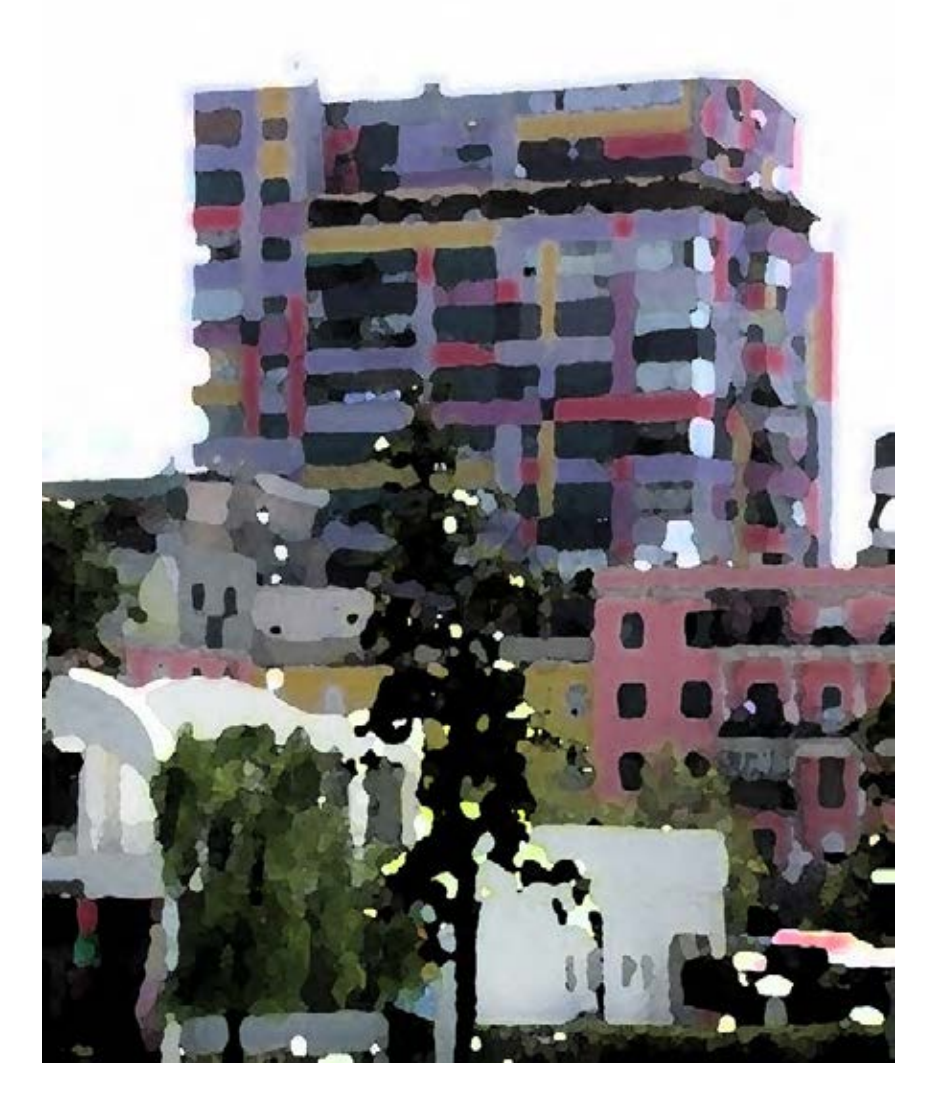

# **Grafica digitale Immagini e testi**

**Grafica per l'editoria e la pubblicità Workshop 2021** 

**Prof. Michela Rossi**

# **Il workshop**

La progettazione grafica riguarda tutti i contenuti della **comunicazione visiva**, cioè **disegno** e **scrittura** e la loro integrazione in uno 'spazio' definito.

Una volta questo coincideva con il **foglio**, oggi la tecnologia digitale che ha smaterializzato i supporti ha moltiplicato le possibilità e le modalità introducendo nuove 'dimensioni' che hanno reso dinamica l'immagine e quindi anche la grafica, che si è integrata ad altre forme espressive. La grafica tradizionale (statica) però non ha perso la sua importanza ed ha ancora un ruolo fondamentale e gli strumenti della sua gestione digitale sono fondamentali per chiunque si occupi di comunicazione. Il workshop approccia i due ambiti principali che si integrano tra loro mantenendo specificità distinte, cioè la **gestione delle immagini**, che possono avere una 'natura digitale' diversa (**raster o vettoriale**) e la **gestione dei testi**, che integra parola e immagini, ricomprendendole:

- **grafica raster**
- **grafica vettoriale**
- **impaginazione**

### **Workshop 2020/21 - programma**

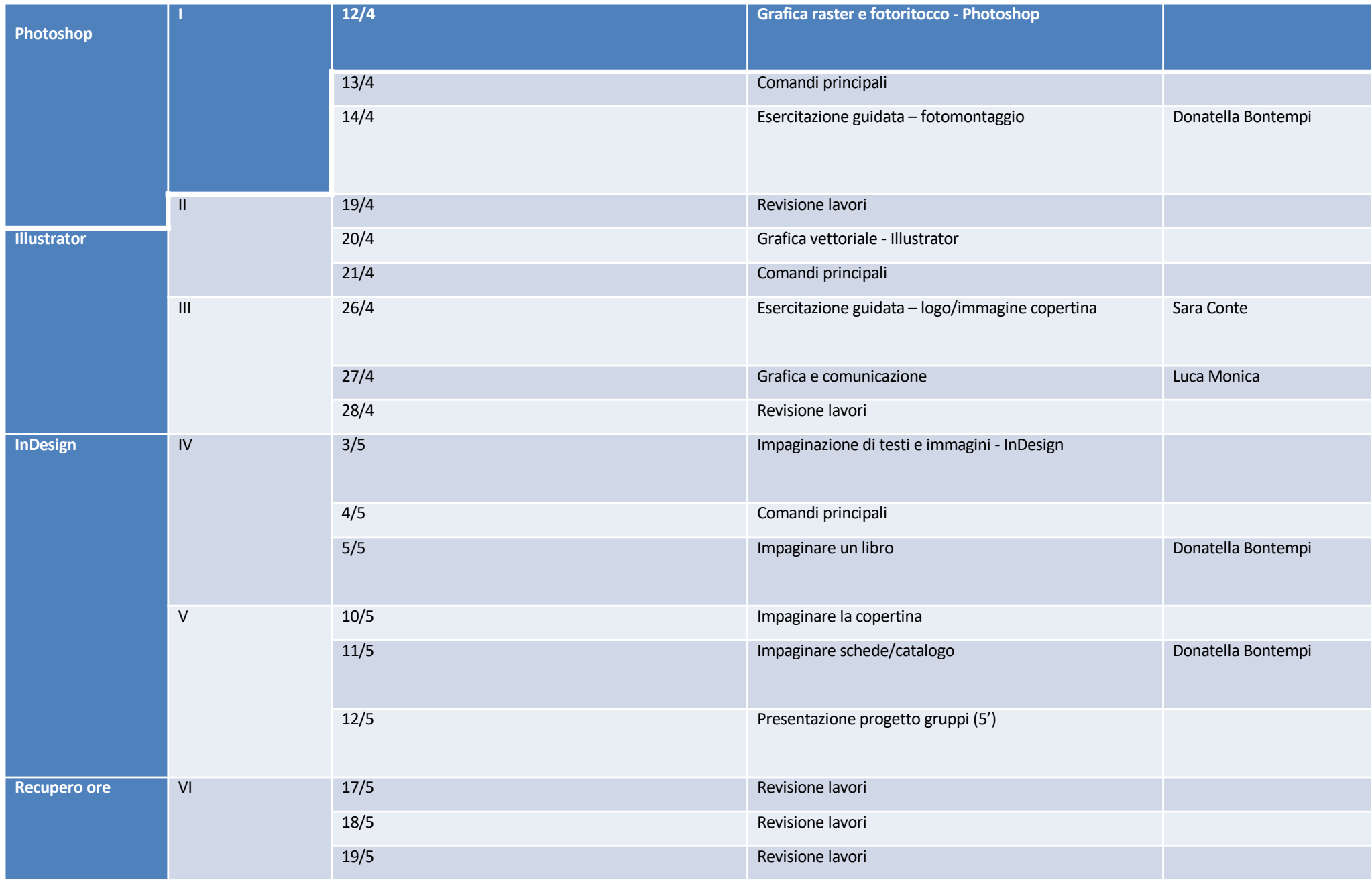

#### **La formazione dell'immagine sull'interfaccia – i pixel**

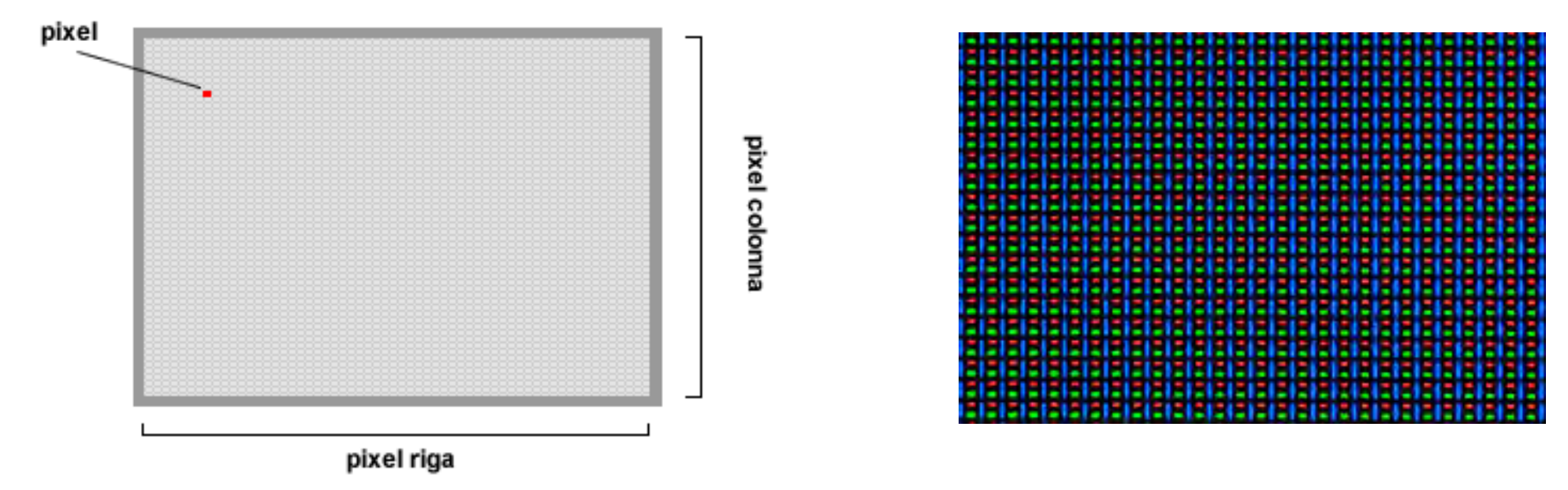

La scheda video gestisce il **numero**, **la dimensione** e **il colore** dei **pixel** (abbreviazione di Picture Element), punti luminosi che formano l'immagine sullo schermo.

Il pixel è il più **piccolo elemento costitutivo dell'immagine digitale**, che è come una tabella a due dimensioni.

La **DIMENSIONE** o **DEFINIZIONE** dell'immagine è il numero di pixel che la costituiscono (numero di colonne per il numero di righe), ed è la sua dimensione informatica. Un'immagine con 640 pixel in larghezza e 480 in altezza sarà definita con 640 pixel per 480 e siglata 640x480.

#### • **immagini raster e vettoriali**

I software che basano l'immagine sulla griglia di pixel vengono definiti **raster** (griglia); ogni punto dell'immagine sulla griglia viene riferito a un pixel, al quale viene attribuita una coordinata geometrica e le informazioni cromatiche a partire da due colori (bianco/nero = immagini ad 1bit) fino a milioni di colori (immagini a 24-32bit).

I **software vettoriali** usano linee e curve definite da entità matematiche chiamate **vettori**, che sono segmenti definiti da un **punto di origine**, una **direzione**, un **verso** e una **lunghezza.**

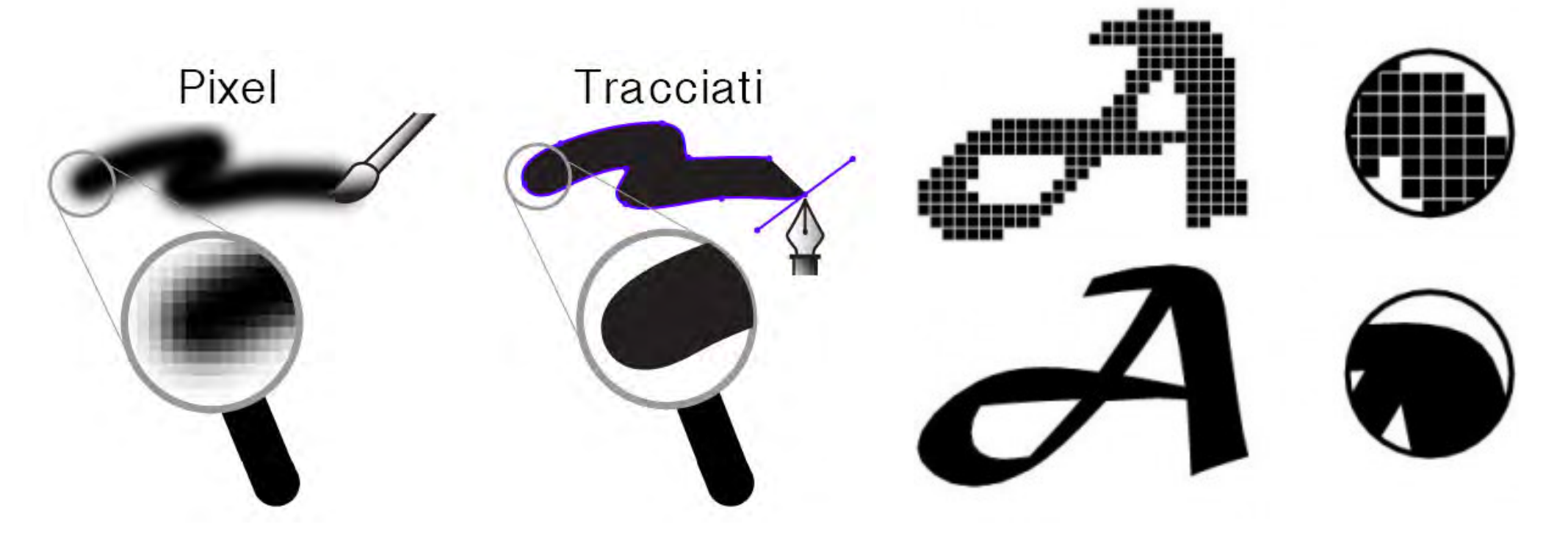

I programmi usati per il disegno tecnico e la modellazione 3d (modellazione di superfici per le animazioni) sono software vettoriali, nei quali il fatto di poter descrivere una figura come insieme organizzato di punti rende possibili operazioni complesse come le trasformazioni geometriche e le 4 operazioni booleane (unione, sottrazione, intersezione, sovrapposizione).

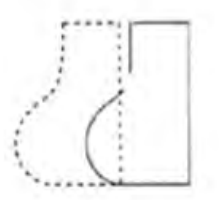

Traslazione

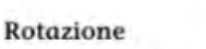

Scalatura

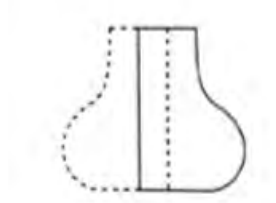

Riflessione

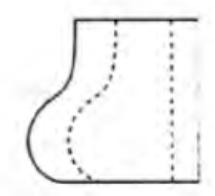

Stretch

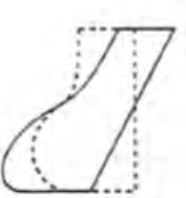

Tranciatura

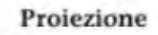

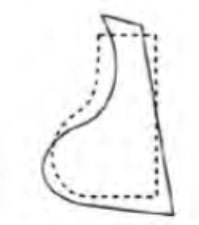

Deformazione

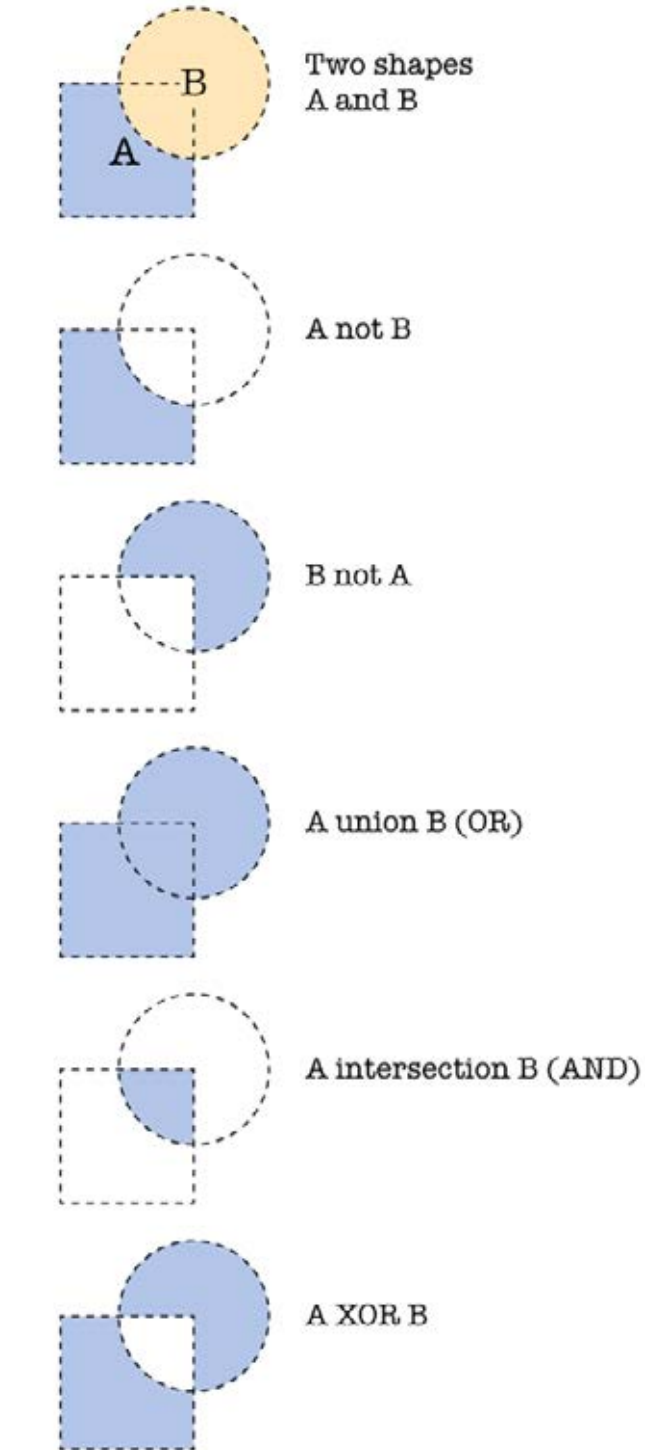

Esistono anche programmi vettoriali dedicati esclusivamente alla grafica bidimensionale come llustrator e Indesign (gestione dei testi e delle immagini).

La scelta tra un software **raster** per il fotoritocco come Photoshop piuttosto che un software **vettoriale** dipende da cosa si vuole fare. In linea di principio uno non è necessariamente meglio dell'altro ma sono strumenti con precise caratteristiche ne più ne meno che una matita dura rispetto ad una morbida o il pastello piuttosto che l'acquerello. È fondamentale conoscere le caratteristiche (pregi e difetti) di entrambi.

Vantaggi Ricchezza di Infinita scalabilità dettaali  $\overline{2}$ Aodifiche precise 2 Leggerezza file Svantaggi Limitata Fffetto pixel modificabilità Pesantezza 2  $\overline{2}$ Dettagli limitati dei file Scarsa 3 compatibilità file

# ottenere un'immagine raster. **Le differenze / pro e contro**

**RASTER VETTORIALE** Poiché le immagini vettoriali sono costituite da forme geometriche è possibile ingrandirle praticamente all'infinito senza perdere risoluzione. Le immagini vettoriali sono più leggere di quelle raster perché le informazioni necessarie a definire l'immagine sono meno. Le immagini vettoriali **consentono un minore dettaglio cromatico** e non possono essere usate per produrre immagini complesse che hanno bisogno di dettagli ricchi sul colore.

> Possiamo creare delle sfumature ma non sarà mai possibile raggiungere il risultato realistico che invece può

#### 3452x2480 A0 A2 A4 **Formati immagine (principali)**

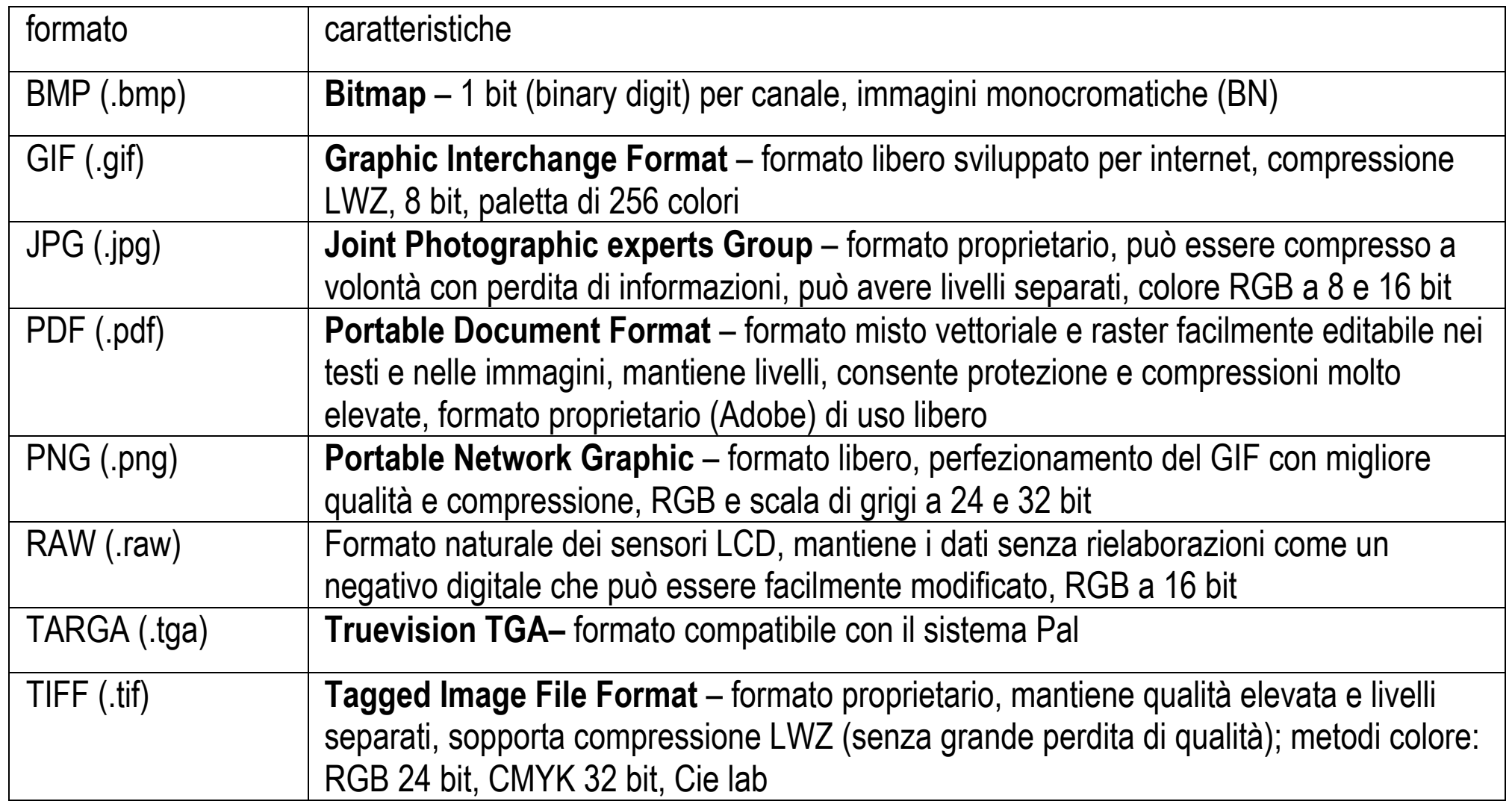

**Principali formati di salvataggio dell'immagine raster; il PDF è vettoriale e gestisce le immagini come oggetti**

#### **Grafica digitale: software vettoriali e software raster**

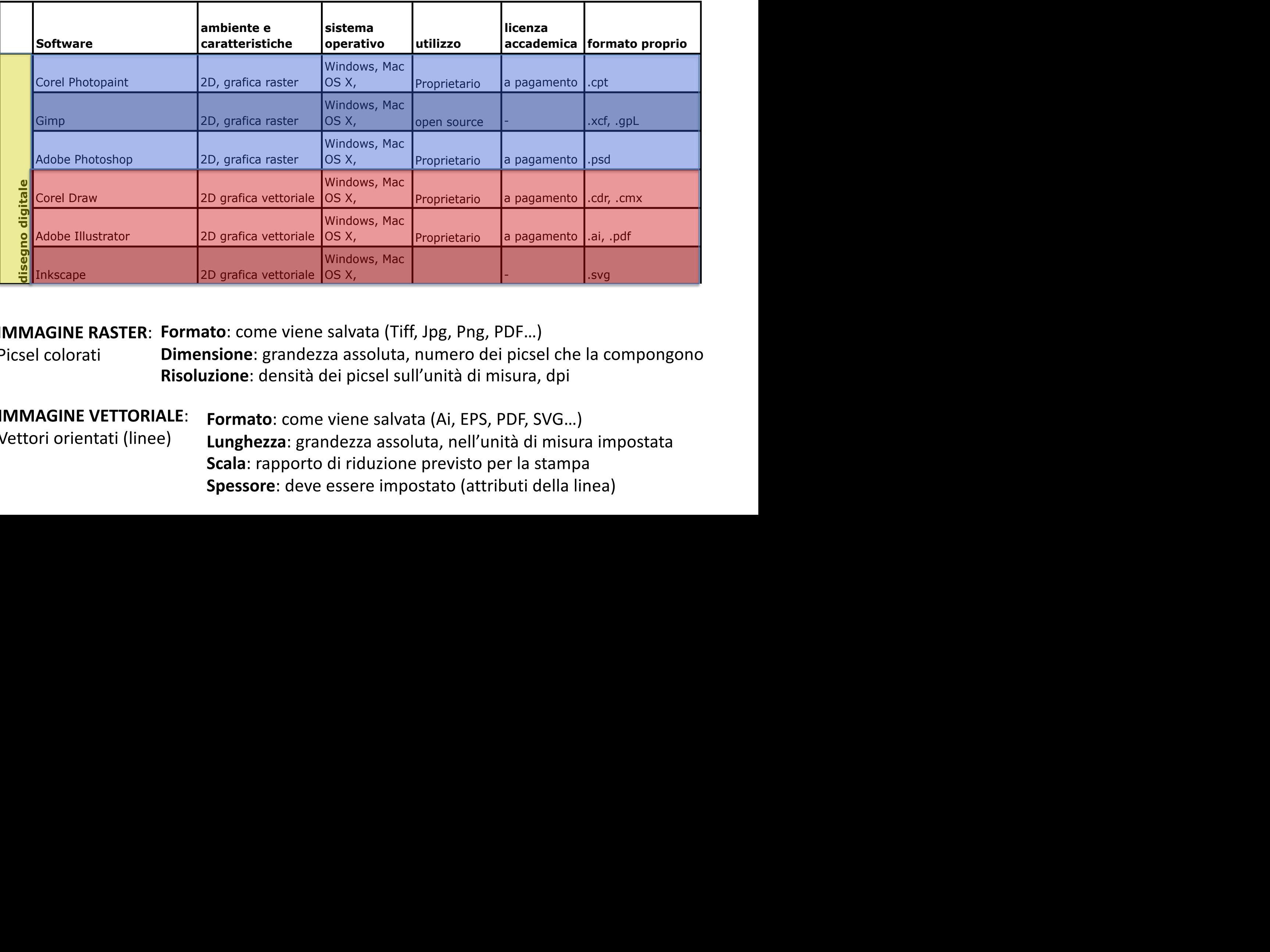

**IMMAGINE RASTER: Formato:** come viene salvata (Tiff, Jpg, Png, PDF...) **Dimensione**: grandezza assoluta, numero dei picsel che la compongono **Risoluzione**: densità dei picsel sull'unità di misura, dpi Picsel colorati  $\overline{C}$  .fil si  $\overline{C}$  .fil si DWG, IFC, PDF, AI DWG, IFC, PDF, AI DWG, AI DWG, AI DWG, AI DWG, AI DWG, AI DWG, AI DWG, AI DWG, AI DWG, AI DWG, AI DWG, AI DWG, AI DWG, AI DWG, AI DWG, AI DWG, AI DWG, AI DWG, AI DWG, AI

**AGINE VETTORIALE:** Formato: come viene salvata (Ai, EPS, PDF, SVG...) Archimedes 2D Lunghezza: grandezza assoluta, nell'unità di misura impostata Scala: rapporto di riduzione previsto per la stampa Spessore: deve essere impostato (attributi della linea) **IMMAGINE VETTORIALE**: Vettori orientati (linee)

#### **Software per la grafica raster Adobe Photoshop (Gimp, Paint, Photoscape…)**

- **elaborazione di immagini raster sul singolo picsel,**
- **elementi vettoriali su livelli indipendenti.**

(Photoshop) "S*i tratta del miglior programma di fotoritocco al mondo, conosciuto anche da chi di computer non ne sa nulla. Ha una serie sterminata di funzioni che permettono a tutti, grandi professionisti della fotografia e della pubblicità così come semplici appassionati di grafica e web designer, di creare e modificare immagini digitali in qualsiasi modo*." (Salvatore Aranzulla)

Si integra agli altri programmi del pacchetto grafico Adobe, con i quali condivide il plug-in Bridge, che permette di visualizzare i files grafici senza aprirli.

Il controllo dell'immagine permette di cambiare le dimensioni digitali e metriche con o senza ricampionatura, di cambiare il metodo, la saturazione e la gamma del colore anche in modo selettivo.

Contiene numerosi filtri artistici che permettono di rielaborare le immagini raster simulando le principali tecniche di colore e pittura (acquerello, pastello, tratteggio...), la texture e l'aspetto dei materiali di supporto (tessuto, carte speciali, fotocopia, vetro...) di ottenere effetti grafici particolari, come il rilievo tridimensionale, il mosaico, la vetrata ecc.

Altri comandi e filtri permettono di deformare l'immagine in modo lineare o creando effetti di rigonfiamento, lente, onda e altro. A seconda del formato di salvataggio il file può conservare i livelli separati.

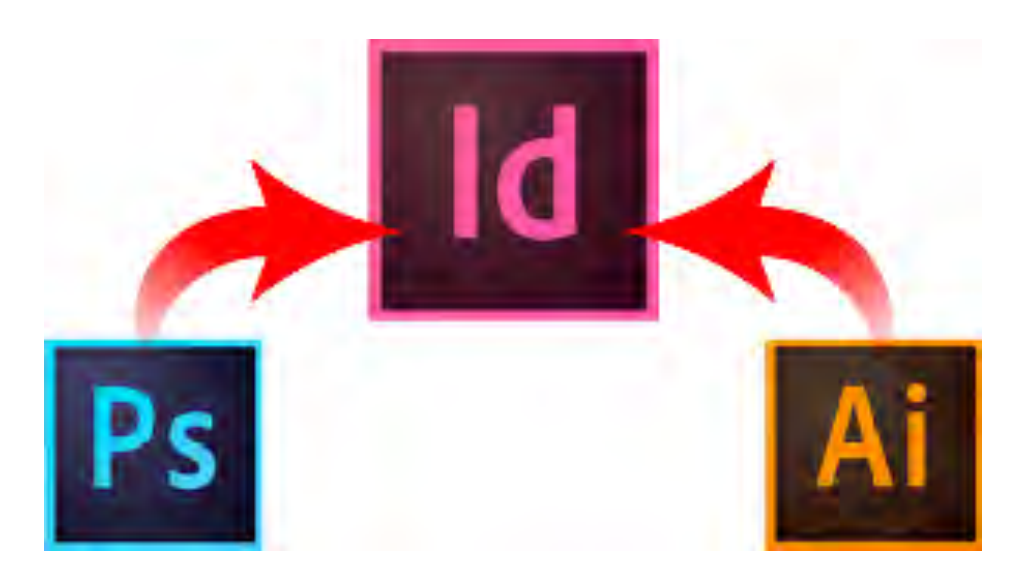

**disegno digitale:** 

- **immagini raster** (colore o bitmap)
- **forme e tracciati vettoriali**

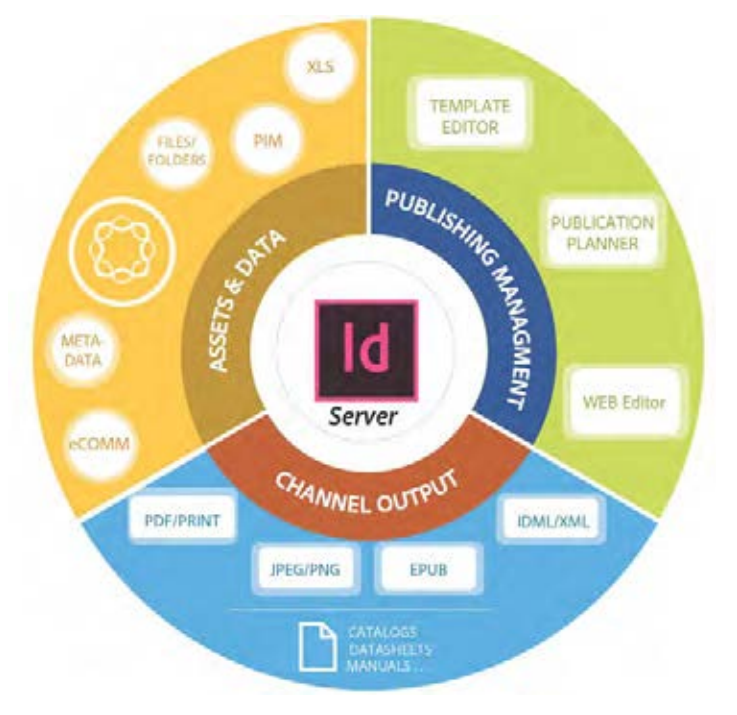

**ADOBE Creative Cloud** è un pacchetto di diversi software tra cui **Illustrator, Indesign, Photoshop** e altri per la grafica web e le animazioni.

Questi tre programmi principali lavorano in sinergia perché sono diversi ma complementari:

- **Photoshop** elabora le **immagini raster**;
- **Illustrator** crea **tracciati, forme e illustrazioni vettoriali**, utile per gestire tavole di grande formato;
- **Indesign** gestisce e impagina **testi e immagini** in libri, riviste, portfolio, cataloghi...

### Photoshop

Usato per grafica "raster".

Adatto a:

- modificare e manipolare foto e immagini non vettoriali:
- disegnare su schermo;
- mockup.

Non adatto a:

- creare loghi e icone;
- file con tanto testo.

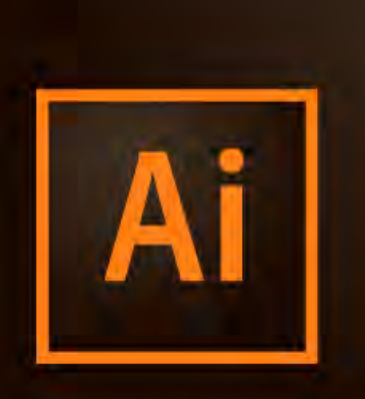

## **Illustrator**

Usato per grafica vettoriale.

- Adatto a:
- creare loghi, icone e grafiche vettoriali;
- packaging;
- interfacce grafiche.
- Non adatto a:
- modificare foto:
- documenti multi-pagina.

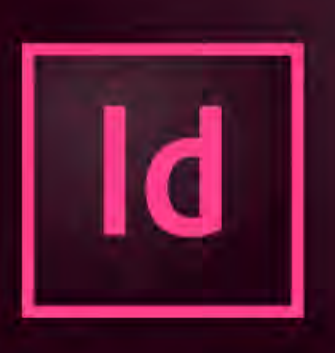

# **InDesign**

Usato per impaginazione.

- Adatto a:
- progettazione di riviste, libri, giornali, poster e brochure.
- Non adatto a:
- modificare foto;
- creare loghi o icone;
- file semplici come volantini e biglietti da visita

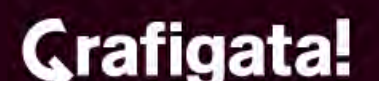

#### **Adobe Photoshop**

software proprietario prodotto da Adobe per l'elaborazione di fotografie (fotoritocco) e di immagini digitali.

PS è in grado di effettuare ritocchi di qualità professionale alle immagini, con enormi possibilità creative grazie ai numerosi filtri e strumenti che permettono di emulare le tecniche utilizzate nei laboratori fotografici per il trattamento delle immagini, le tecniche di pittura e di disegno. Un'importante funzione è la possibilità di lavorare con più livelli, che permette di gestire separatamente le diverse componenti che costituiscono l'immagine principale. La prima versione risale al 1990 ad opera dei fratelli Thomas e John Knoll, figli di un fotografo, che idearono il programma per agevolare il lavoro del padre partendo dall'applicativo Display,

sviluppato dal 1987 per Macintosh Plus. La versione attualmente disponibile è la CC 2020. La numerazione del programma è stata modificata con la pubblicazione di Adobe Photoshop CS. (Adobe Creative Suite) che a partire dalla versione 14.0 utilizza la sigla CC (Adobe Creative Cloud), un pacchetto standard comprendente Photoshop, Illustrator, InDesign, Version Cue, Bridge, Stock Photos, a cui si aggiungono GoLive e Acrobat Professional nella versione Premium.

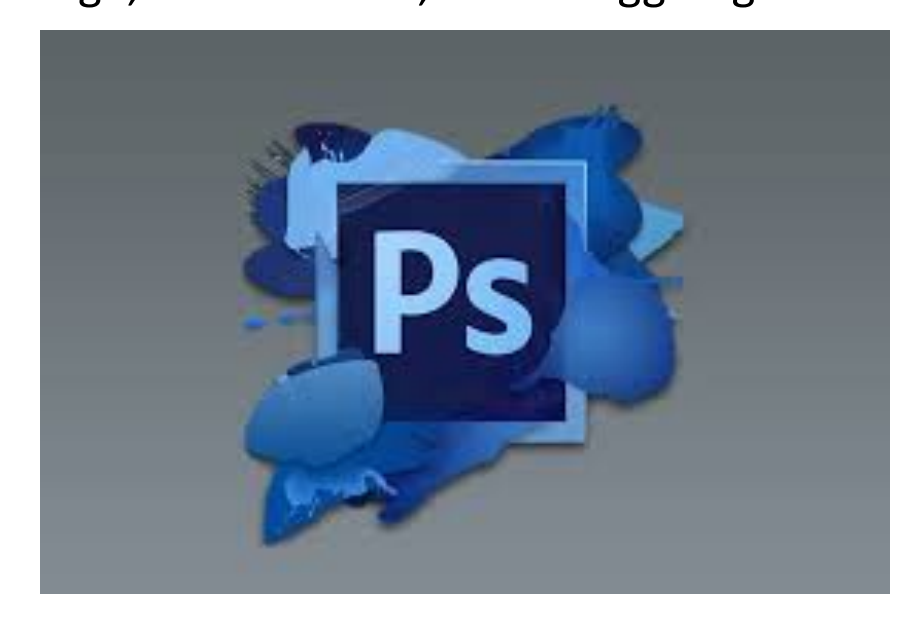

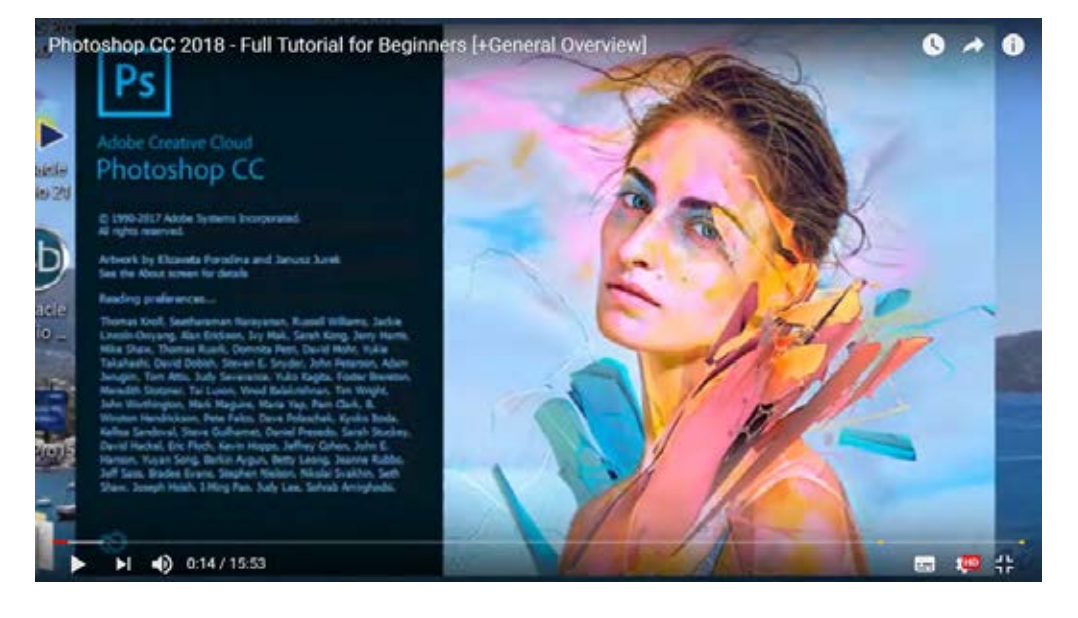

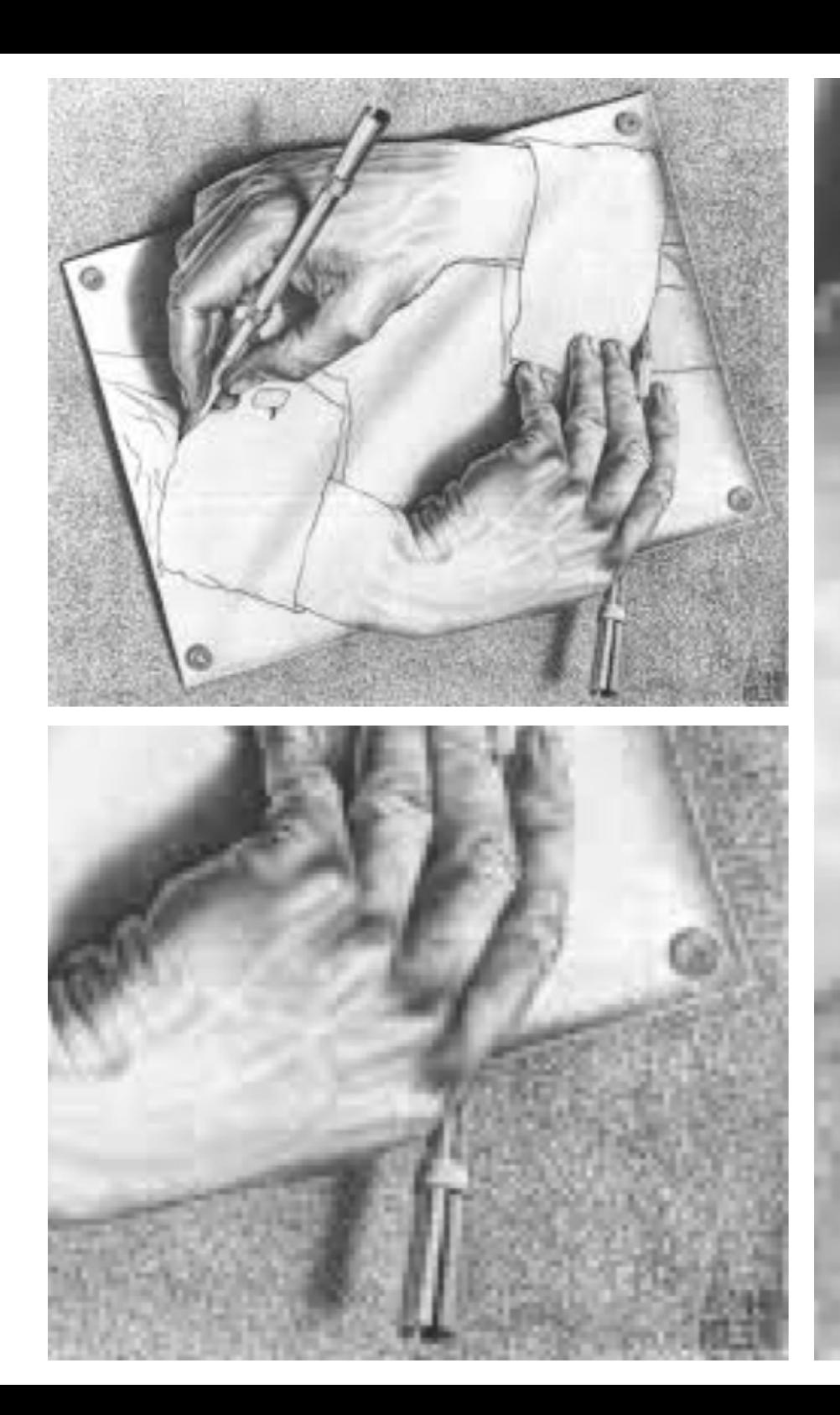

# disegno ras

#### • **la risoluzione**

Il concetto di RISOLUZIONE è fondamentale per chi si occupa di disegno digitale, perchè ne condiziona la qualità: se è troppo bassa, l'immagine si sgrana e si vedono i **pixel**.

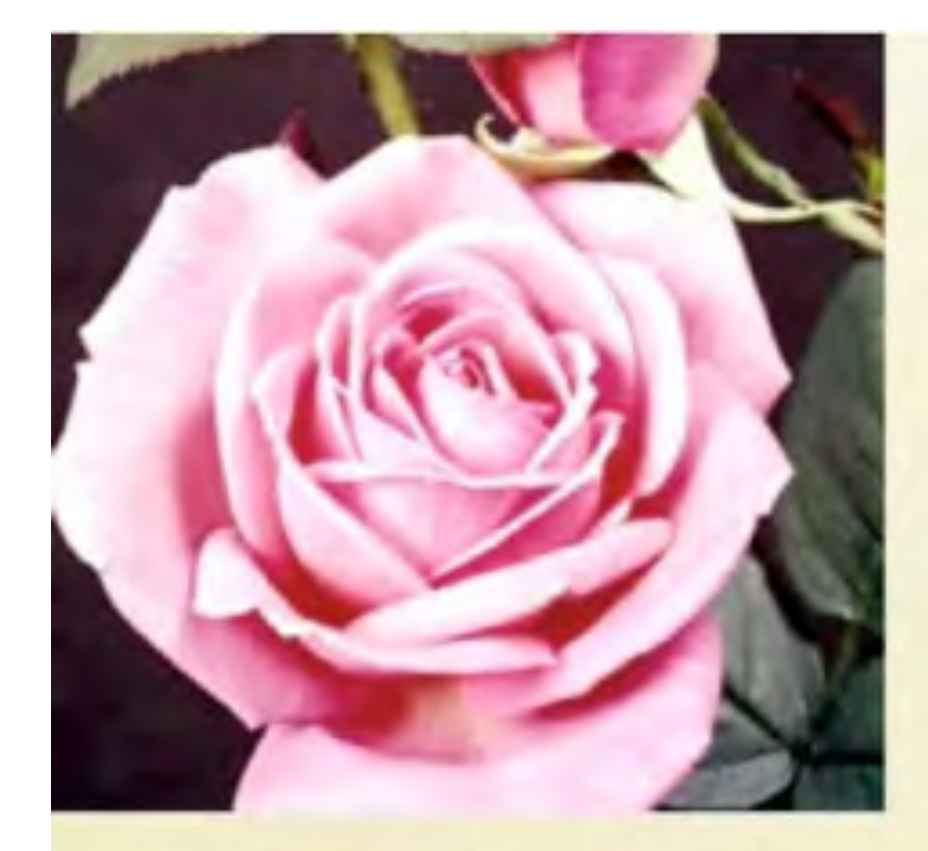

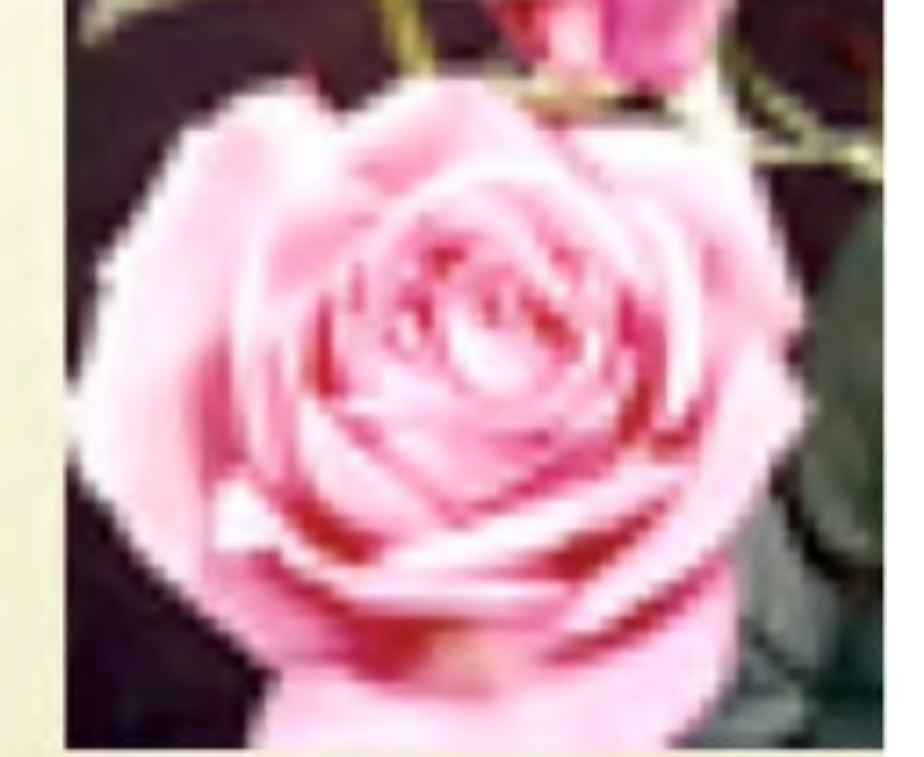

Dimensione =  $1$  inch x 1 inch  $Risoluzione = 200$  ppi Pixel totall =  $40.000$ 

Dimensione =  $1$  inch x  $1$  inch  $Risoluzione = 50$  ppi Pixel totali =  $2.500$ 

#### • **i pixel**

Oltre a definire la qualità dell'immagine il numero di pixel, associato ad altre variabili, determina il PESO di un immagine che è uguale al numero di pixel moltiplicato alla quantità di informazioni che ciascun pixel contiene (BIT) :

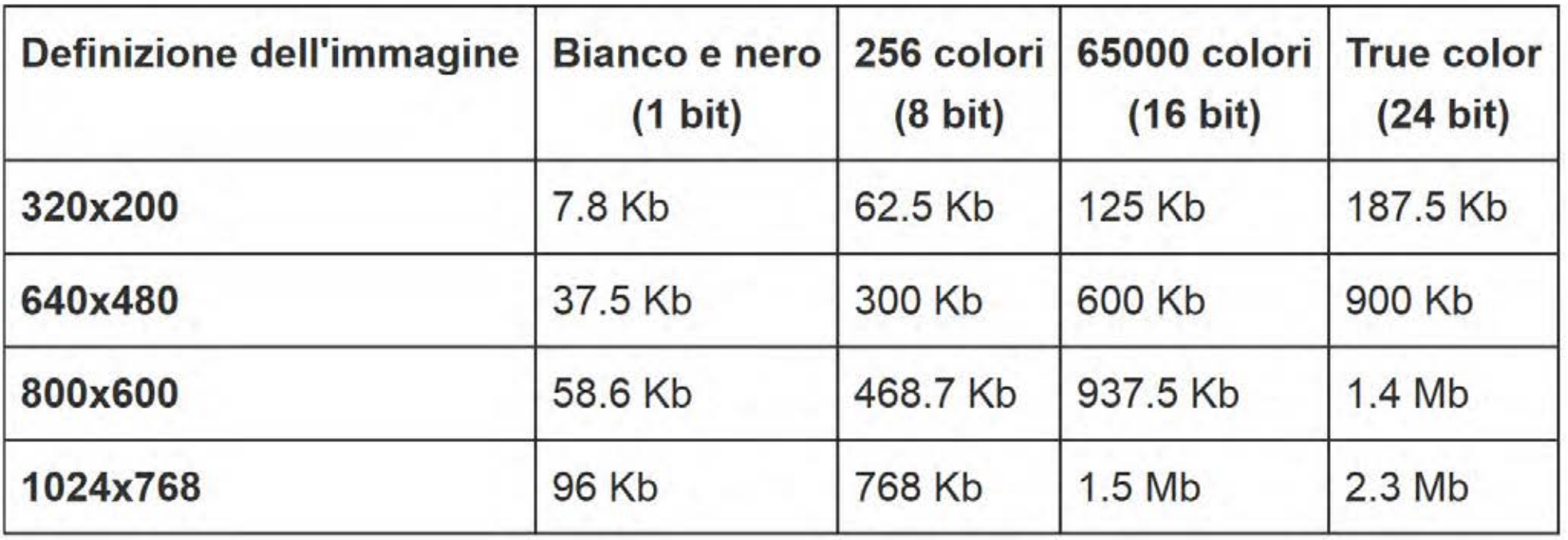

Ne consegue che PIÙ UN'IMMAGINE È DEFINITA PIÙ è PESANTE. Occorre quindi trovare il giusto compromesso tra peso e qualità, tenendo presente che un'immagine in A2 con una buona definizione può pesare qualche Giga.

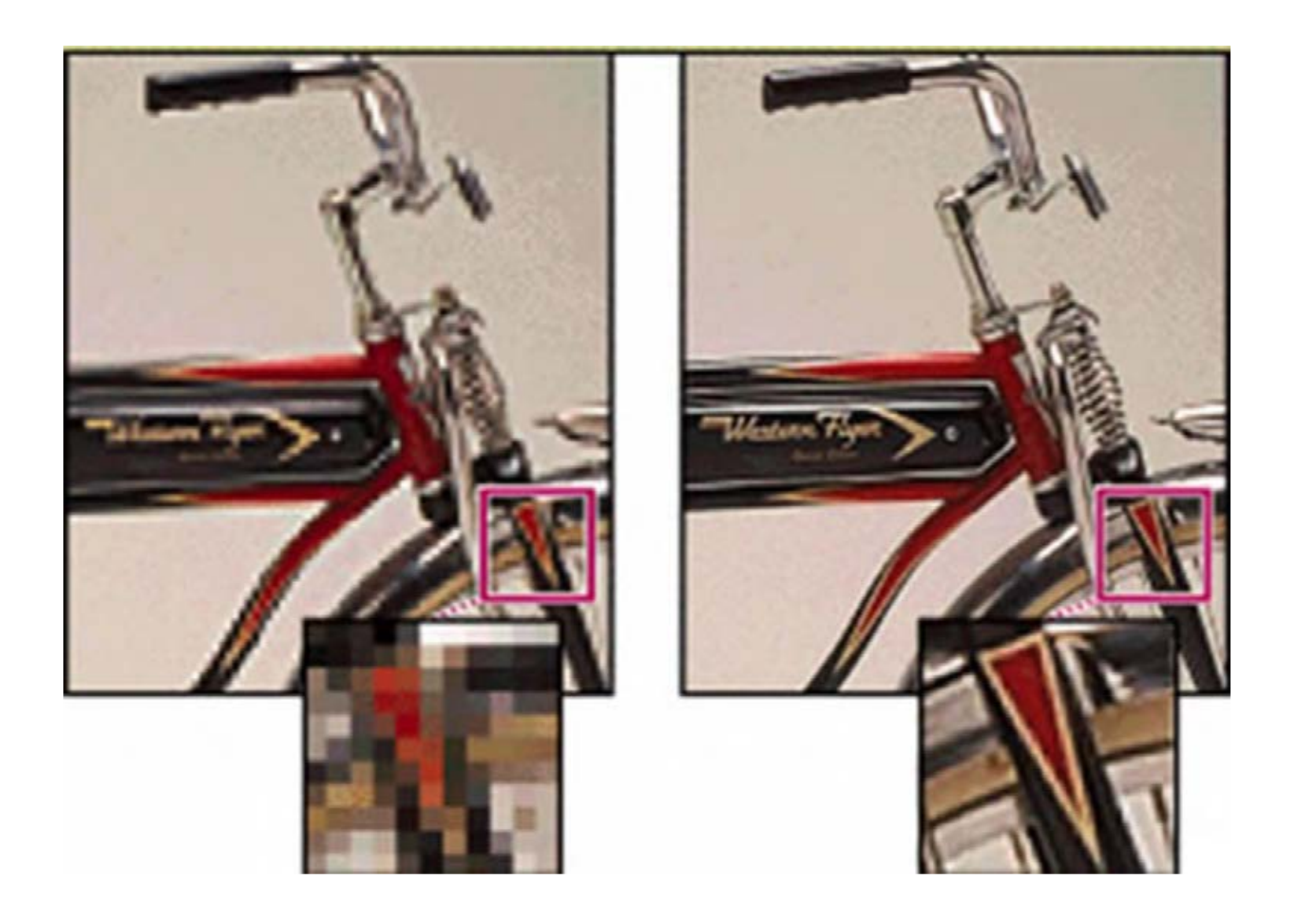

#### • **la risoluzione migliore**

La risoluzione ottimale dipende dalle modalità e dalla destinazione dell'immagine.

Se l'immagine serve per un sito web o per videoproiezione la risoluzione è ininfluente, purchè non sia inferiore a quella del proiettore o dello schermo poiché l'unico parametro reale sono **i pixel**  ovvero quella che abbiamo chiamato **definizione**.

Infatti ogni dispositivo di visualizzazione ha la sua definizione indipendente dalle informazioni che l'immagine trasporta e cambiando le impostazioni del monitor la stessa immagine si vedrà più grande e sgranata o più piccola e definita.

La convinzione diffusa che la risoluzione giusta per i monitor sia 72 pixel per pollice deriva dal fatto che a 72 dpi il pixel ha la dimensione del punto tipografico (= 1/72 di pollice) e le dimensioni di visualizzazione corrispondono alle dimensioni di stampa (per esempio un foglio A4 che è largo 21 cm, anche su monitor è largo 21 cm). I primi monitor avevano 72 dpi di risoluzione, come ancora molti videoproiettori.

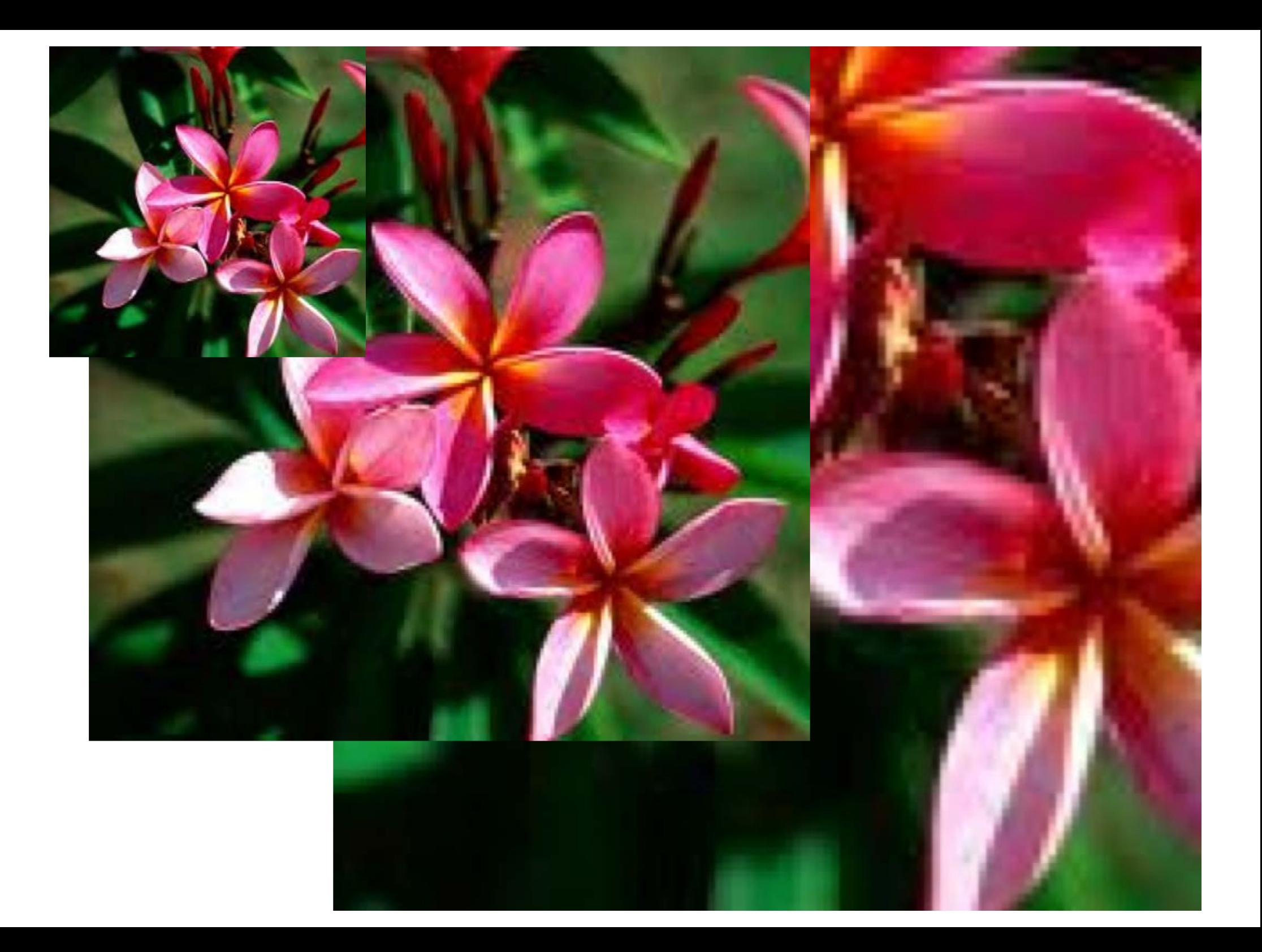

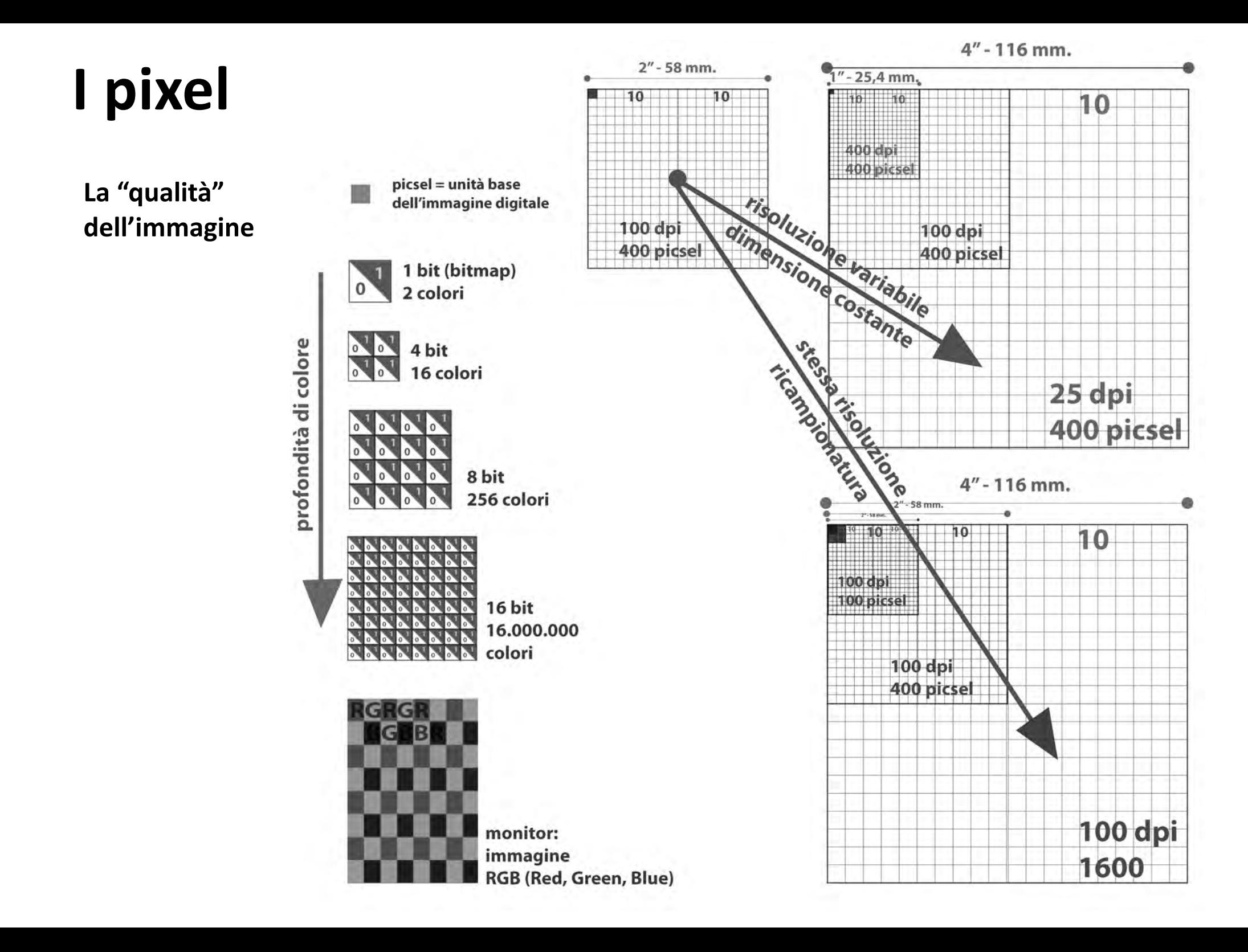

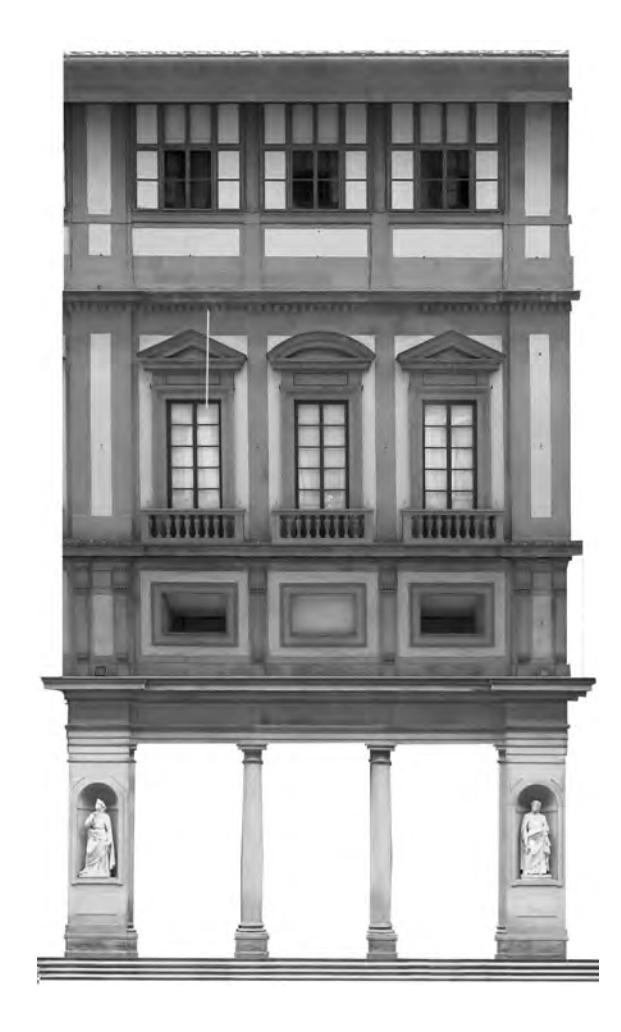

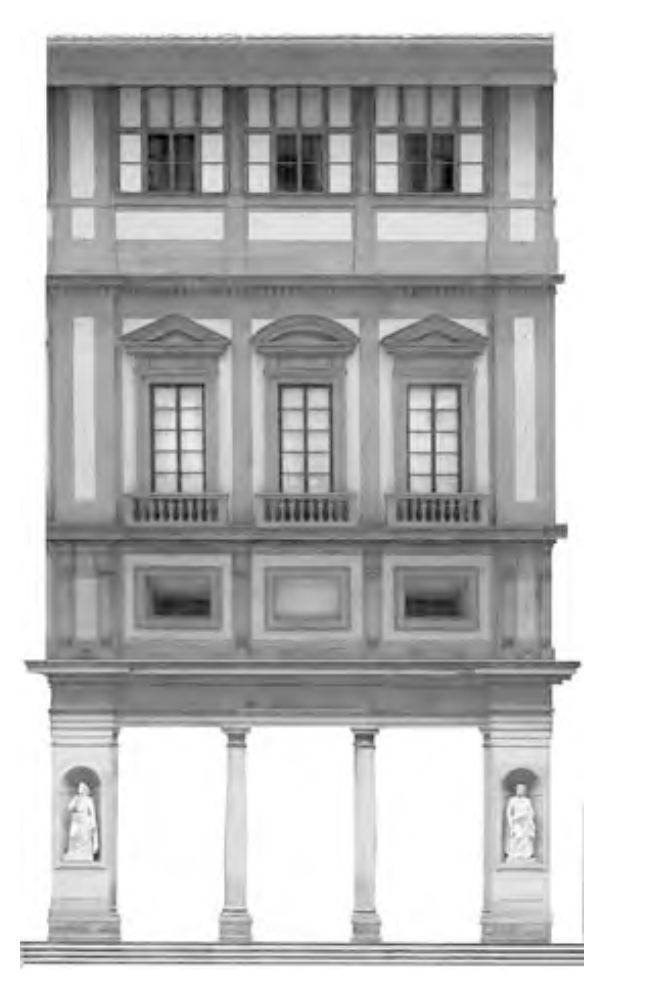

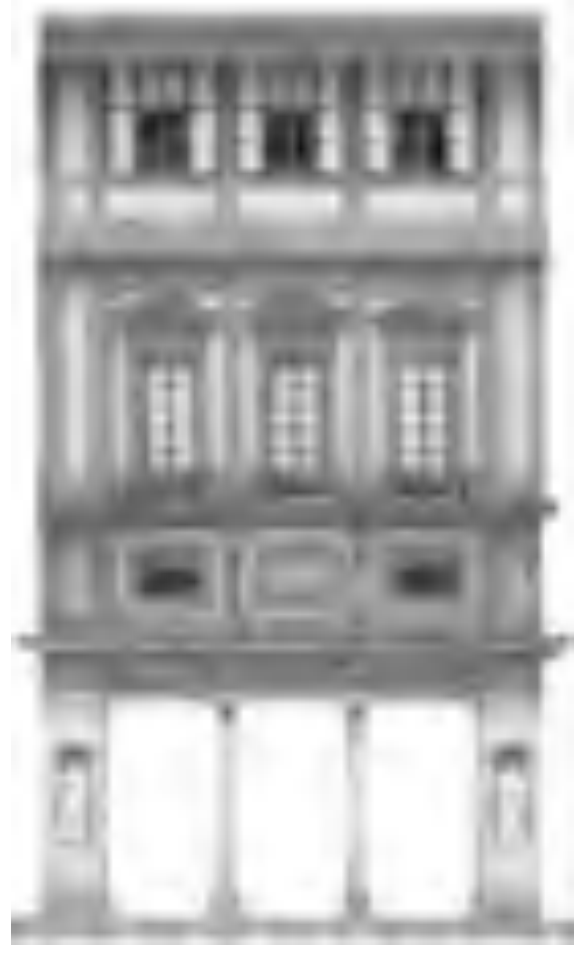

400 dpi 100 dpi 25dpi

#### **Dimensione relativa**

volontà con perdita di informazioni, può avere livelli separati, colore RGB a 8 e 16 bit

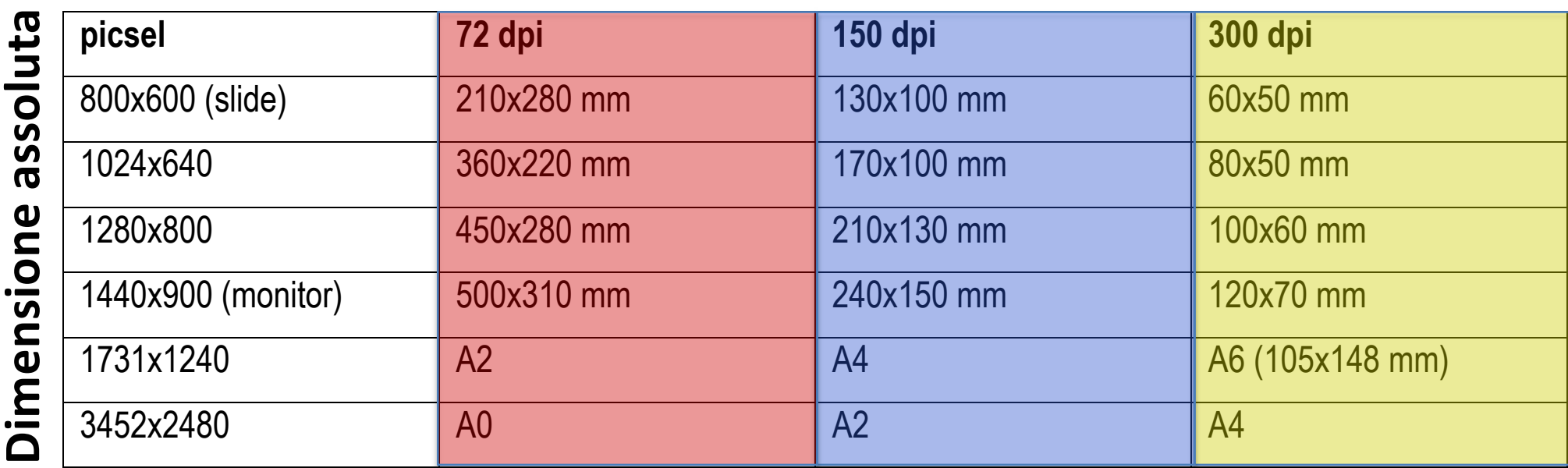

BMP (.bmp) **Bitmap** – 1 bit (binary digit) per canale, immagini monocromatiche (BN) **Proiezione video** GIF (.gif) **Graphic Interchange Format** – formato libero sviluppato per internet, compressione JPG (.jpg) *John Charles Compresso i Liberario, può essere compresso a può essere compresso a può essere compresso a può essere compresso a può essere compresso a può essere compresso a può essere compresso a può essere co* **Tavola grafica**

#### PDF (.pdf) **Portable Document Format** – formato misto vettoriale e raster facilmente editabile nei ne immagine (ractor) sumpaupogra **Dimensione immagine (raster)**

**Stampa tipografica**

### **File e immagine: dimensioni del file**

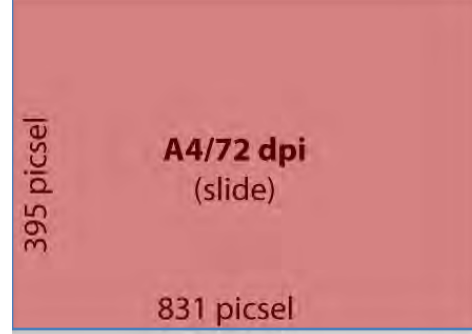

2.480 picsel

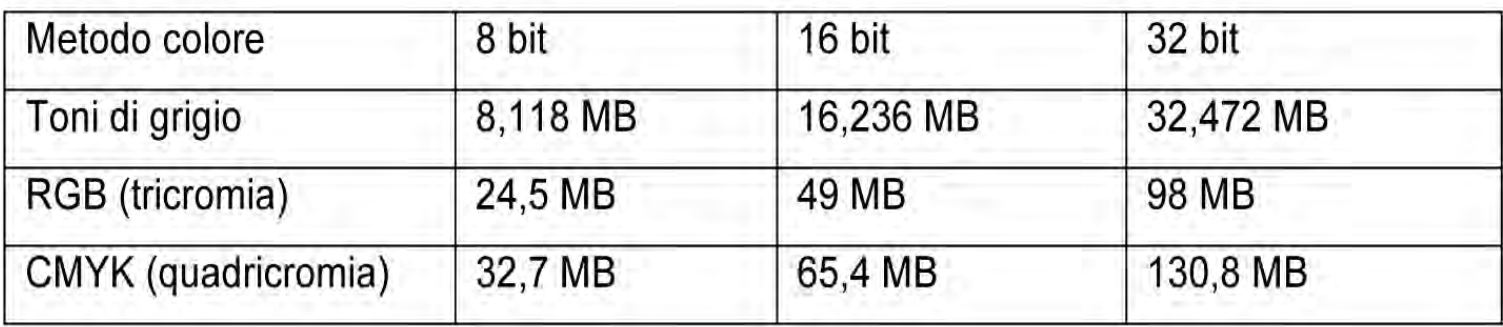

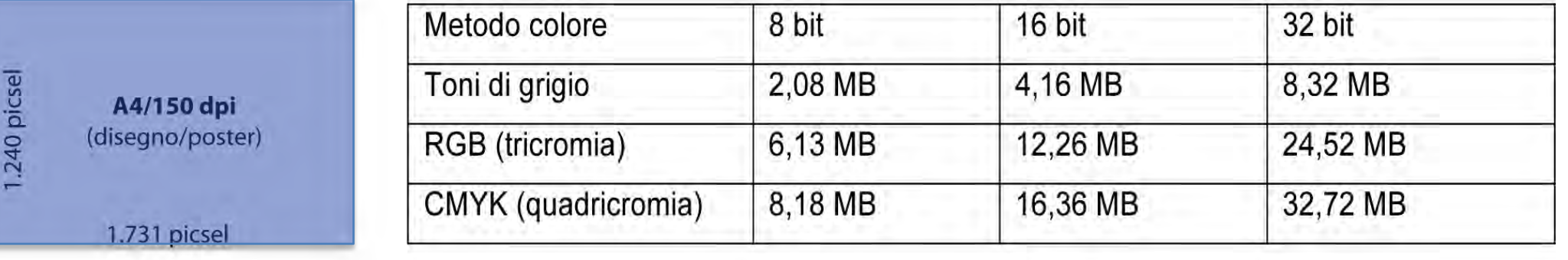

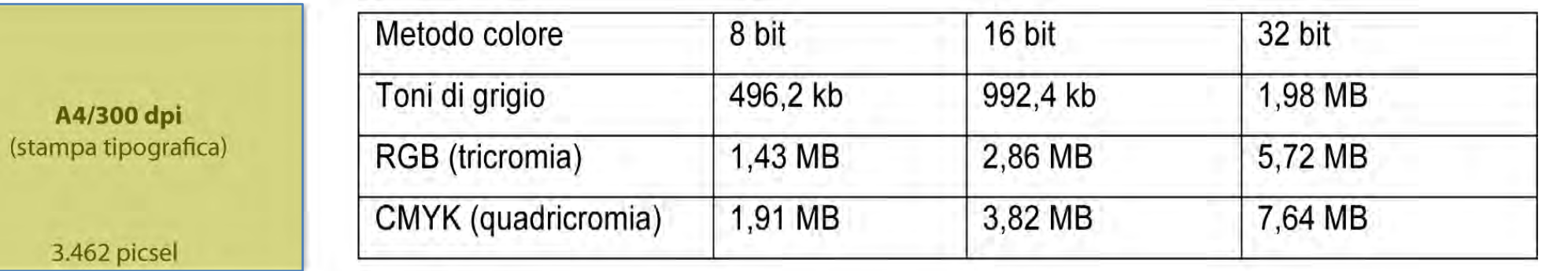

#### • **la sintesi del colore**

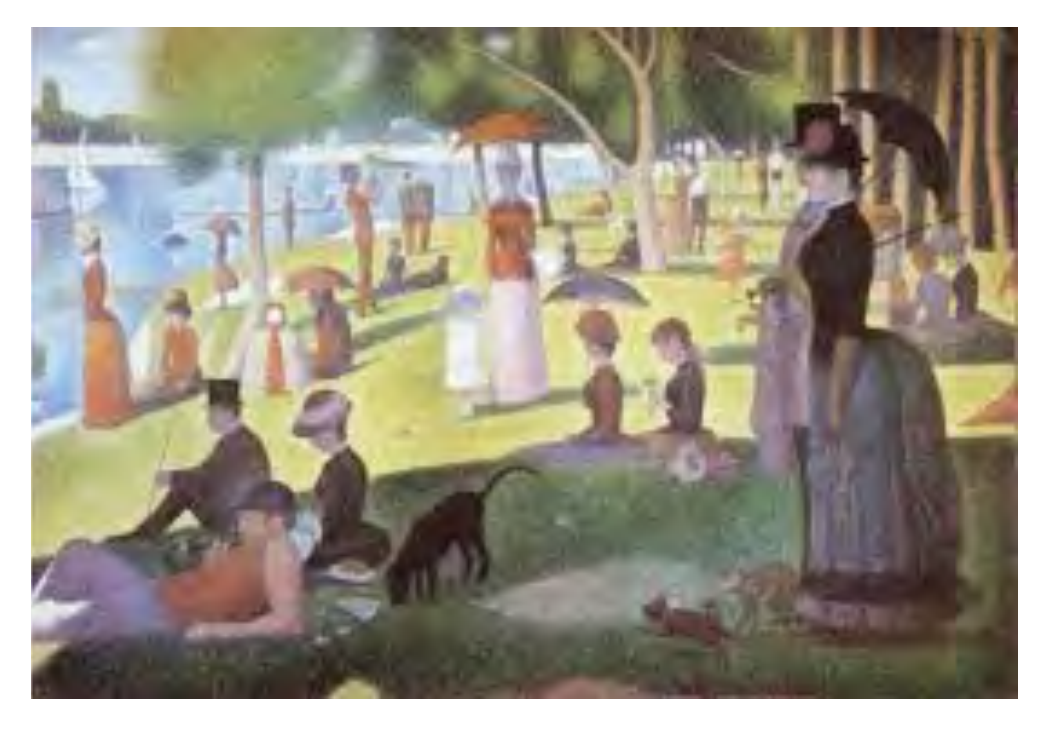

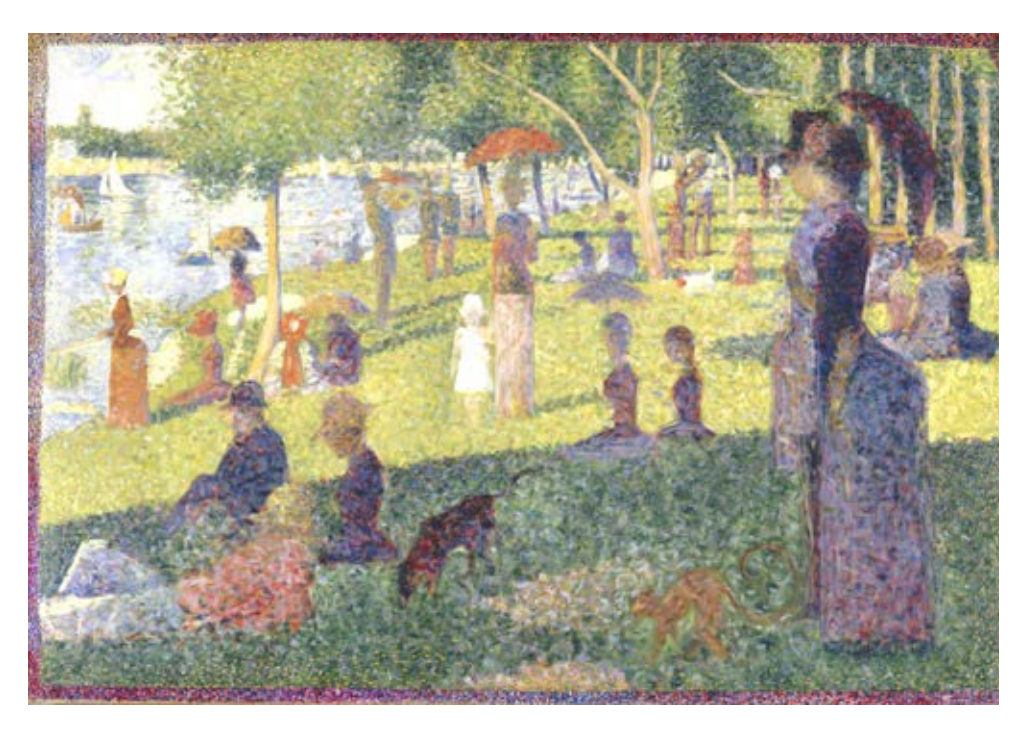

Georges Seurat, *La Grande Jatte*. Georges Seurat, bozzetto per *La Grande Jatte*

Il principio della sintesi è basato sulla scomposizione della luce nei colori dello spettro. La fusione o il mescolamento dei colori in questo modo non avviene nel quadro ma nella retina dell'osservatore. Poiché i ricettori (coni) presenti nell'occhio sono in grado di distinguere solo tre colori (Rosso, Verde e Blu) bastano questi tre colori primari per visualizzare tutti gli altri

• **la gestione del colore**

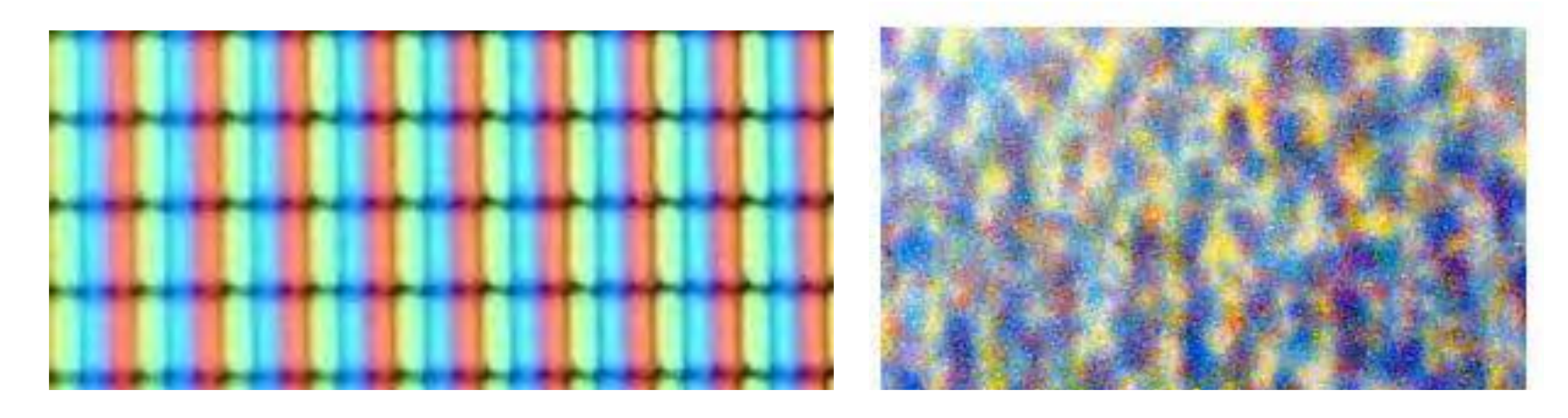

Sia lo schermo che i supporti di stampa visualizzano le tinte da un numero limitato di colori primari, anche se i colori utilizzati nella stampa e nello schermo non sono gli stessi. Come è possibile da pochi colori ottenerne milioni? Nei monitor **RGB** ogni pixel è formato da tre **subpixel**, invisibili ad occhio nudo, ognuno dei quali può emettere luce rossa (**red, R**), verde (**green, G**) e azzurra (**blue, B**) a vari livelli di **luminanza** (da un minimo a un massimo).

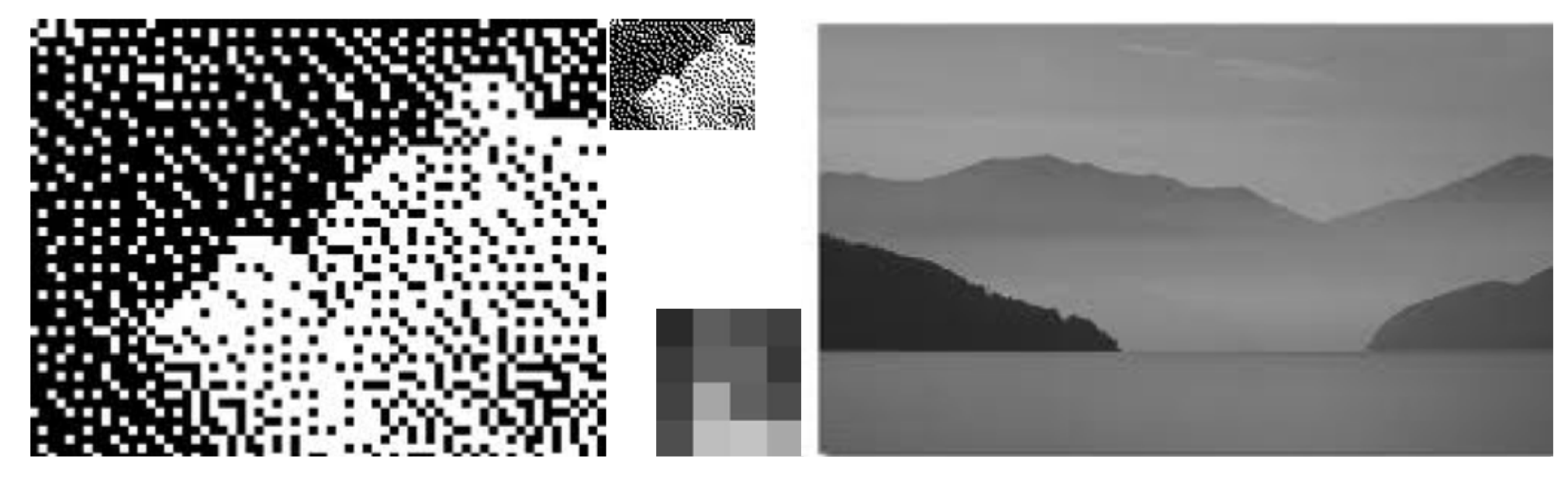

**metodo di colore** = Bitmap (bianco/nero)

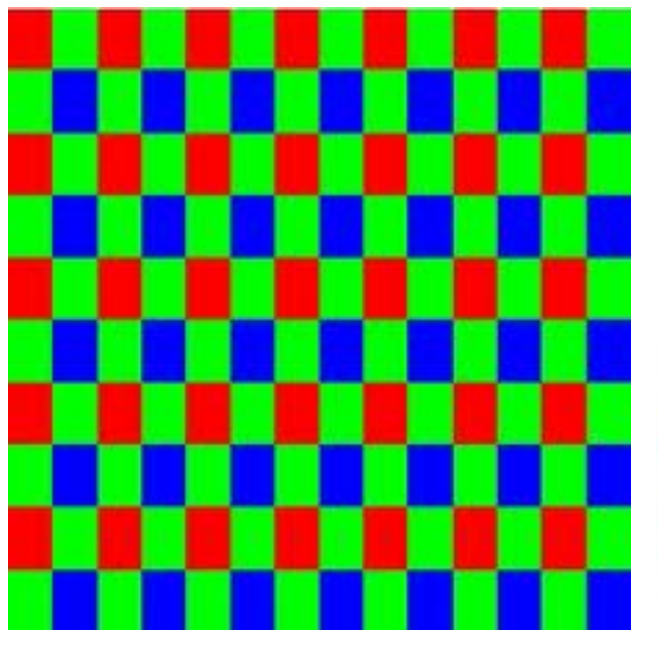

toni di grigio RGB (tricromia – sintesi additiva delle luci) CMYK (quadricromia – sintesi sottrattiva dei pigmenti)

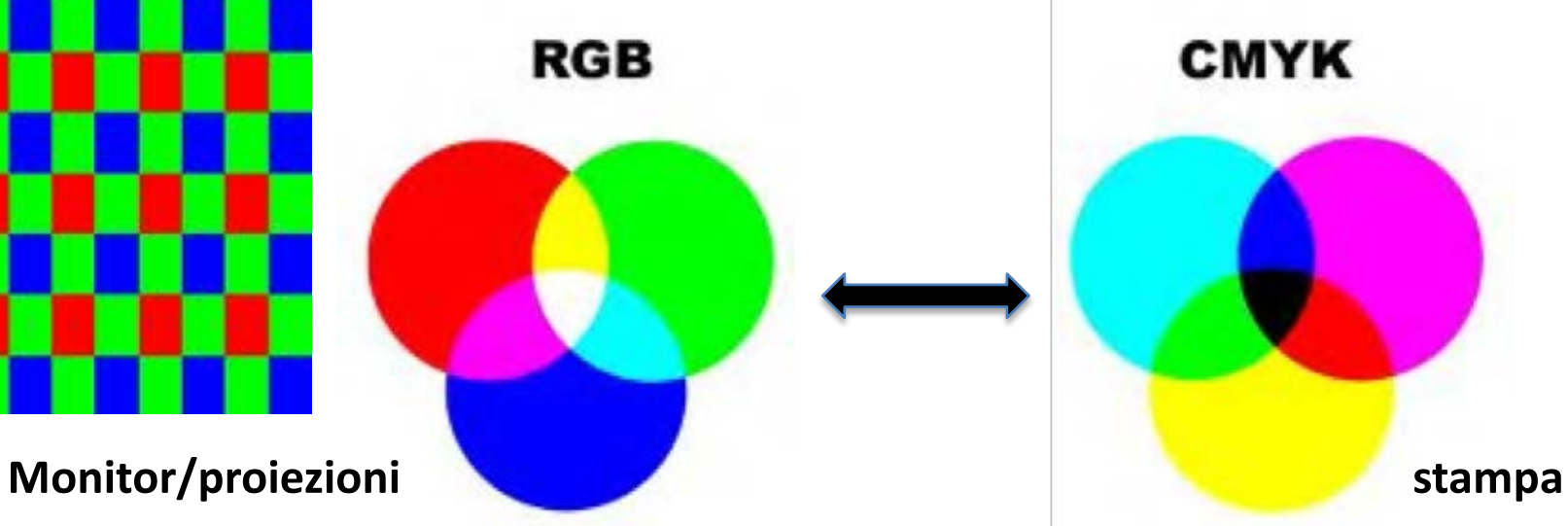

#### • **la sintesi additiva**

La sintesi additiva del sistema RGB funziona solo con la luce, quindi è valida per le lampade, i monitor, televisioni, cellulari ecc.

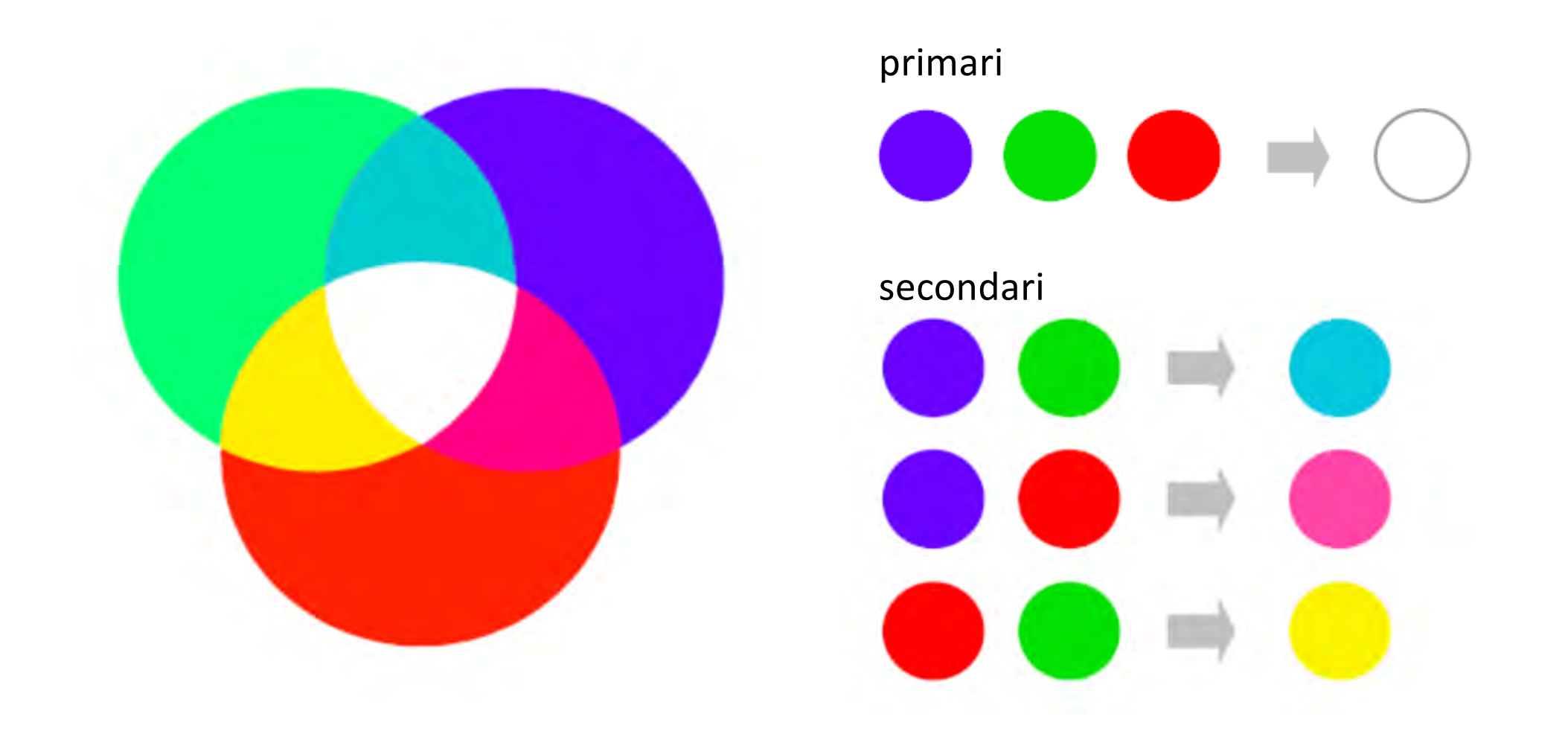

### • **la sintesi sottrattiva**

Al contrario il mondo dei colori sulle superfici colorate è fatto prevalentemente di pigmenti che riflettono alcune lunghezze d'onda dello spettro visibile, assorbendone altre. Il fenomeno che regola i colori «pittorici» è la sintesi **sottrattiva a tre colori** (CMY)

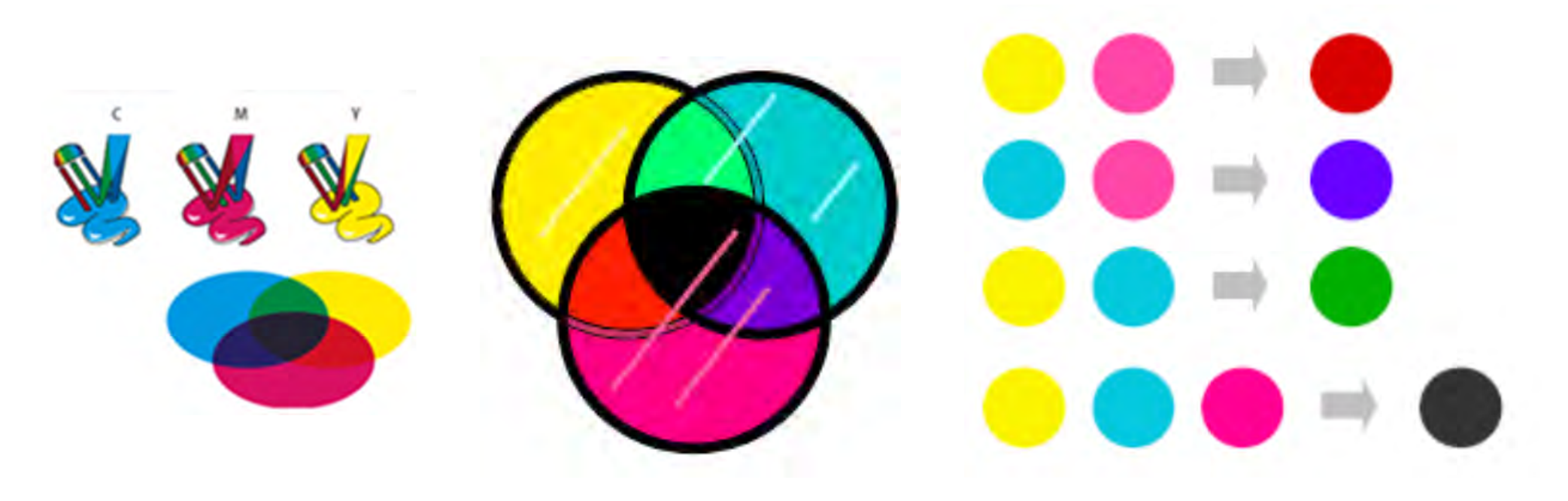

#### • **la quadricromia**

Nella realtà dei fatti nessuna delle due sintesi permette di ottenere tutta la gamma dei colori ammissibile, è necessario utilizzare il bianco e il nero per cui la sintesi sottrattiva diventa **CYMK** dove K è il nero

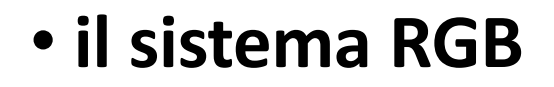

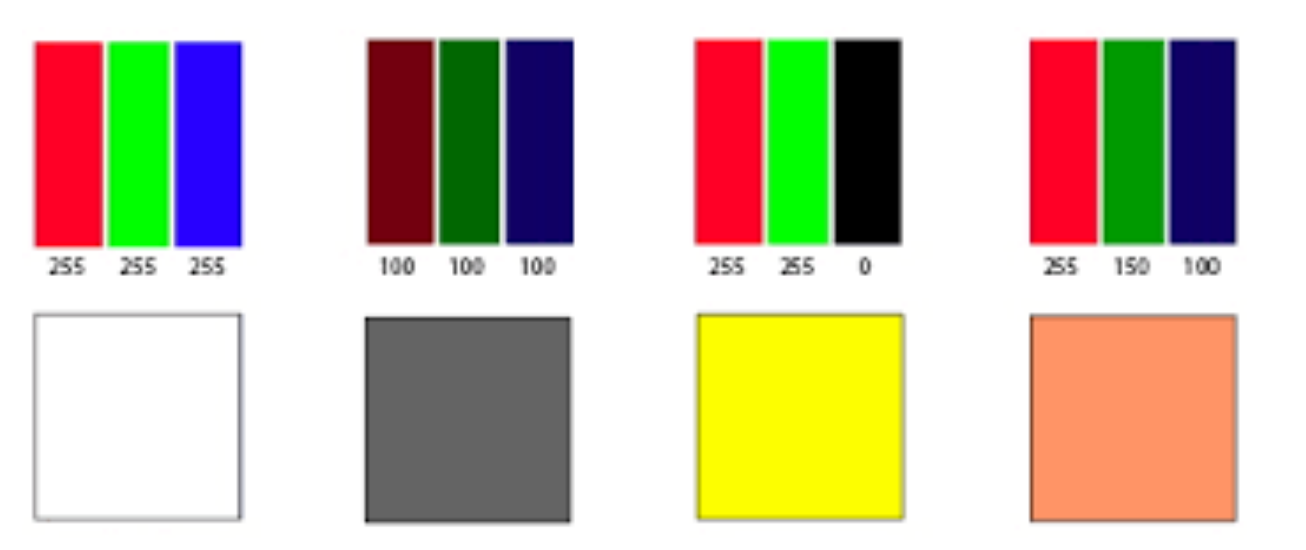

Il pixel (composto da tre subpixel) è quindi rappresentato in memoria da **tre byte** (24 bit) e cioè da **tre numeri interi tra 0 e 255,** corrispondenti ai **livelli di luminanza** (rapporto tra l'intensità luminosa e l'area apparente della superficie emittente) dei tre canali **rosso**, **verde** e **blu**. Il colore del pixel si forma dalla mescolanza (**sintesi additiva**) dei colori dei tre subpixel.

Le altre due variabili del colore sono la **saturazione** e la **luminosità**.

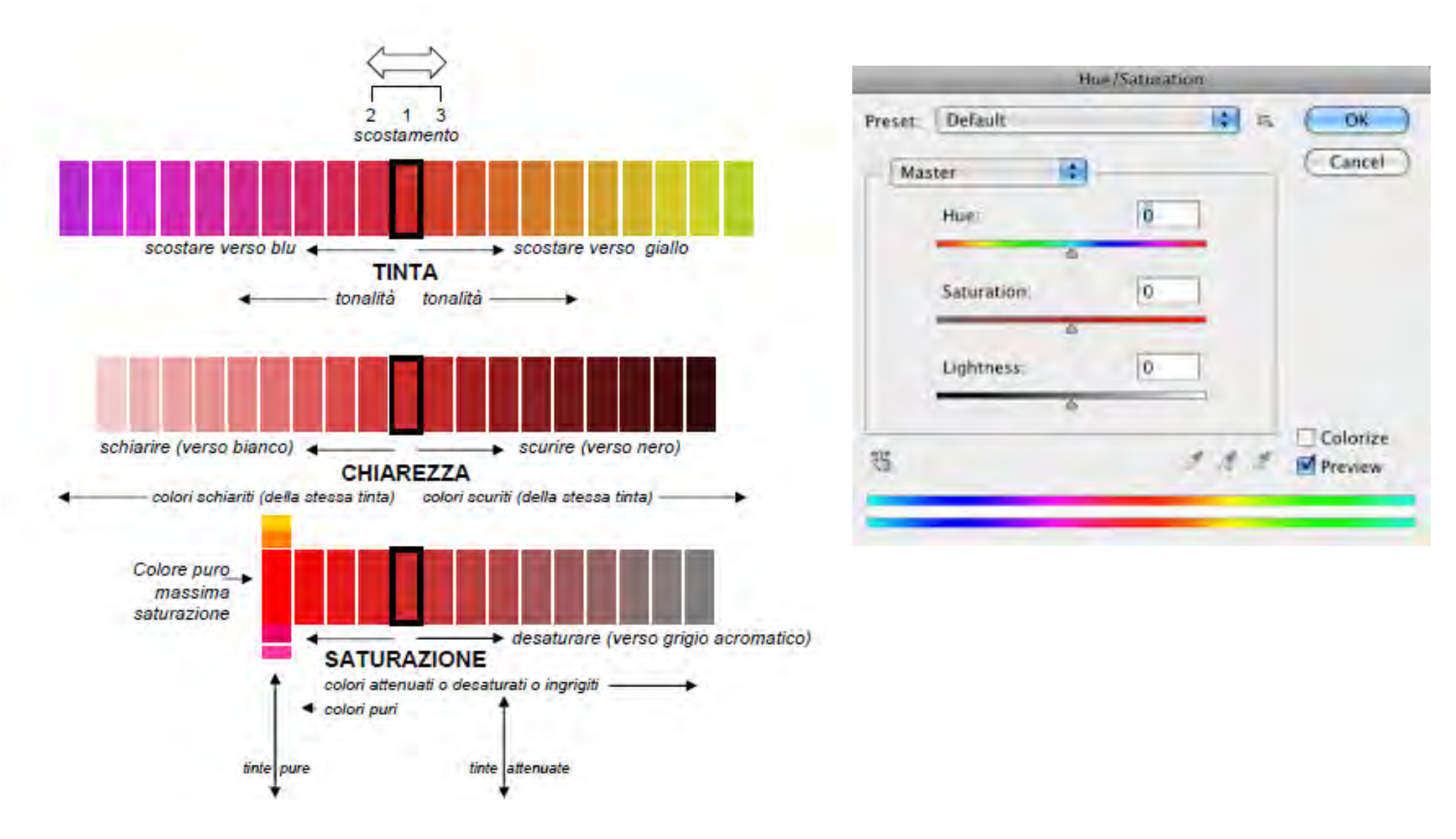

i software di disegno digitale sono in grado di gestire i tre parametri del colore:

- **tinta (hue);**
- **luminosità/chiarezza (brightness)**
- **saturazione (saturation).**

#### • attenzione alla "resa" del colore !!!

La differenza sostanziale tra la sintesi additiva (luci) e quella sottrattiva (pigmenti) fa si che i colori che si vedono a monitor siano diversi da quelli in STAMPA !!!!!

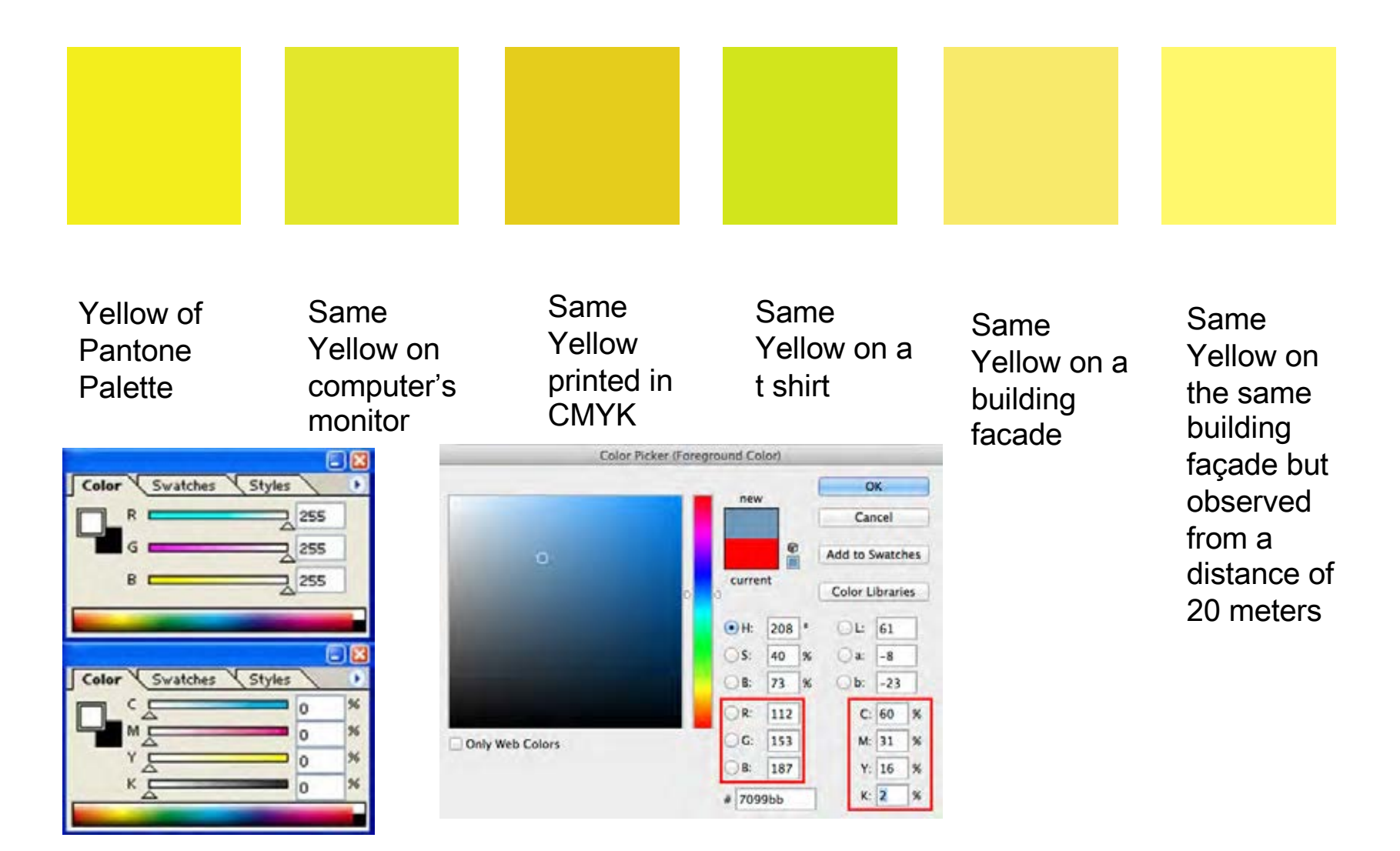

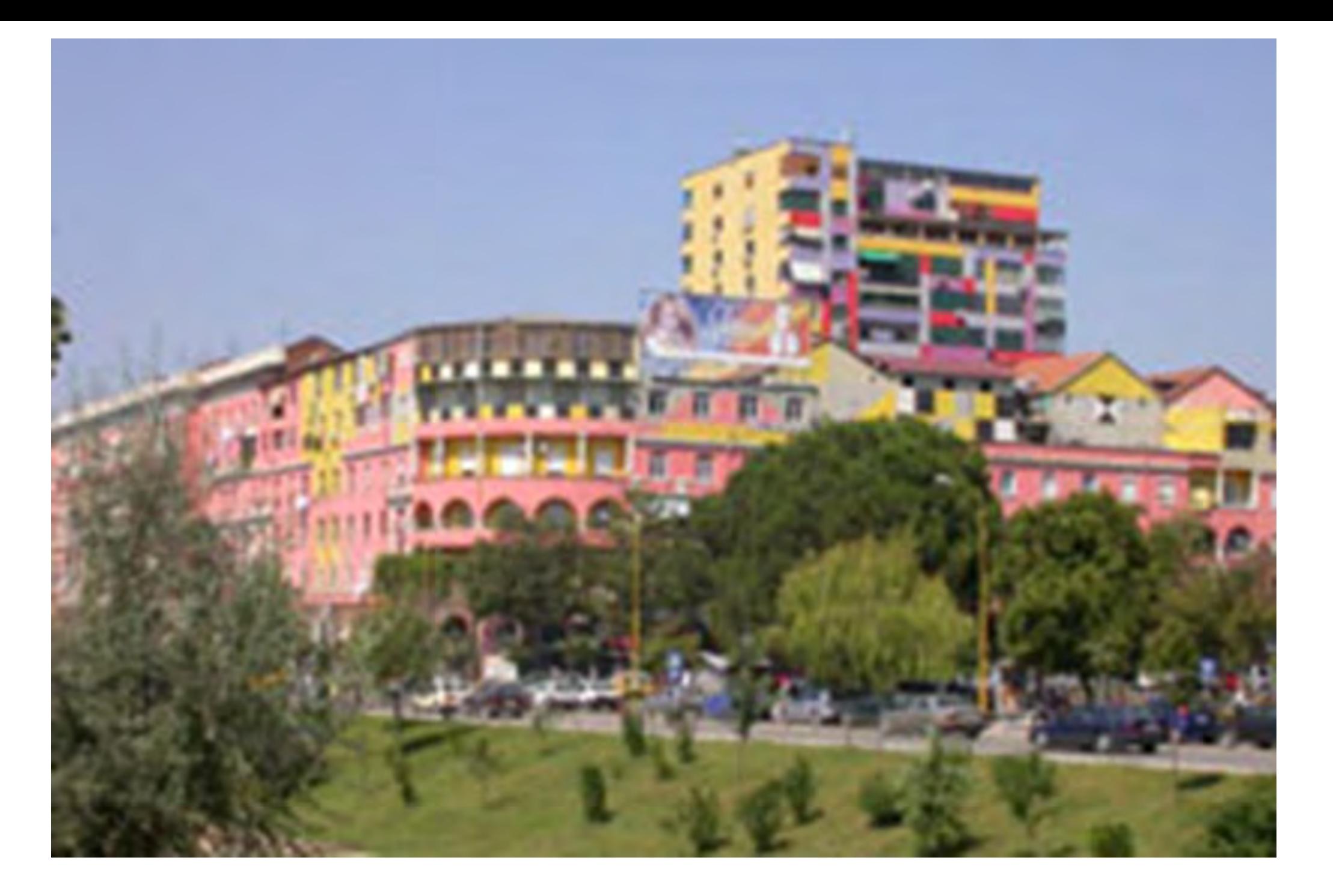

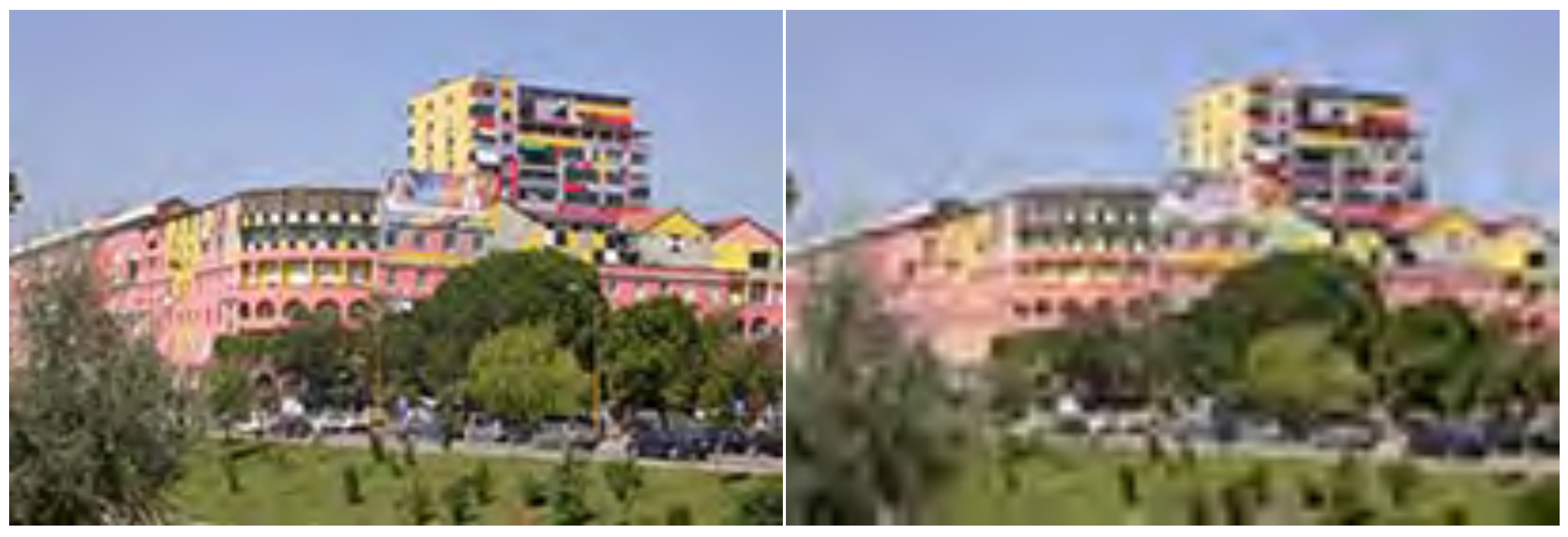

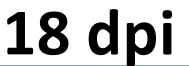

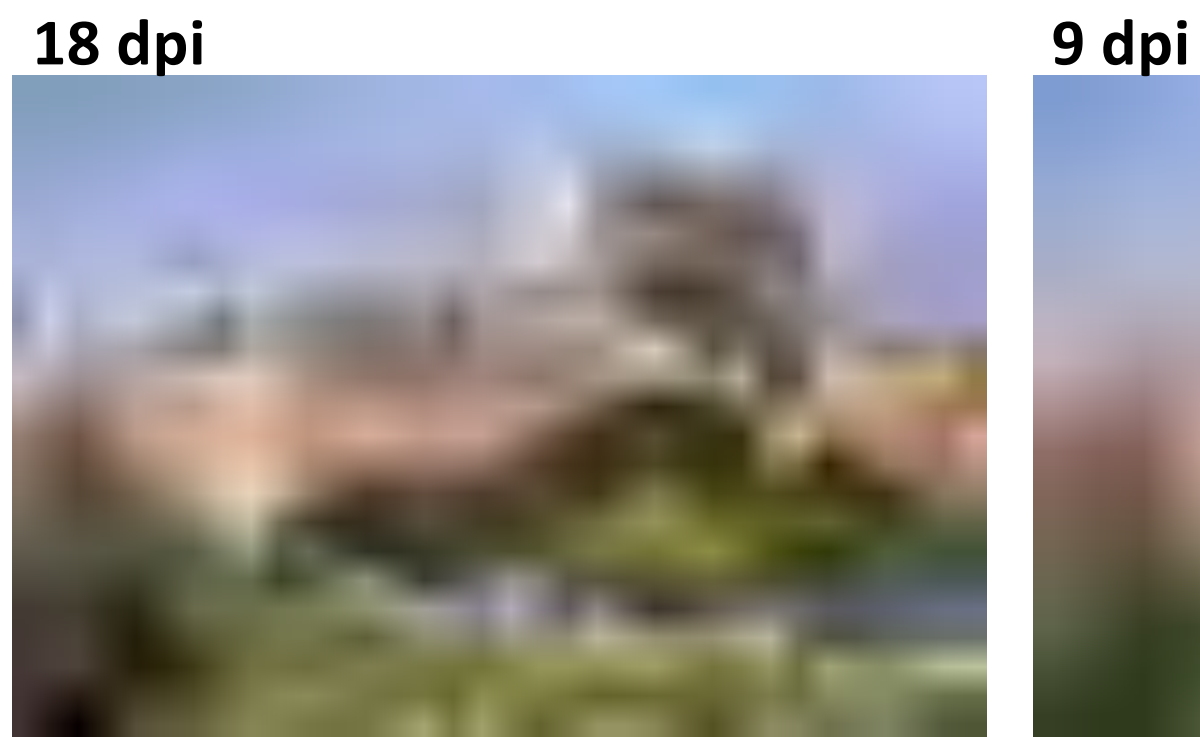

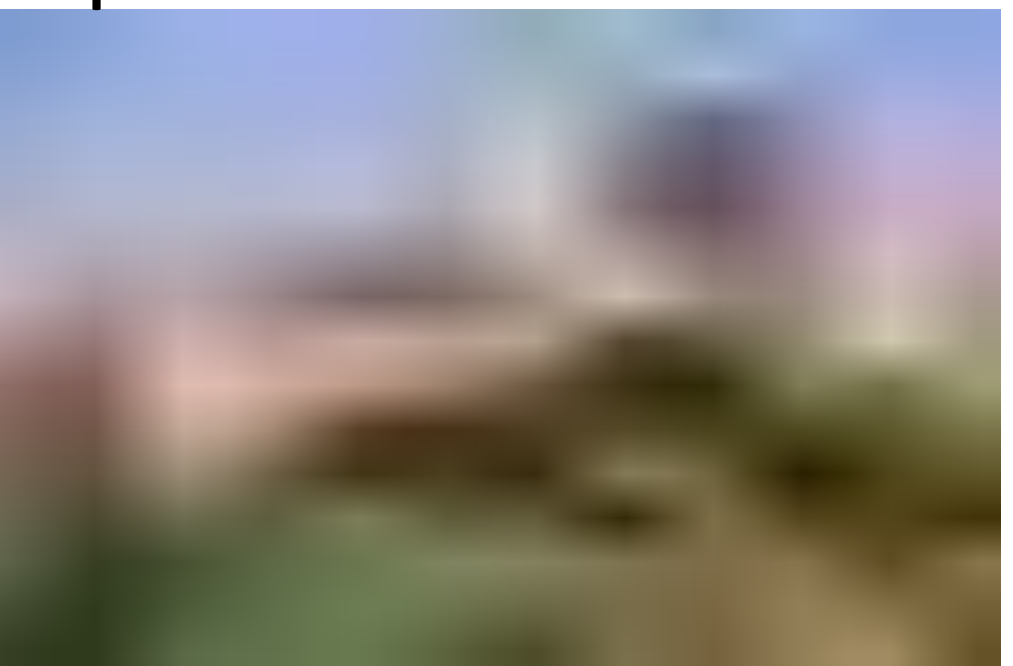

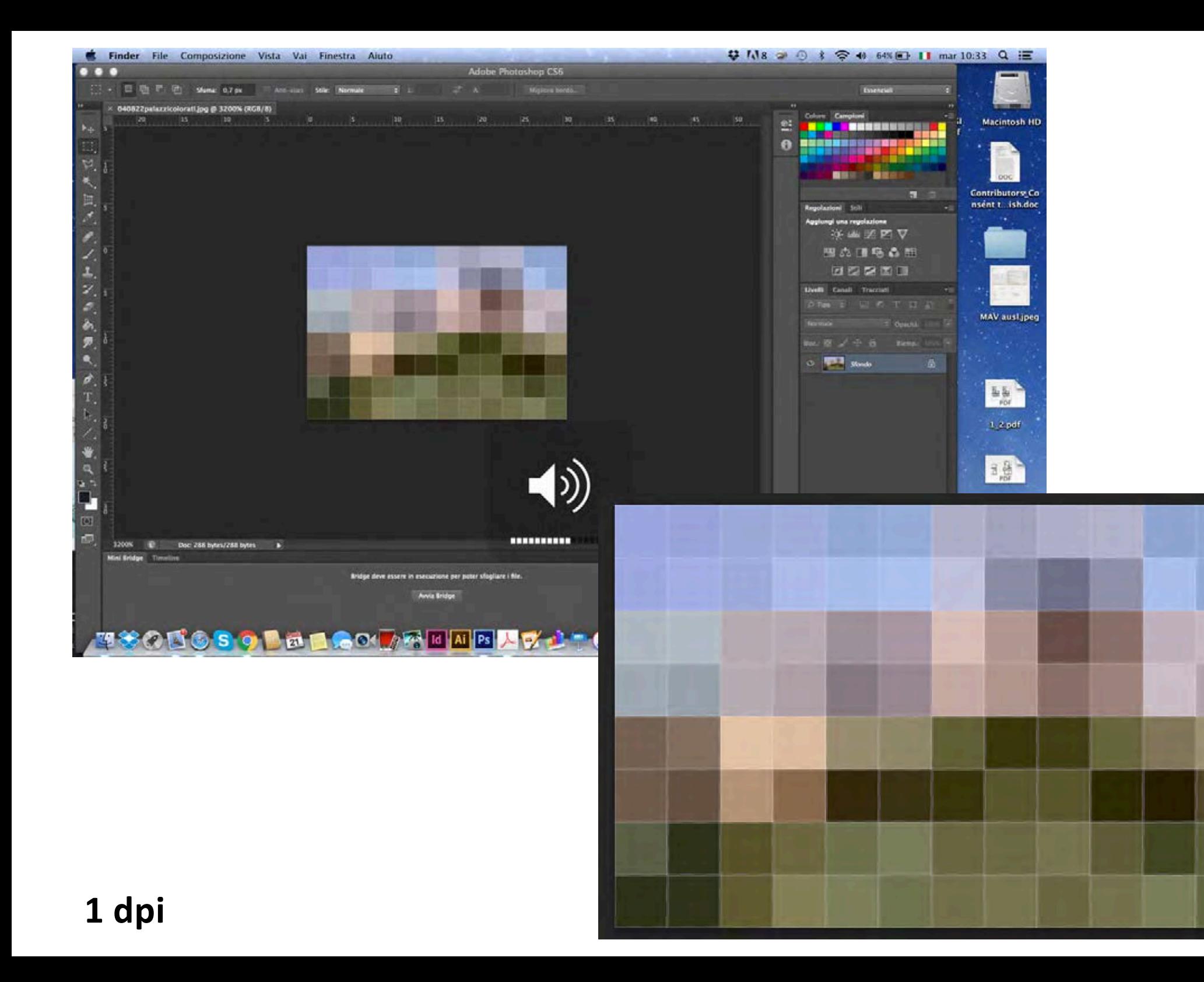

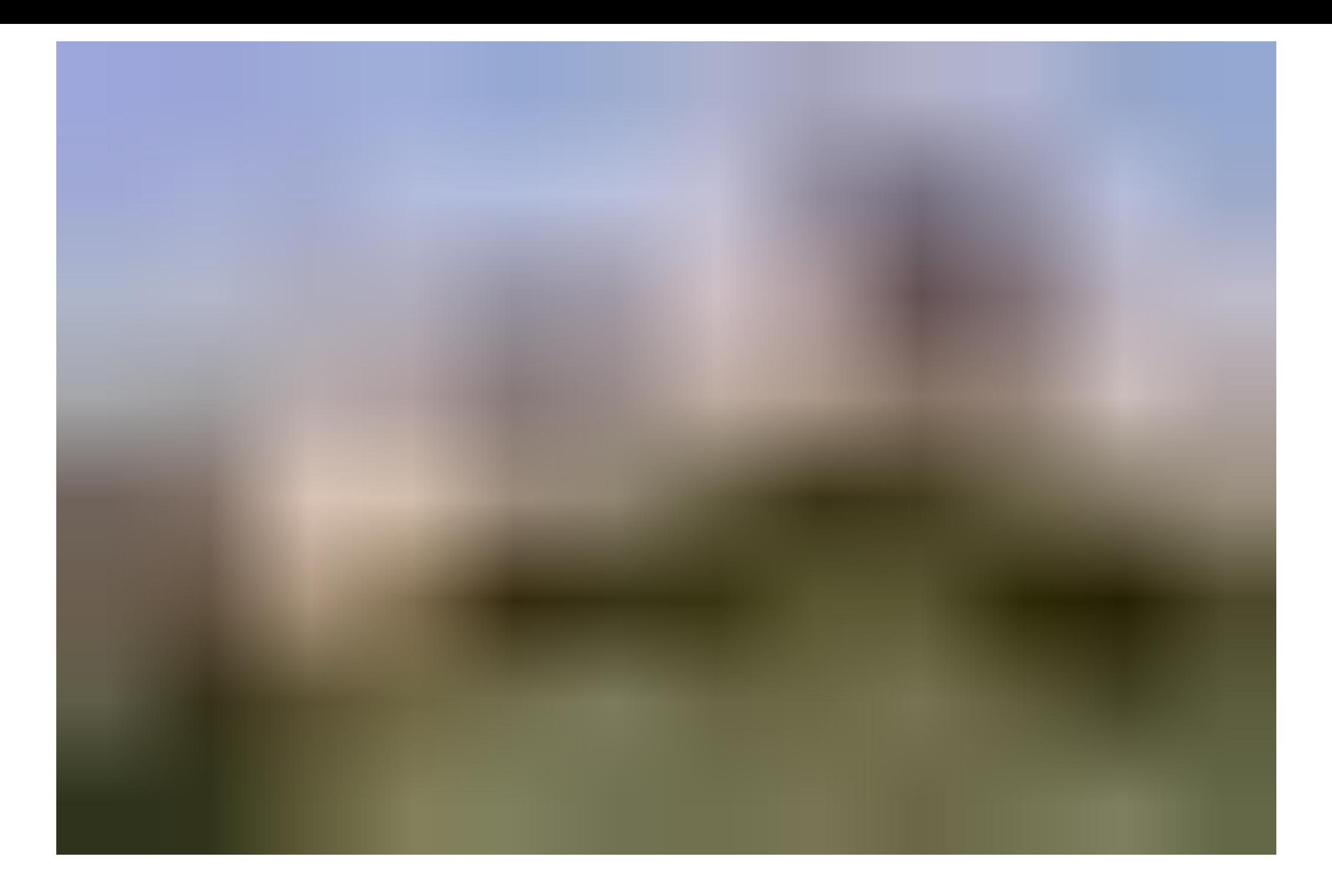

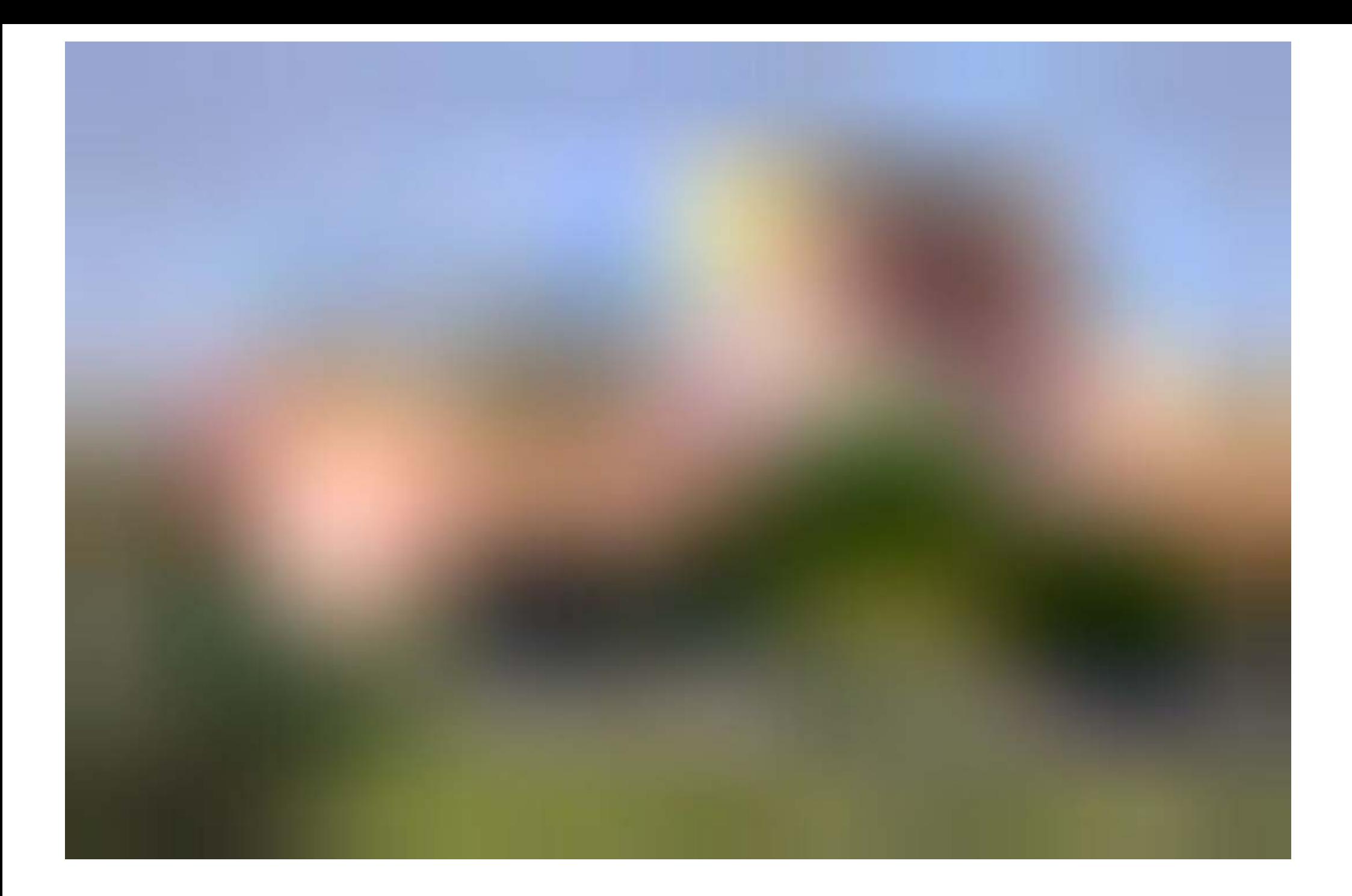

**100 dpi forzati da 1 dpi**

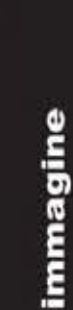

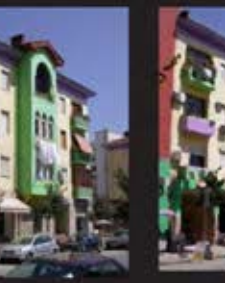

IRA

**Michela Rossi** 

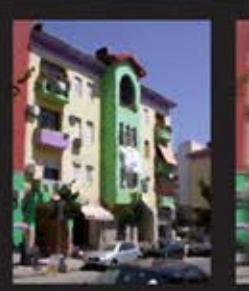

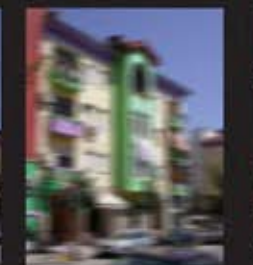

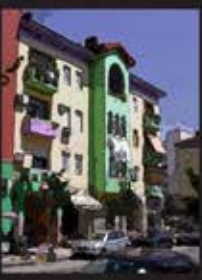

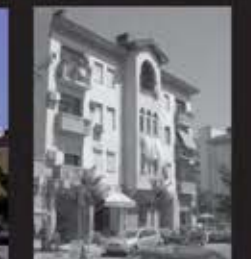

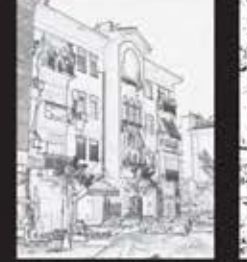

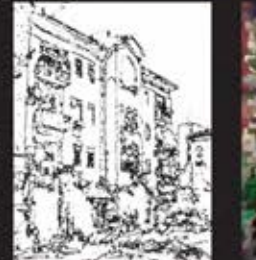

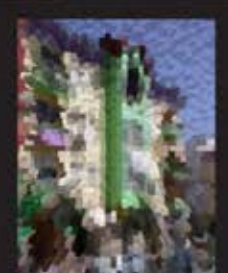

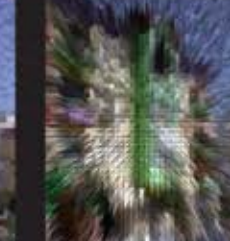

mosaico

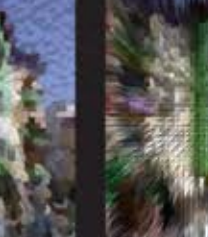

schegge

TΕ

impressione

velocità

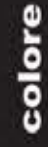

forma

superficie

disegno

A, la città come una tavolozza.<br>per la nqualificazione dell'immagine urban

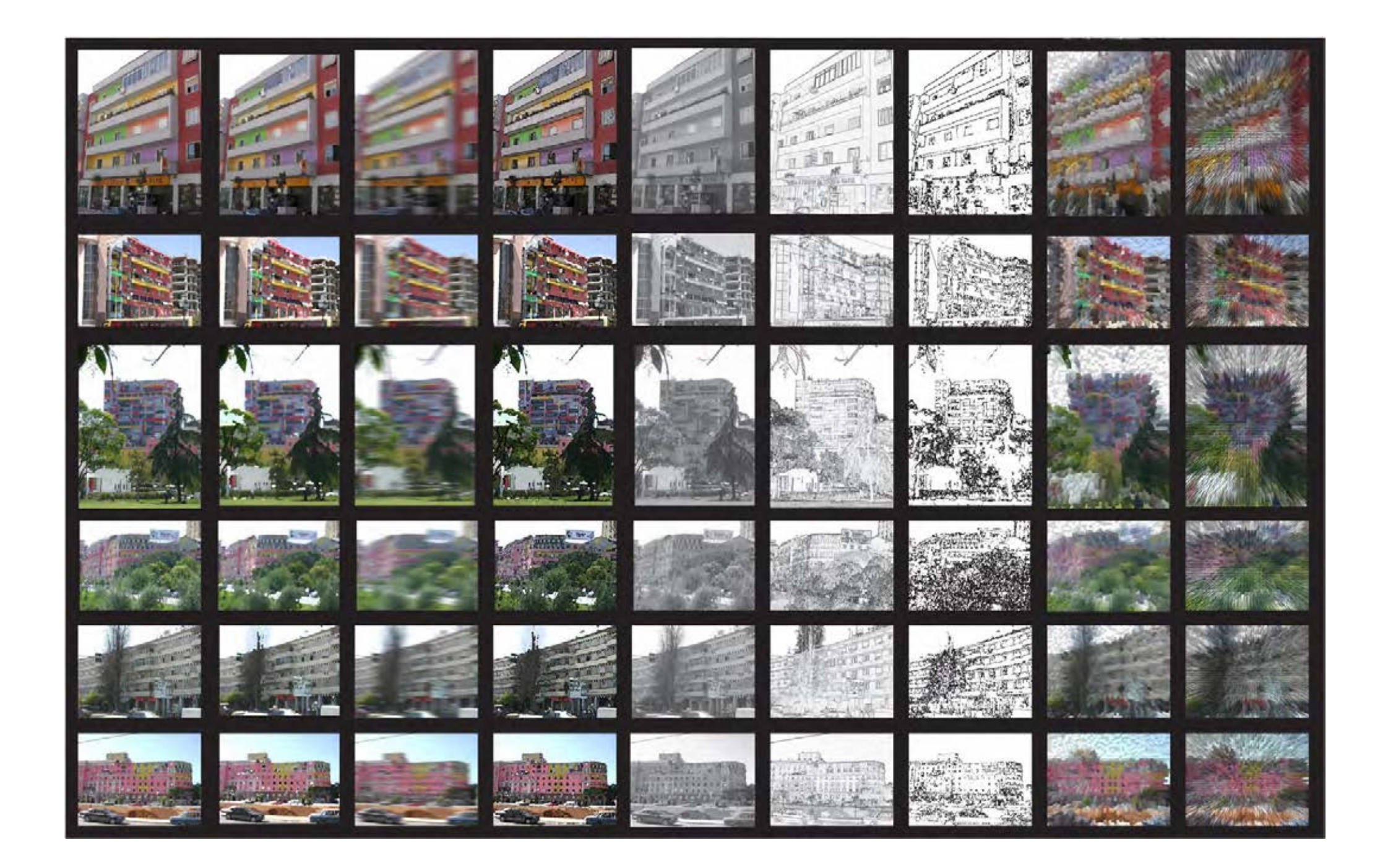

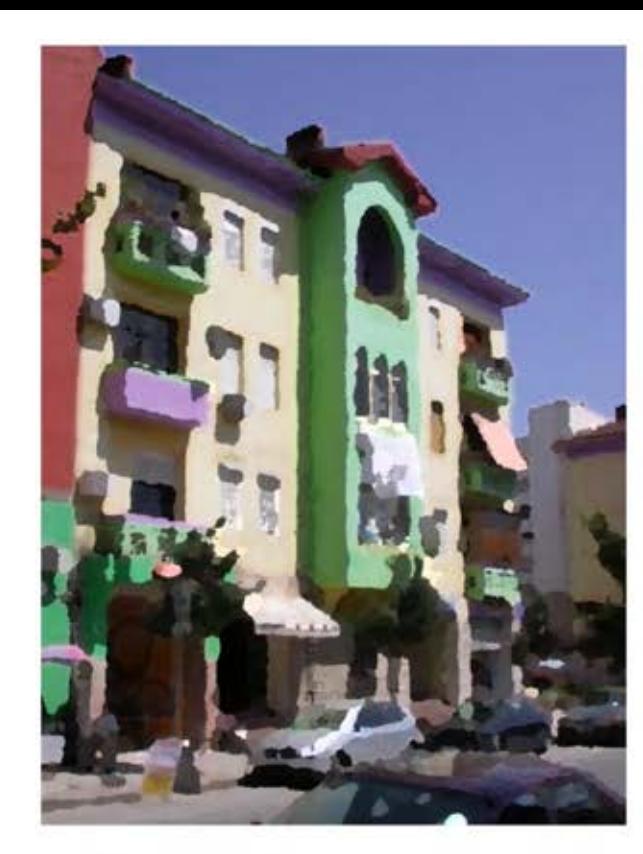

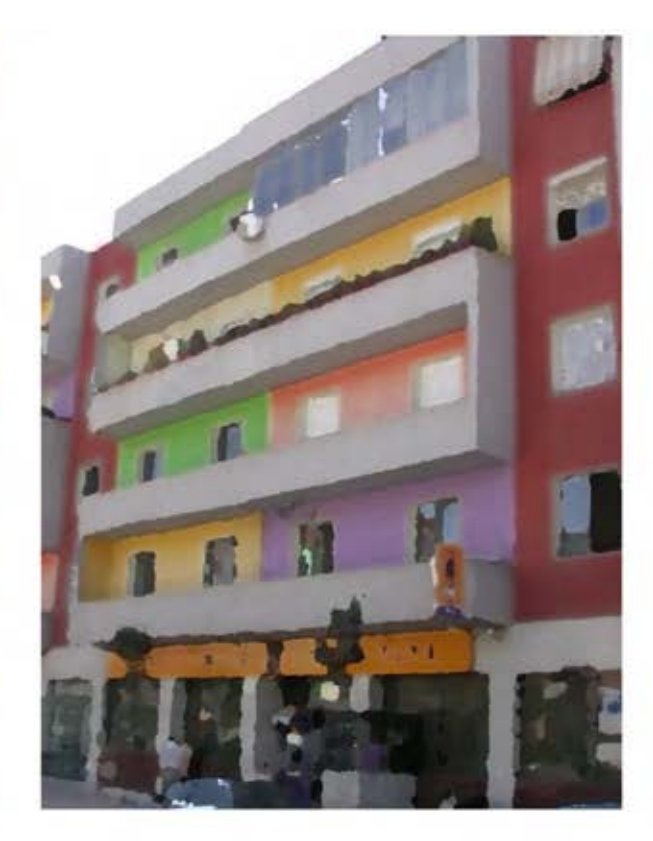

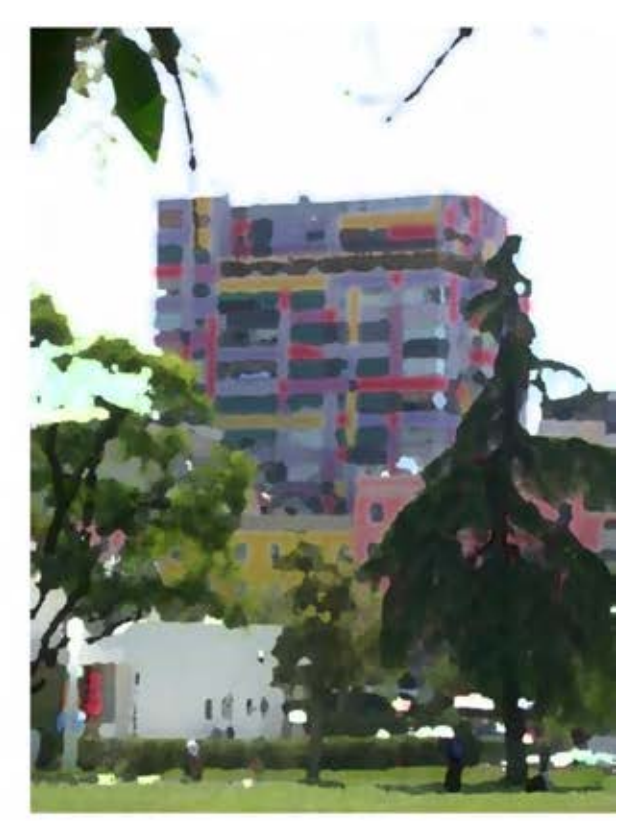

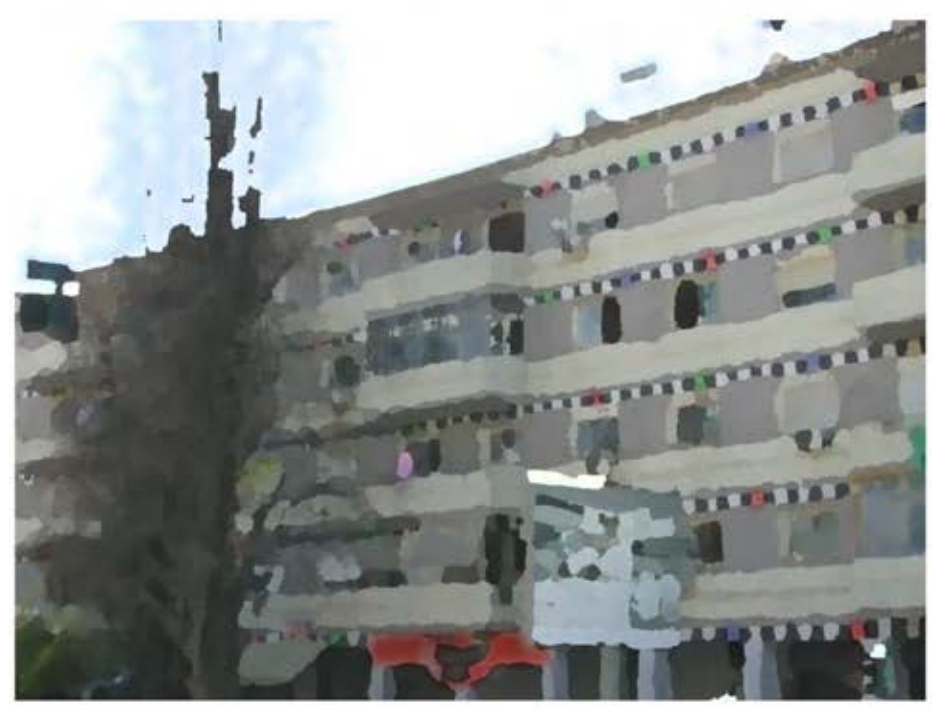

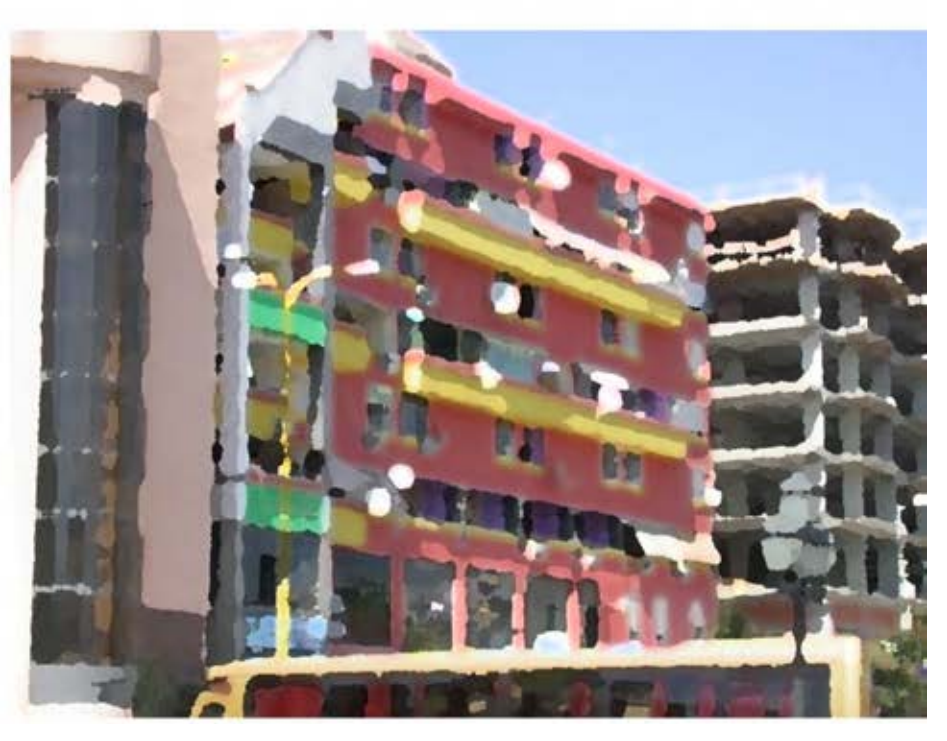

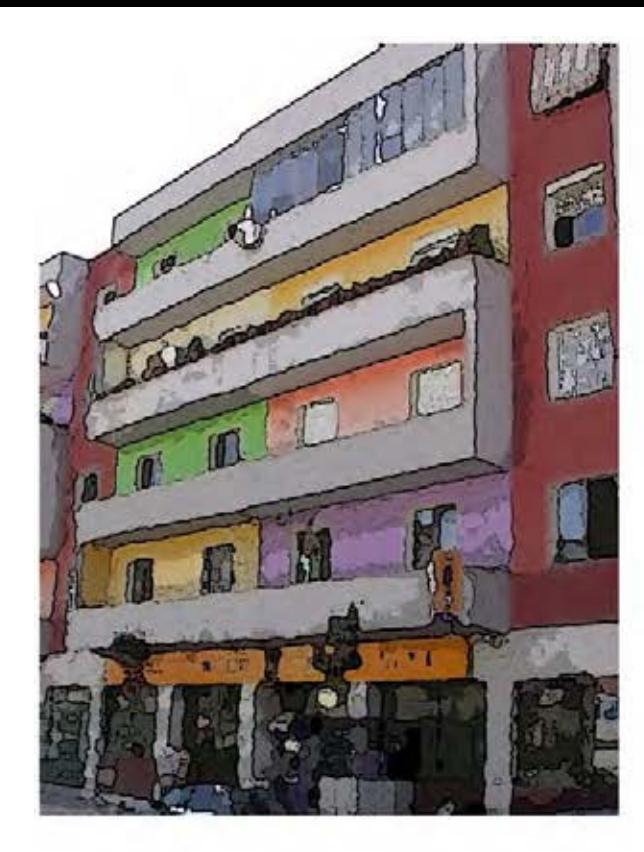

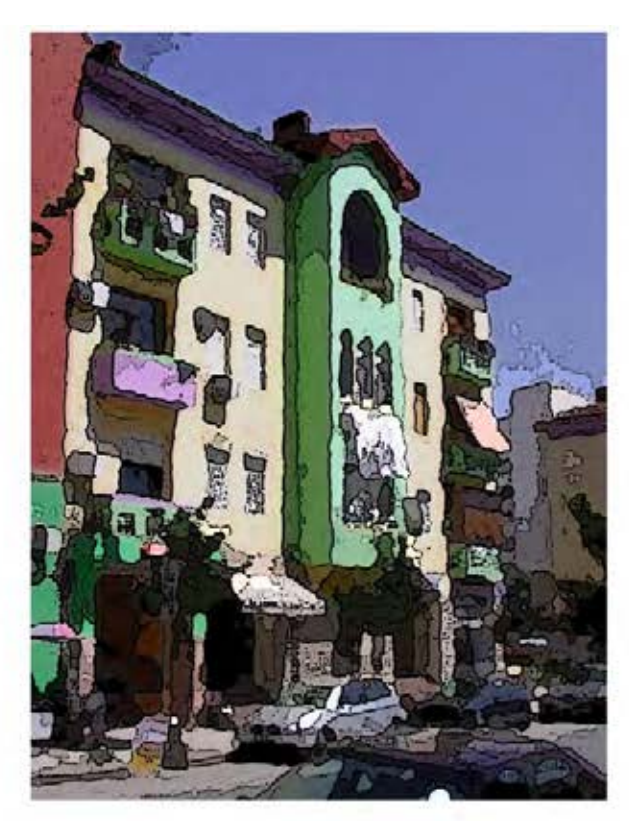

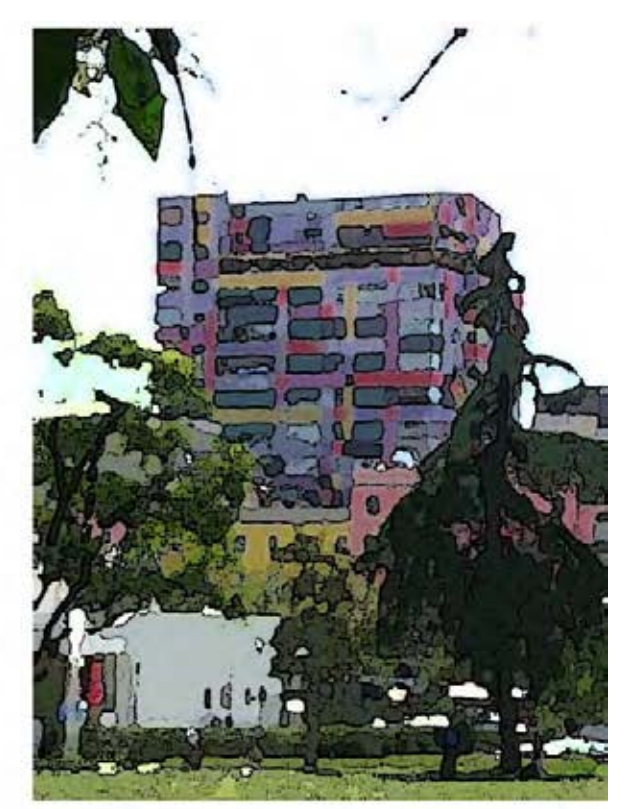

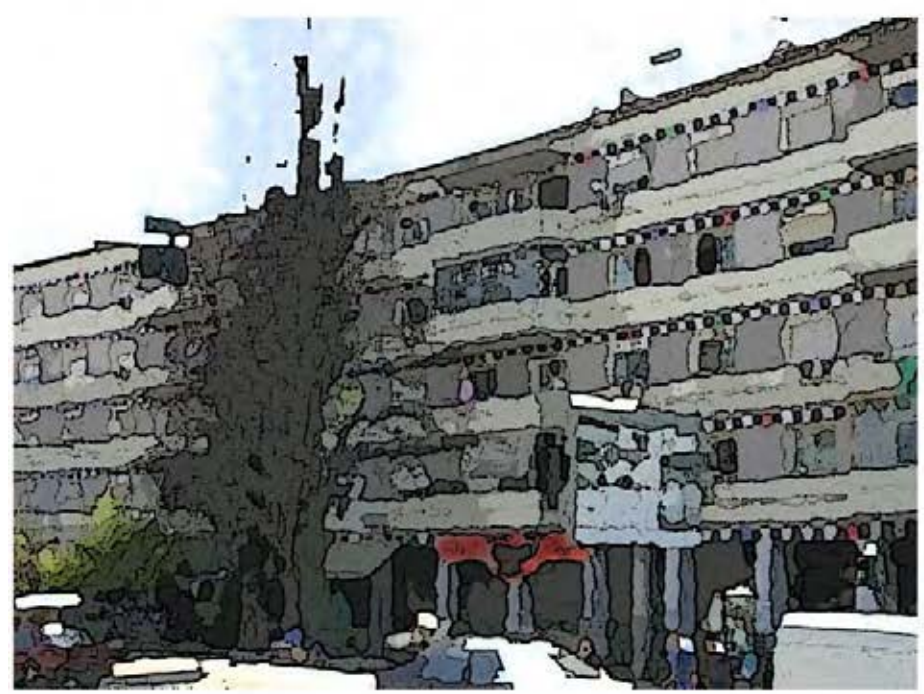

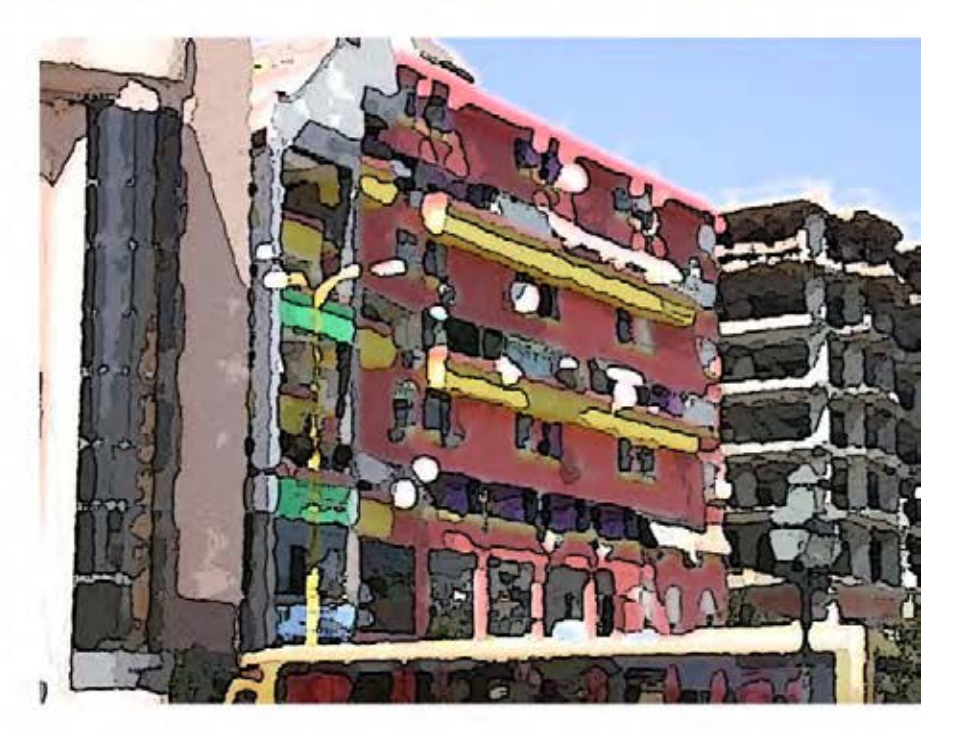

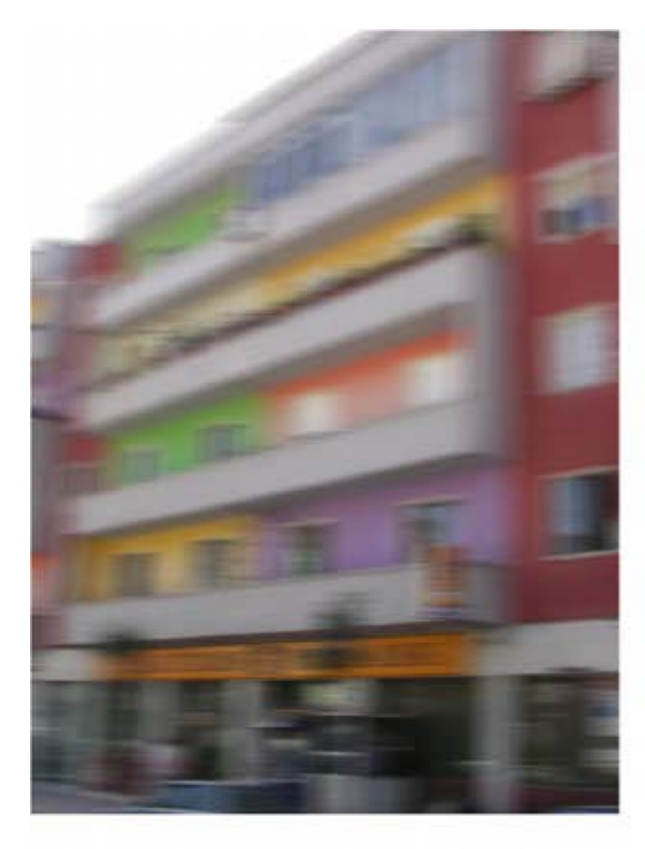

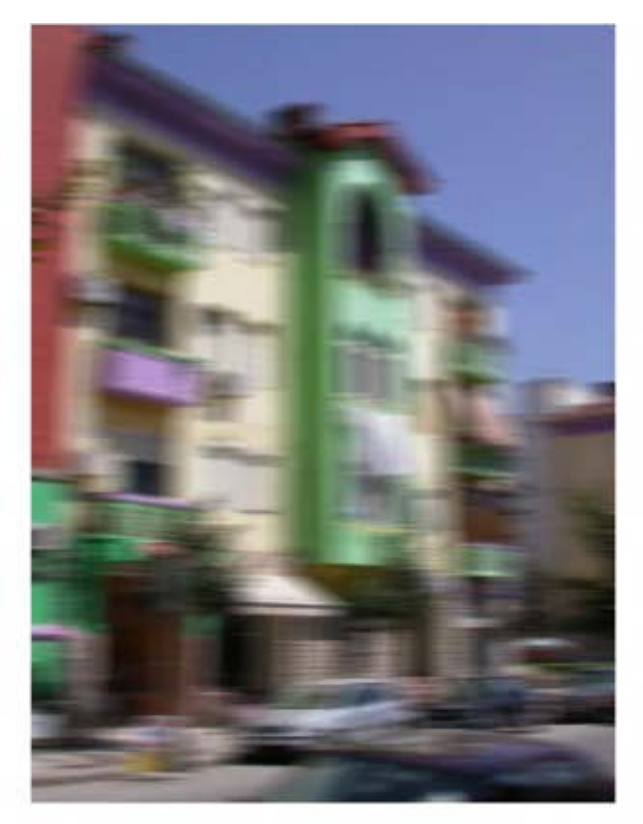

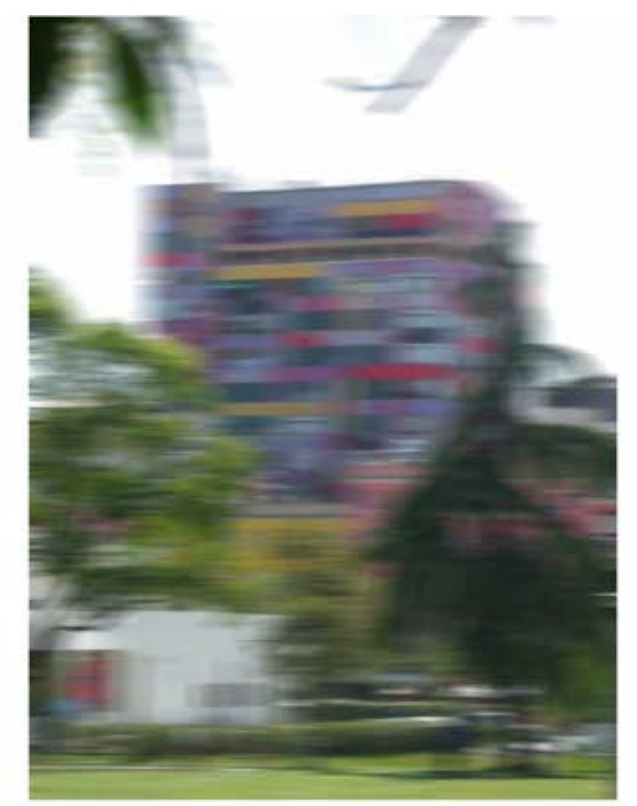

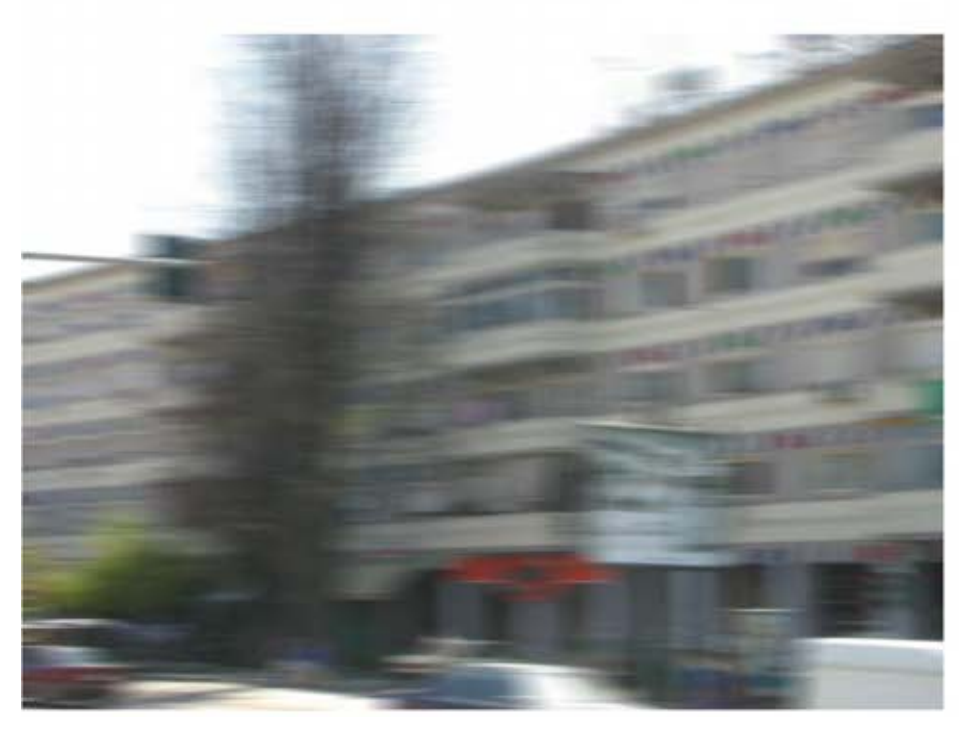

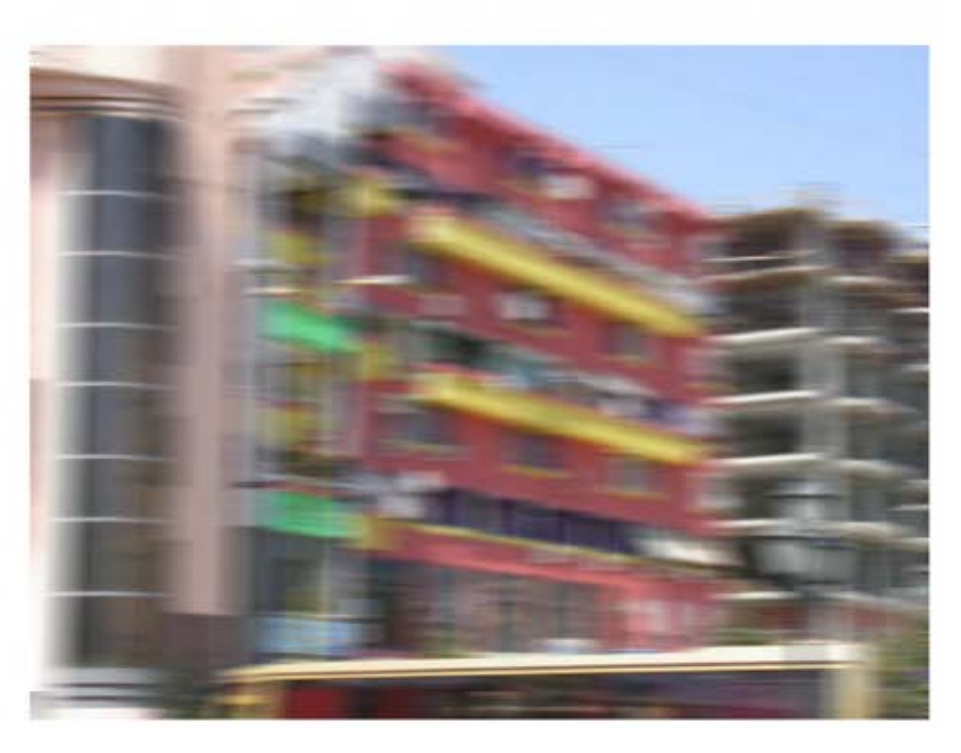

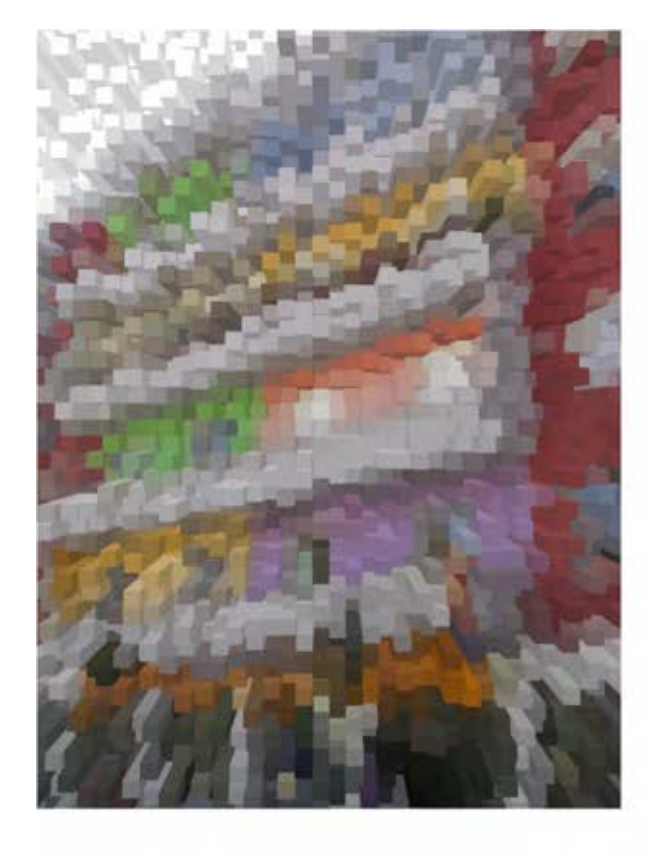

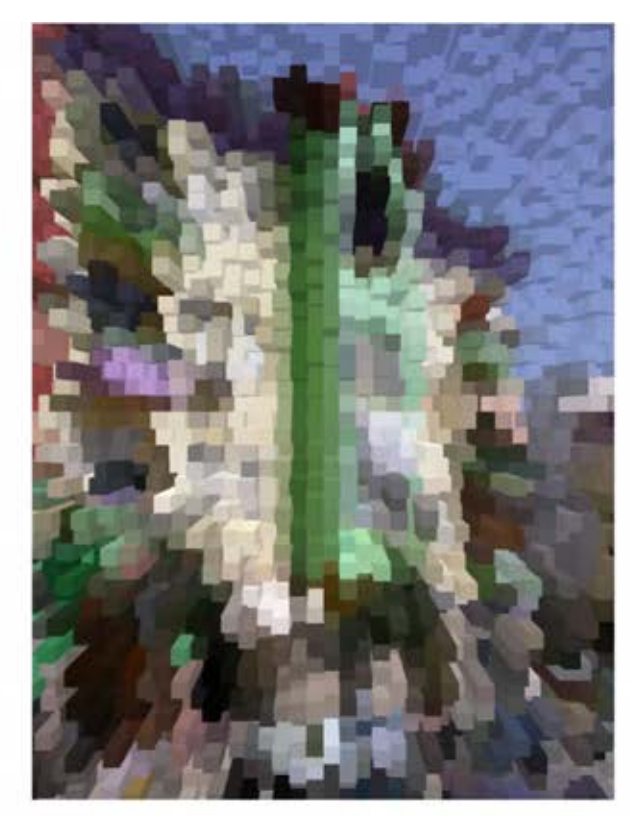

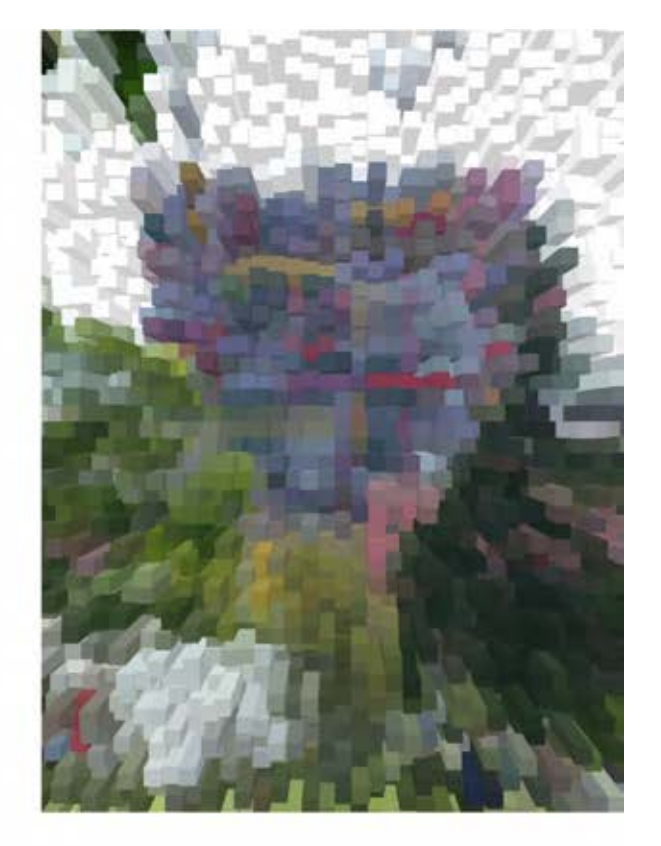

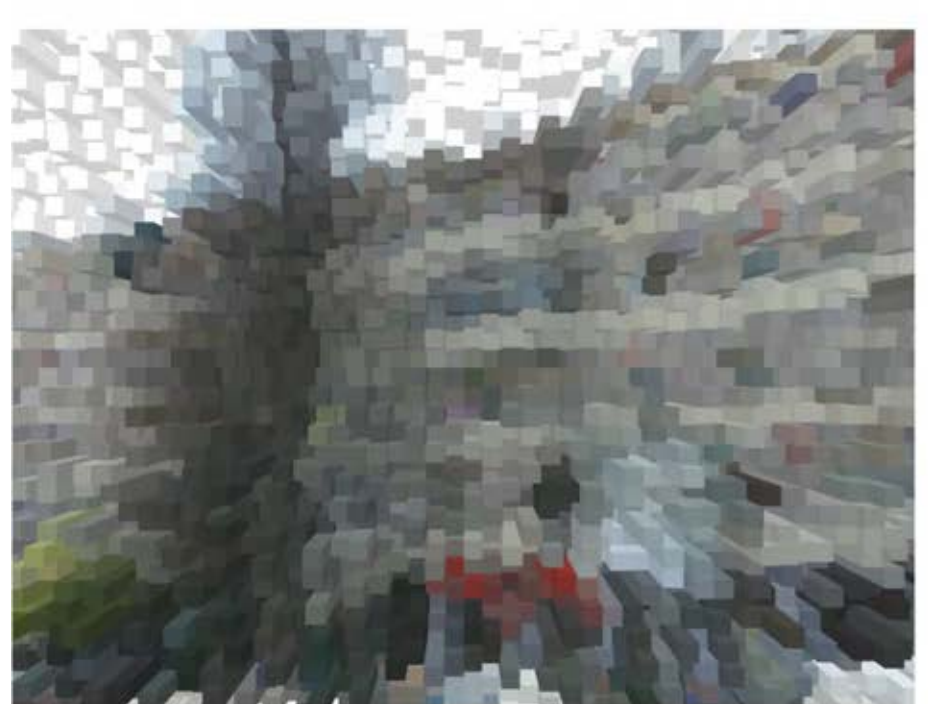

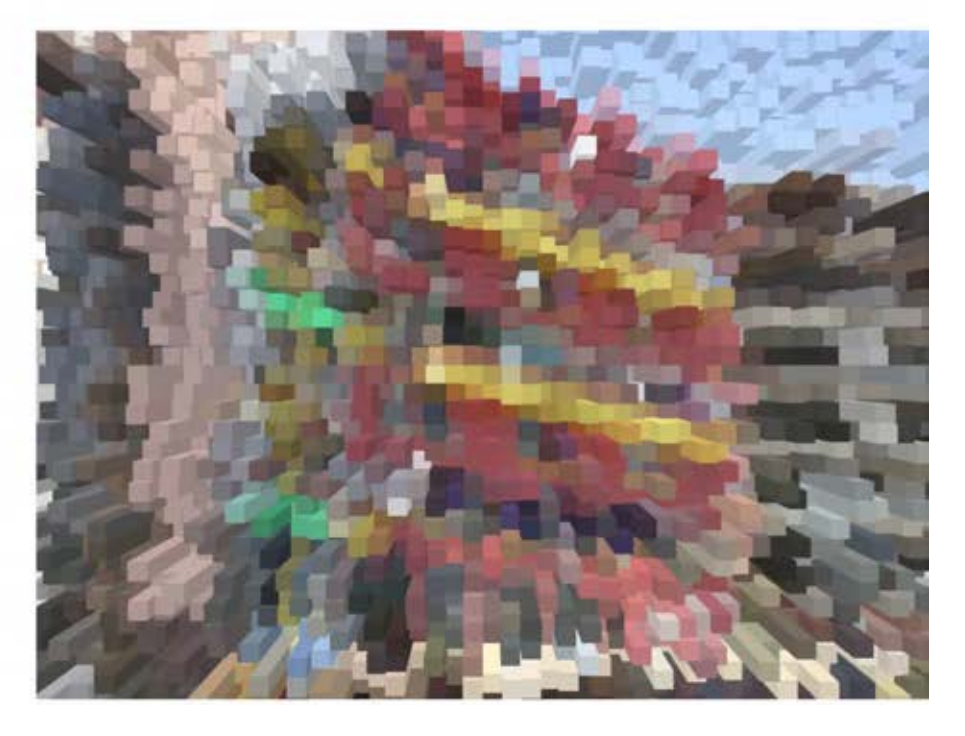

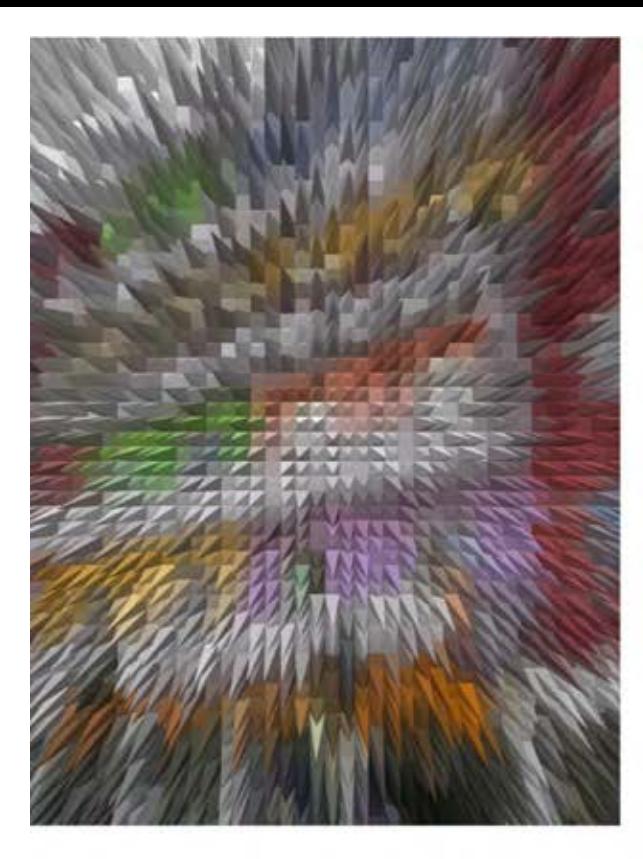

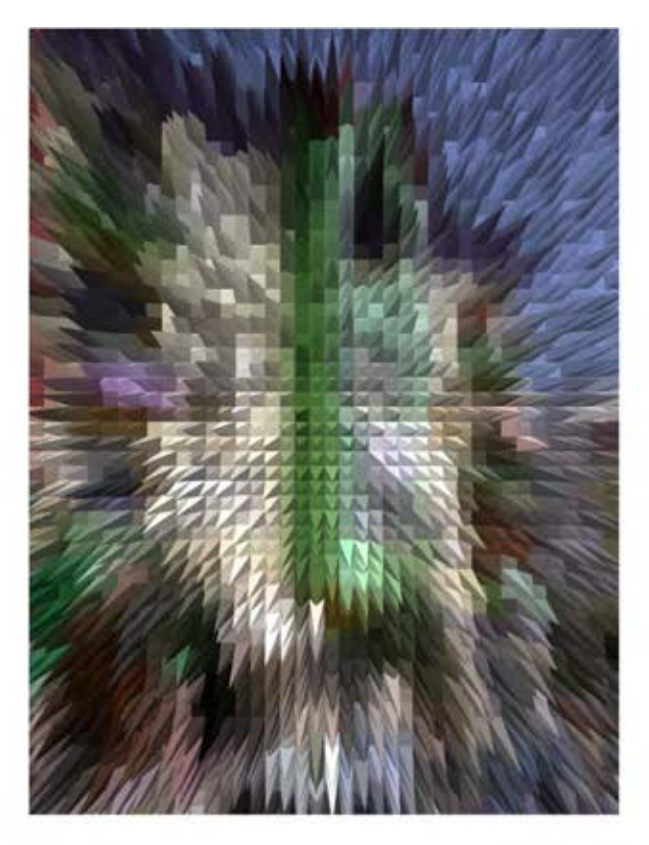

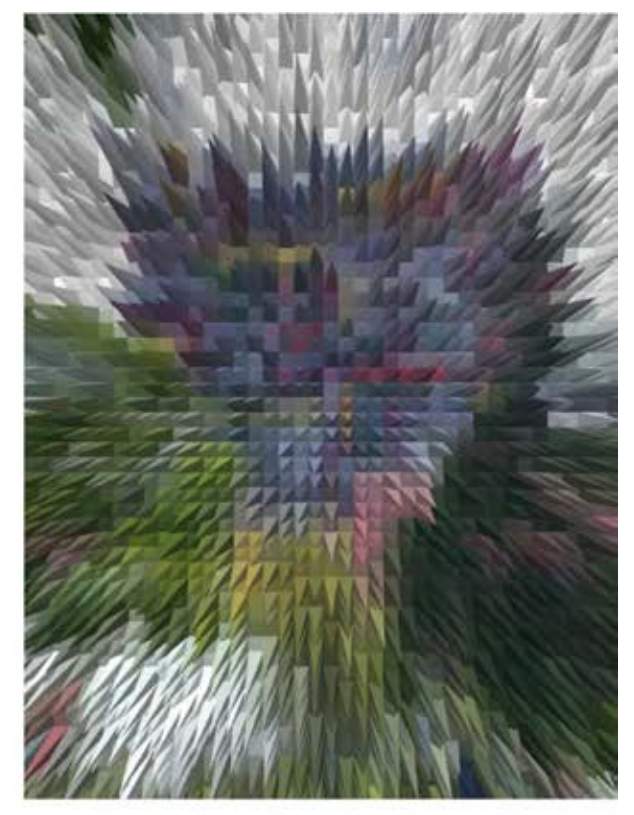

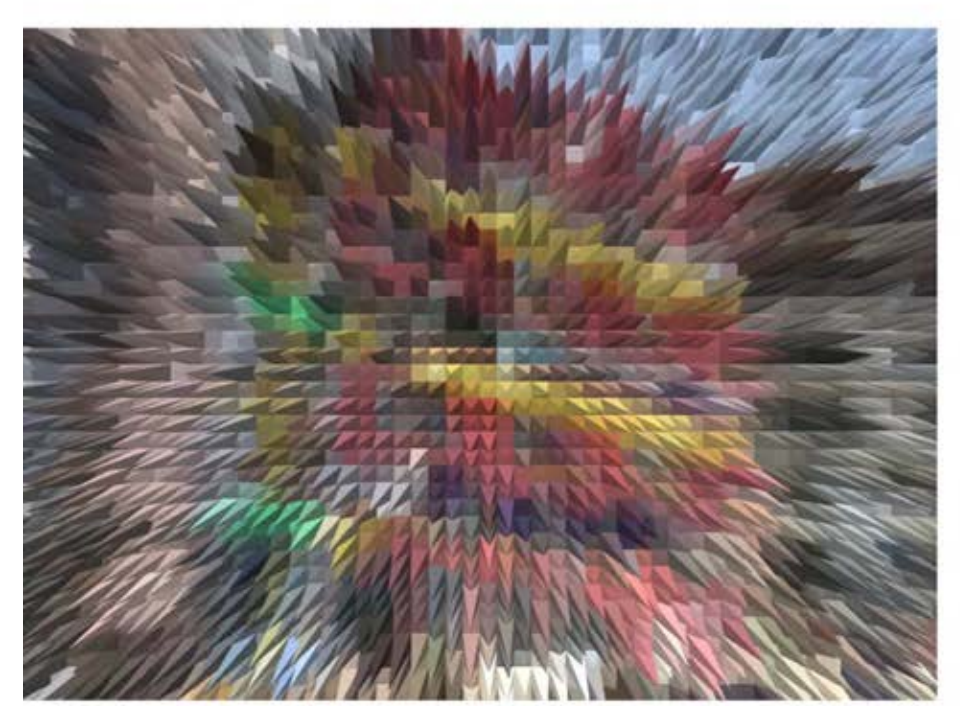

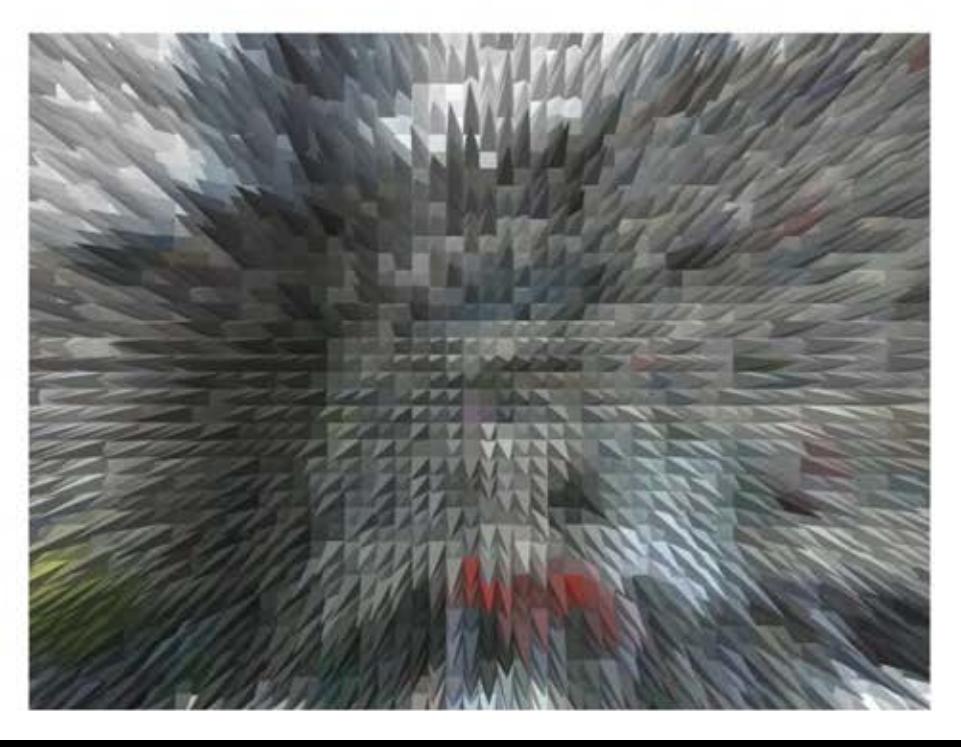

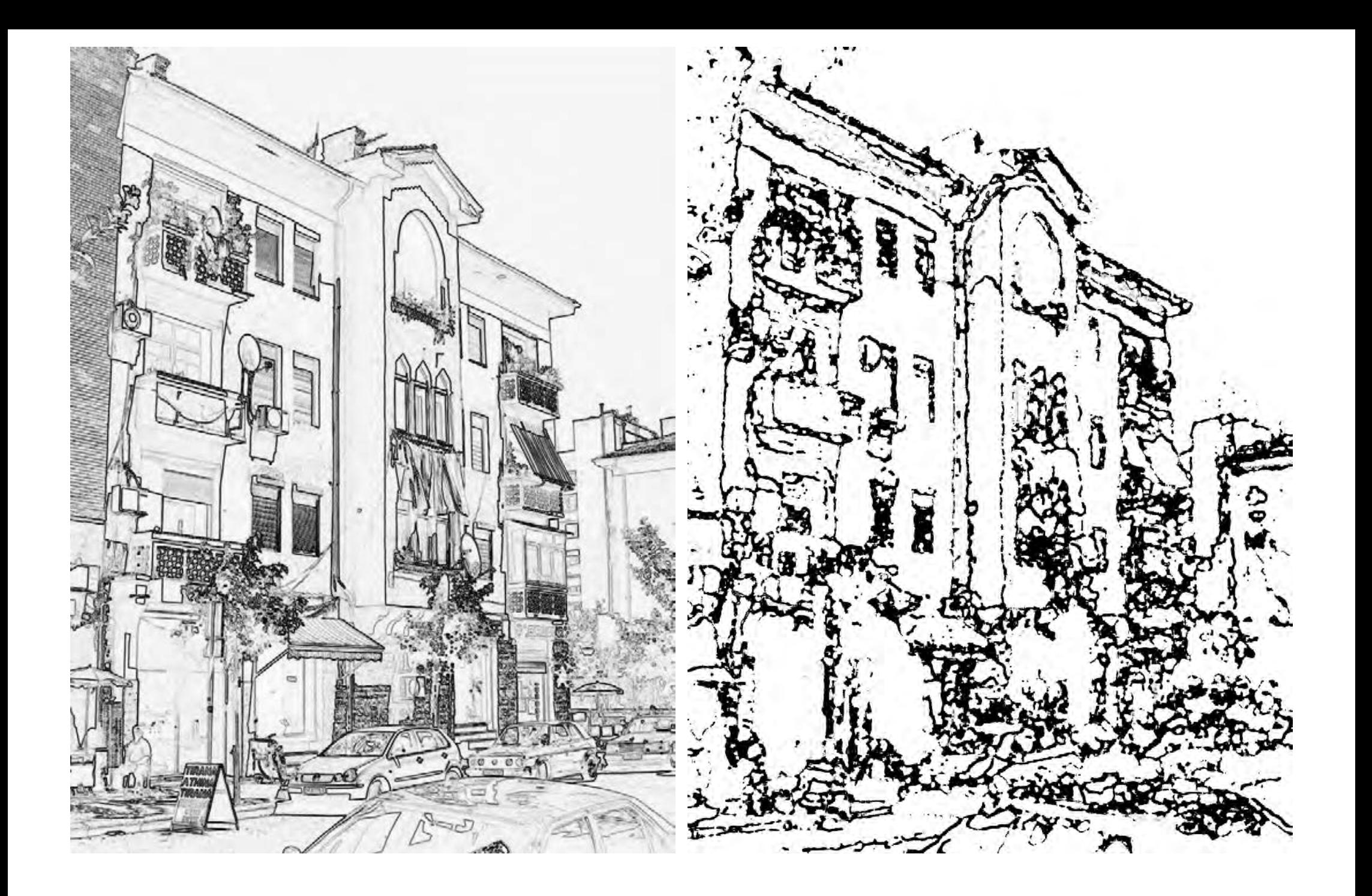

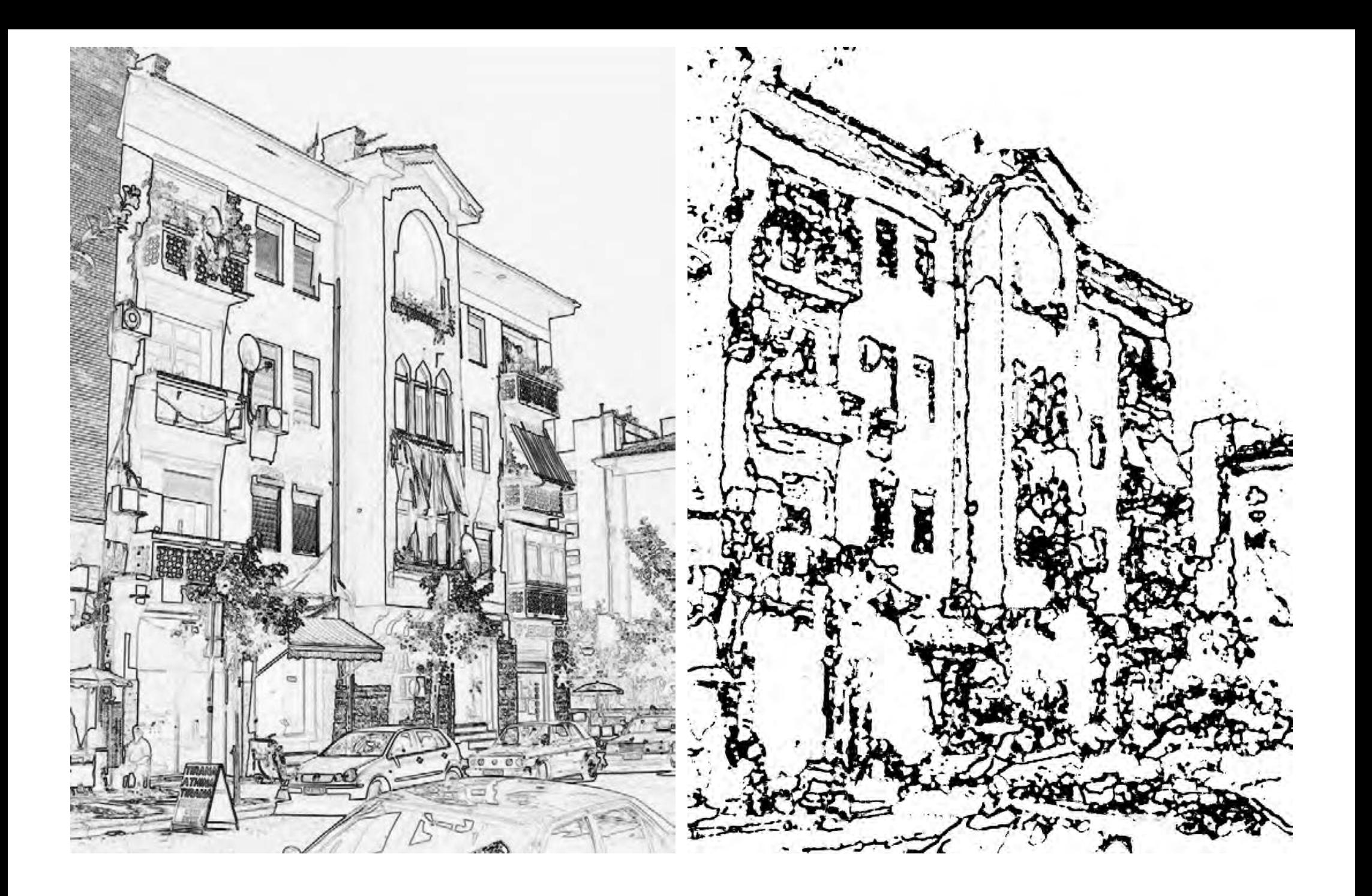

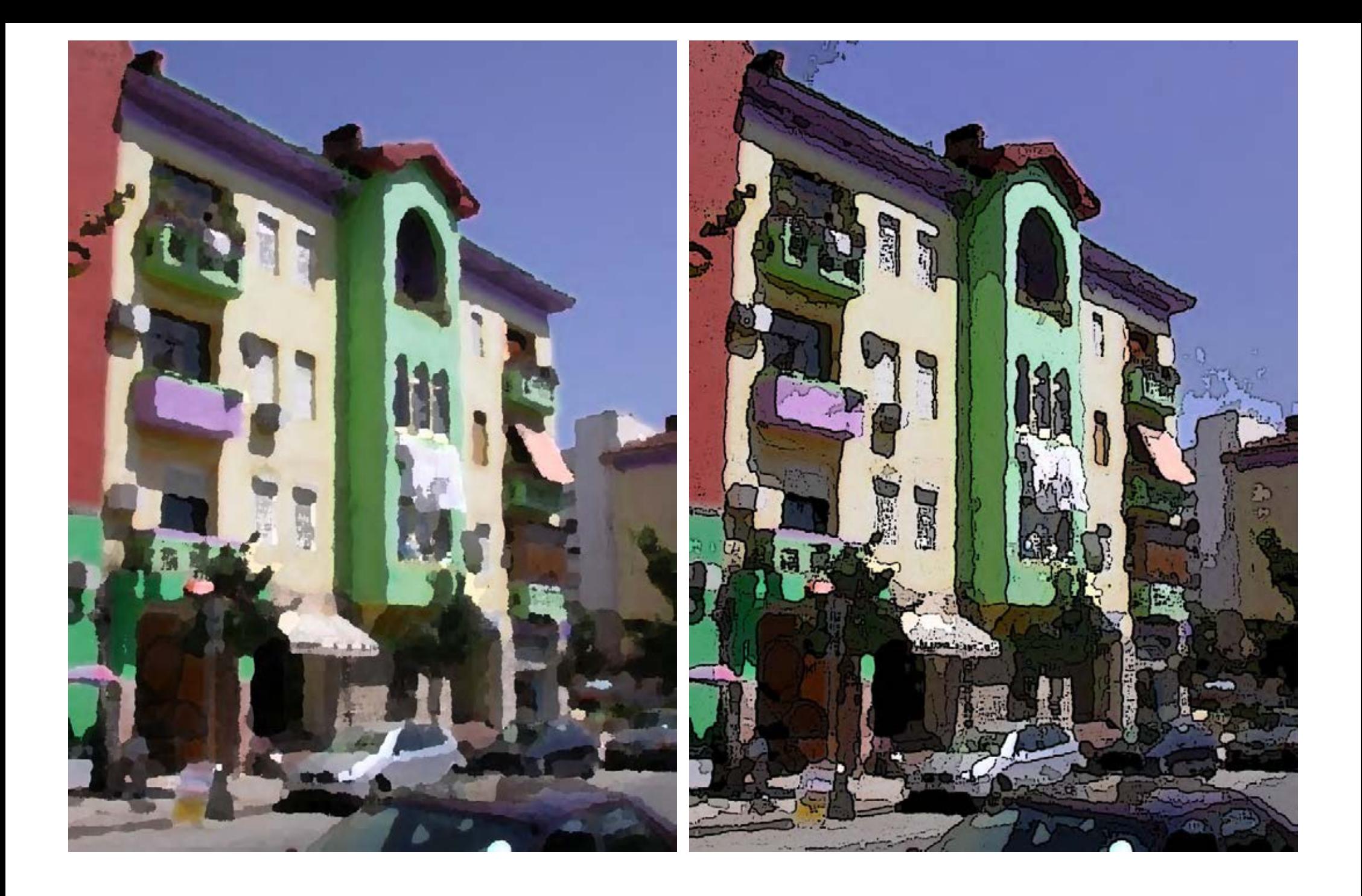

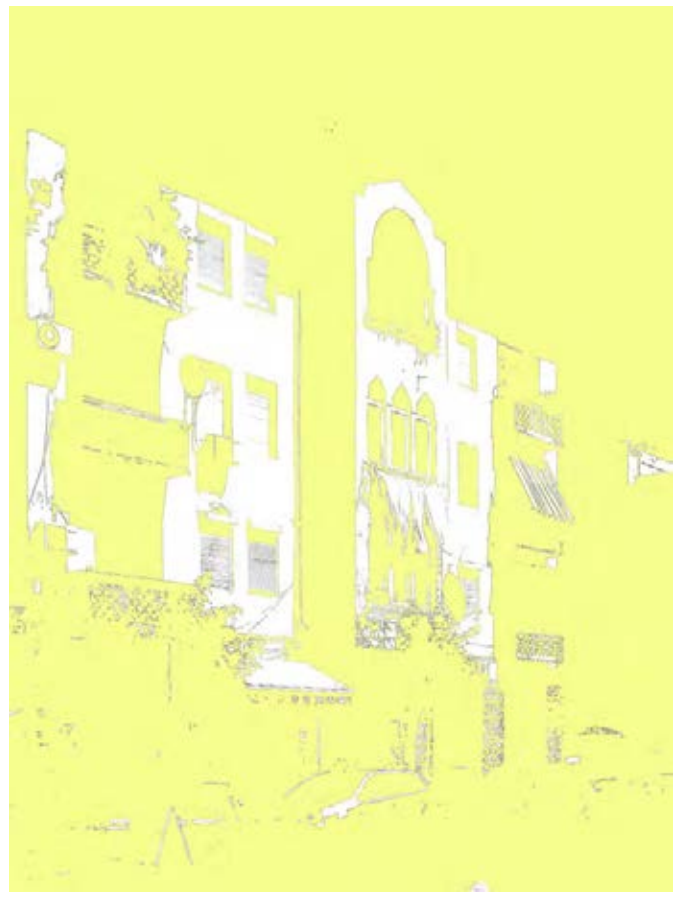

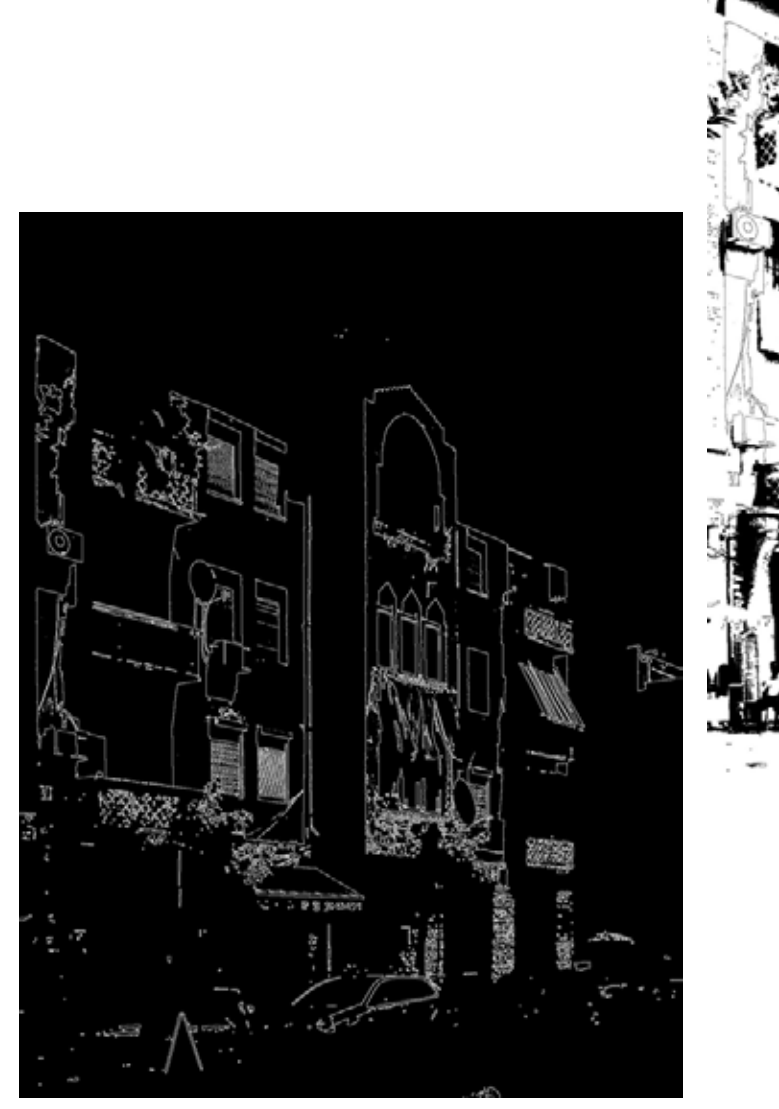

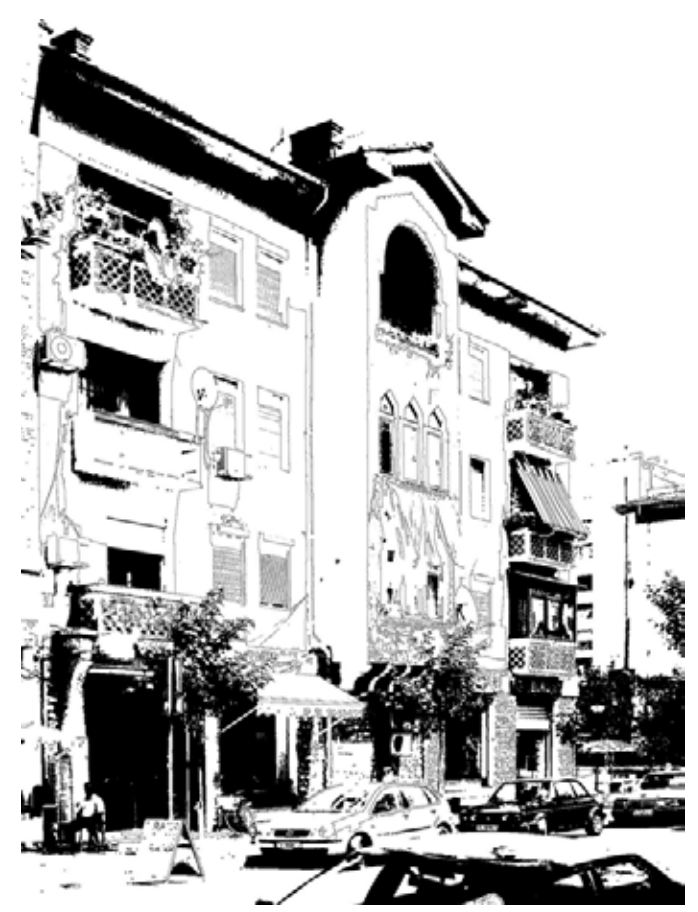

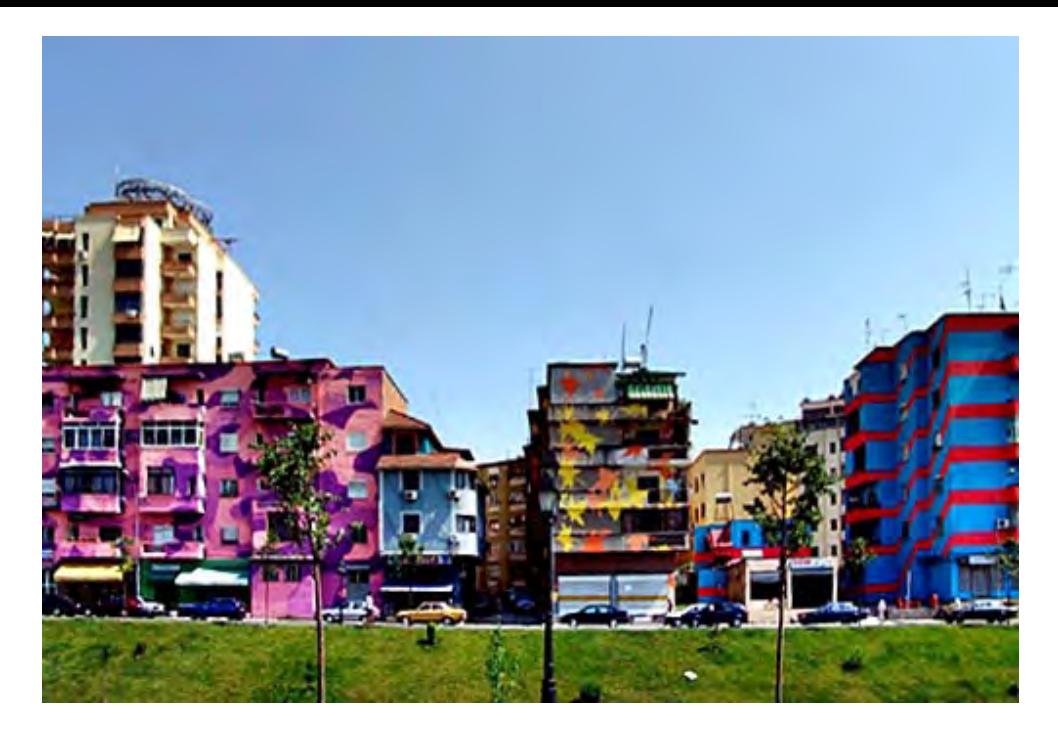

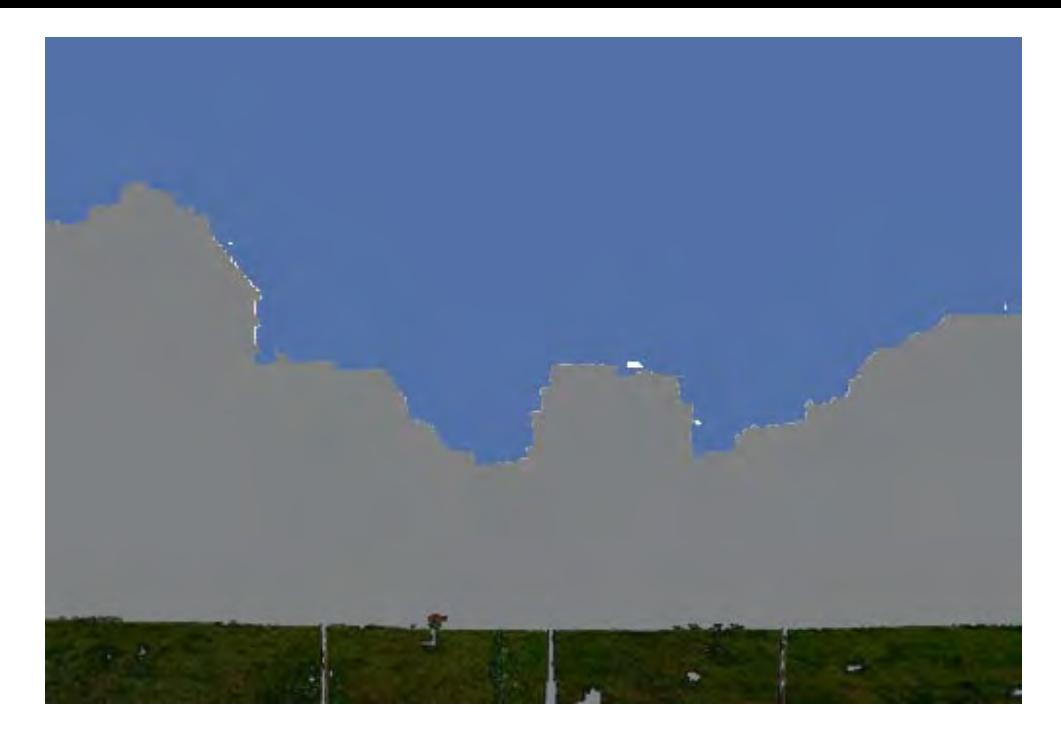

# forme

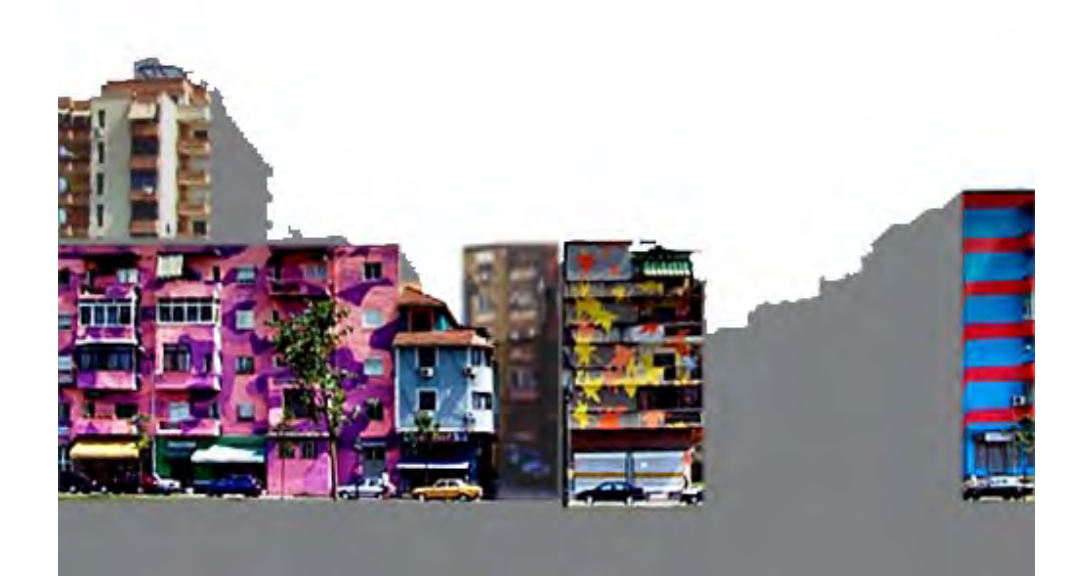

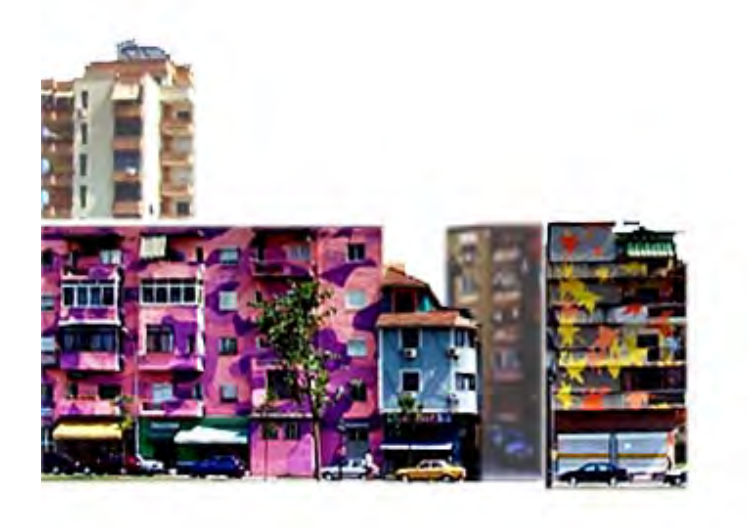

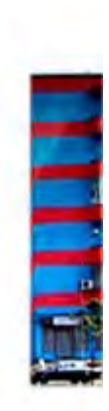

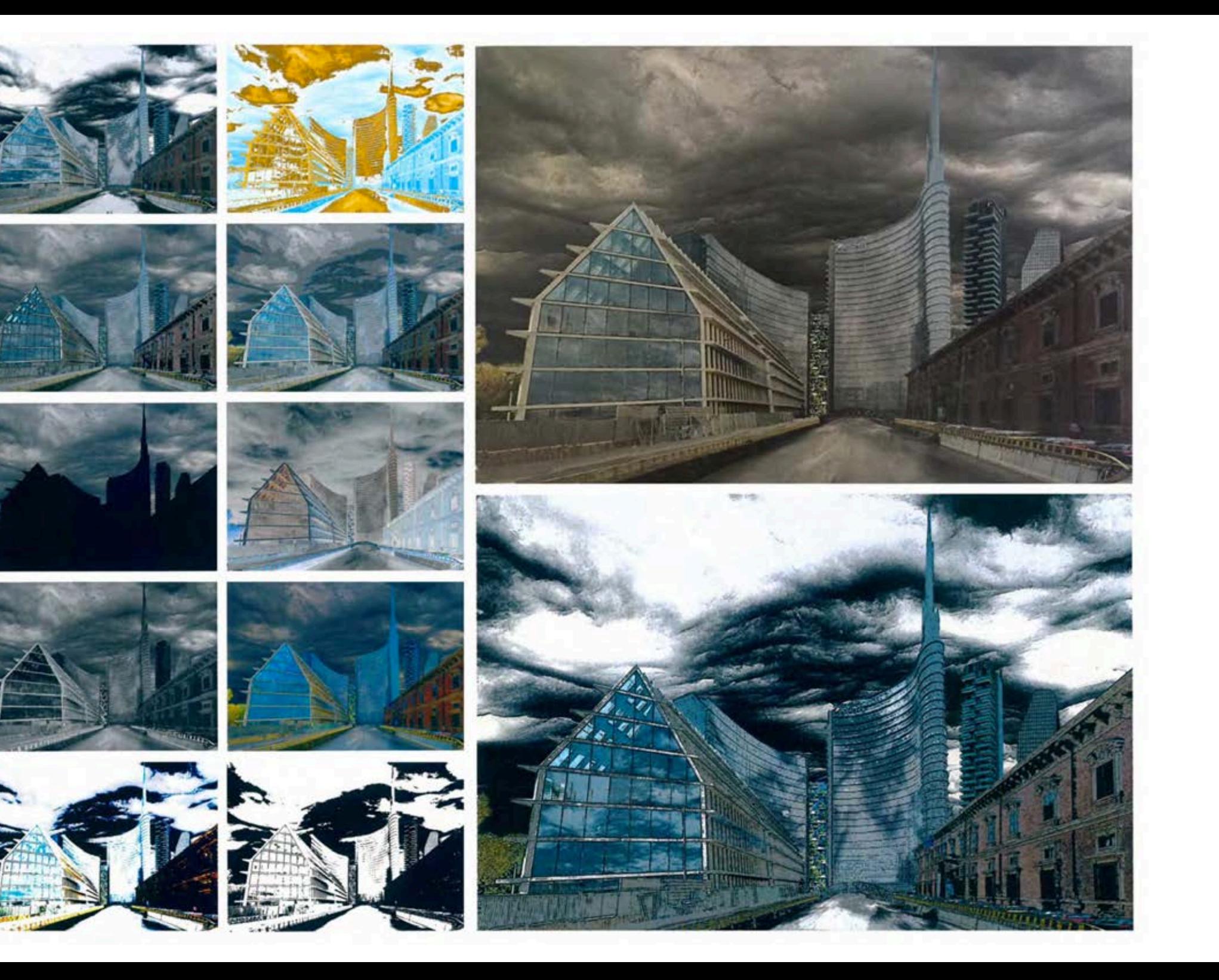

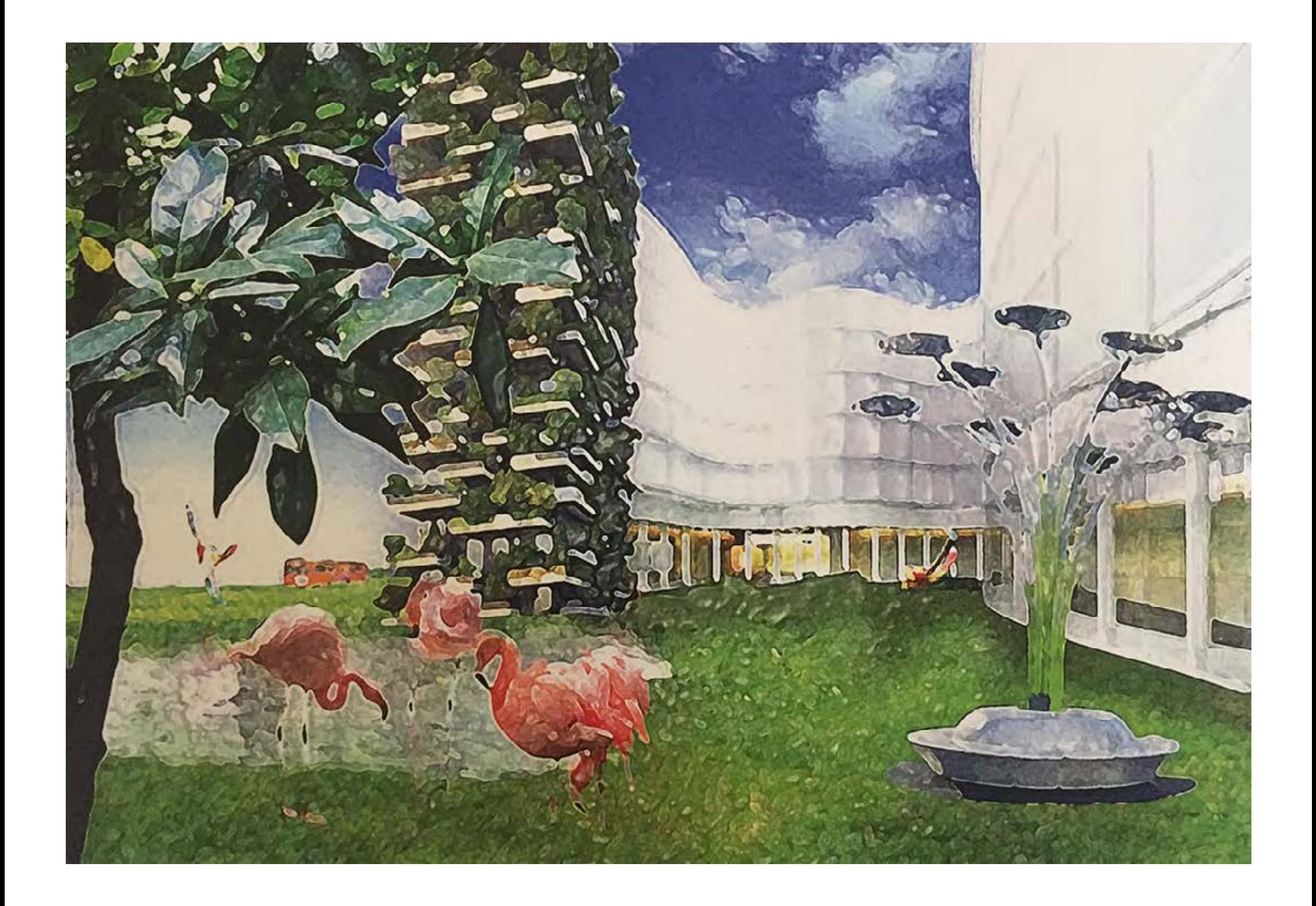

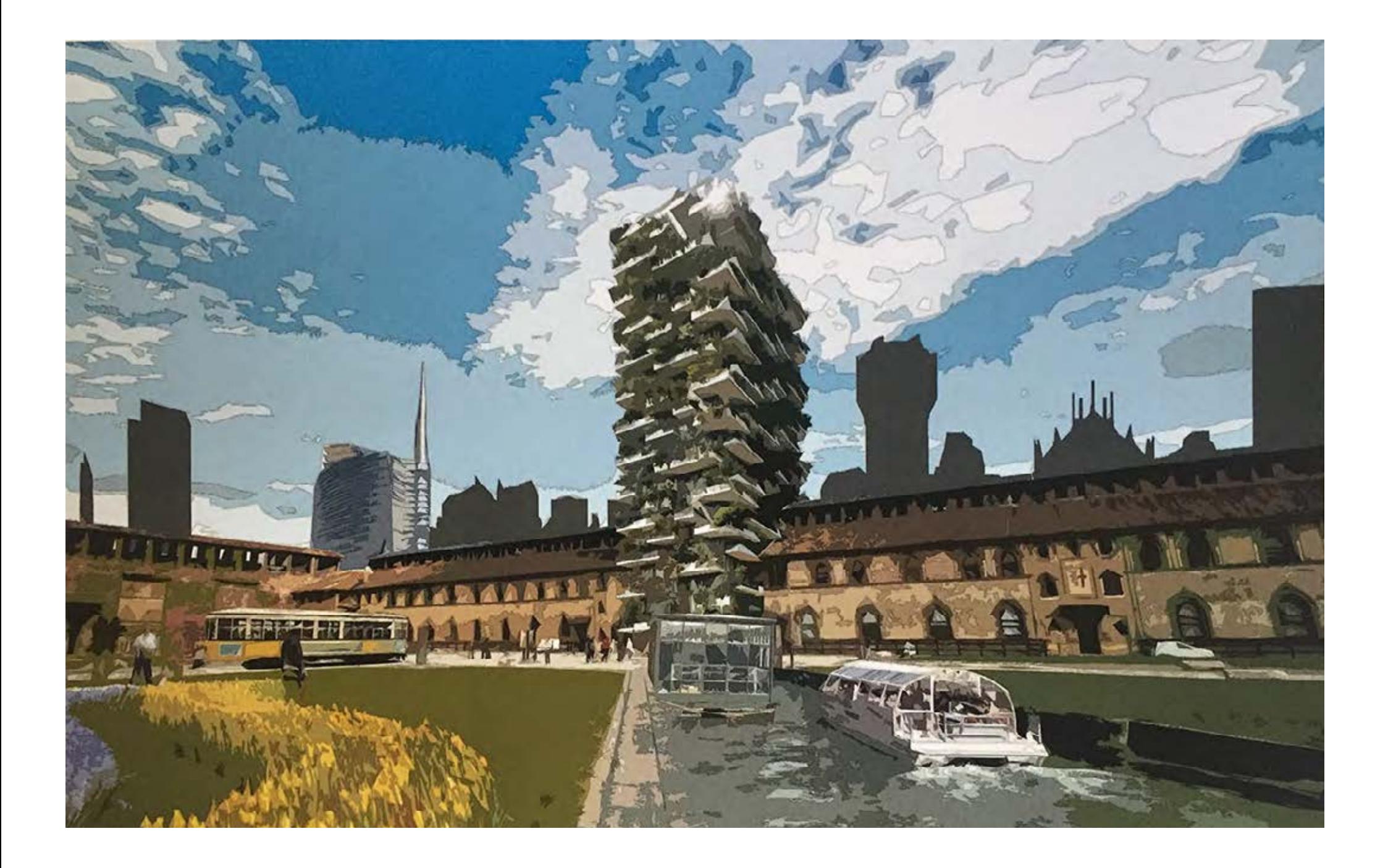

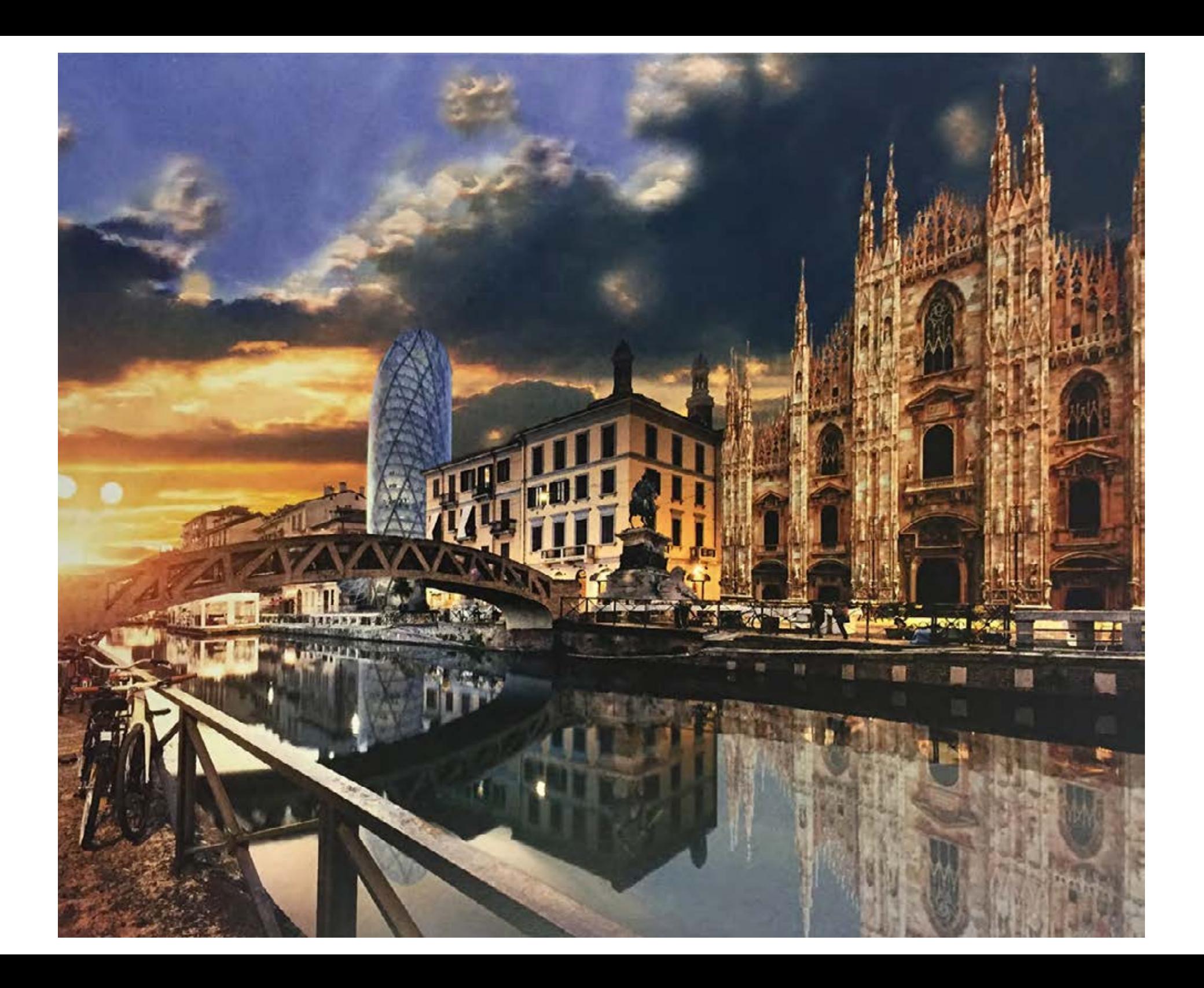

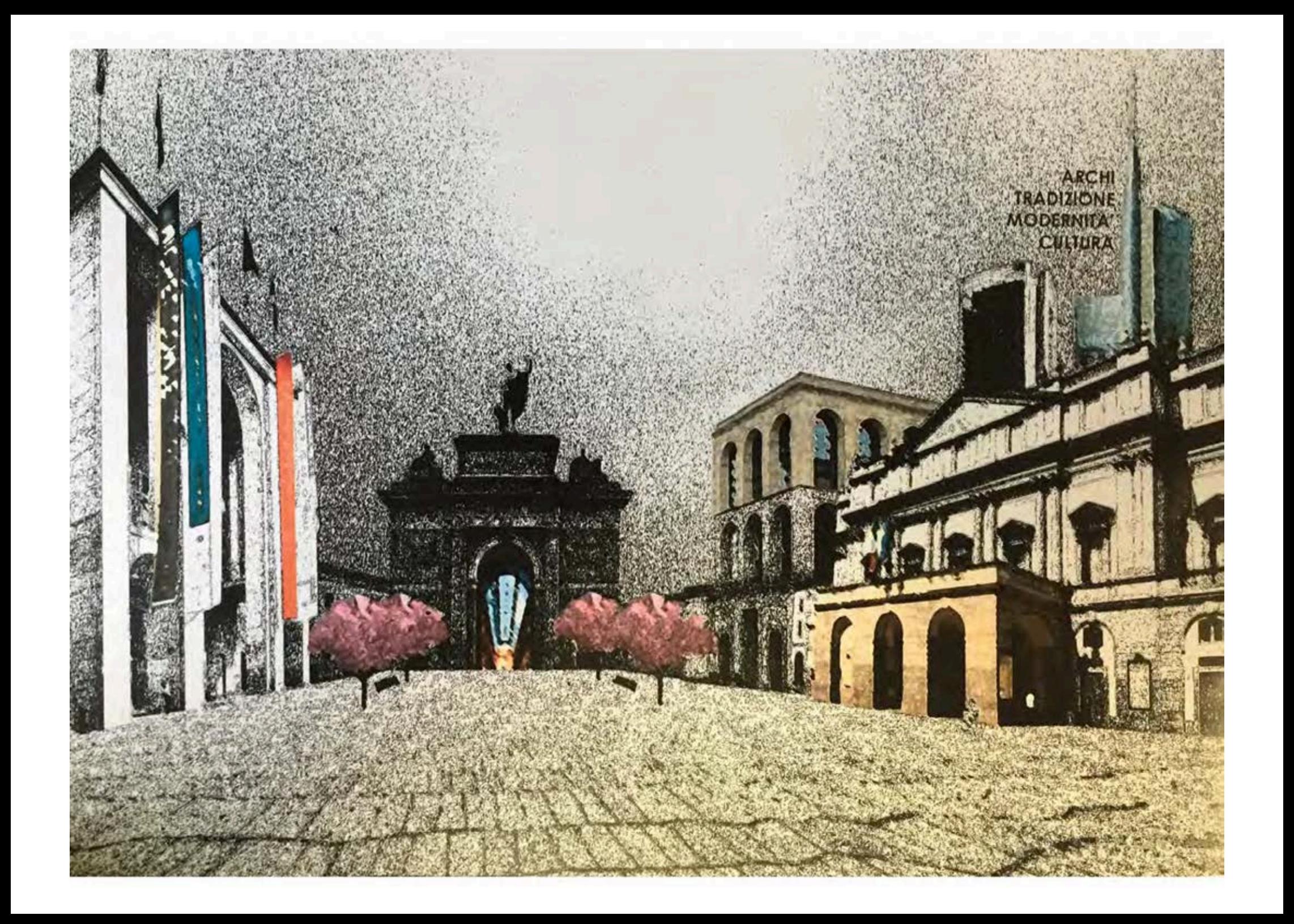

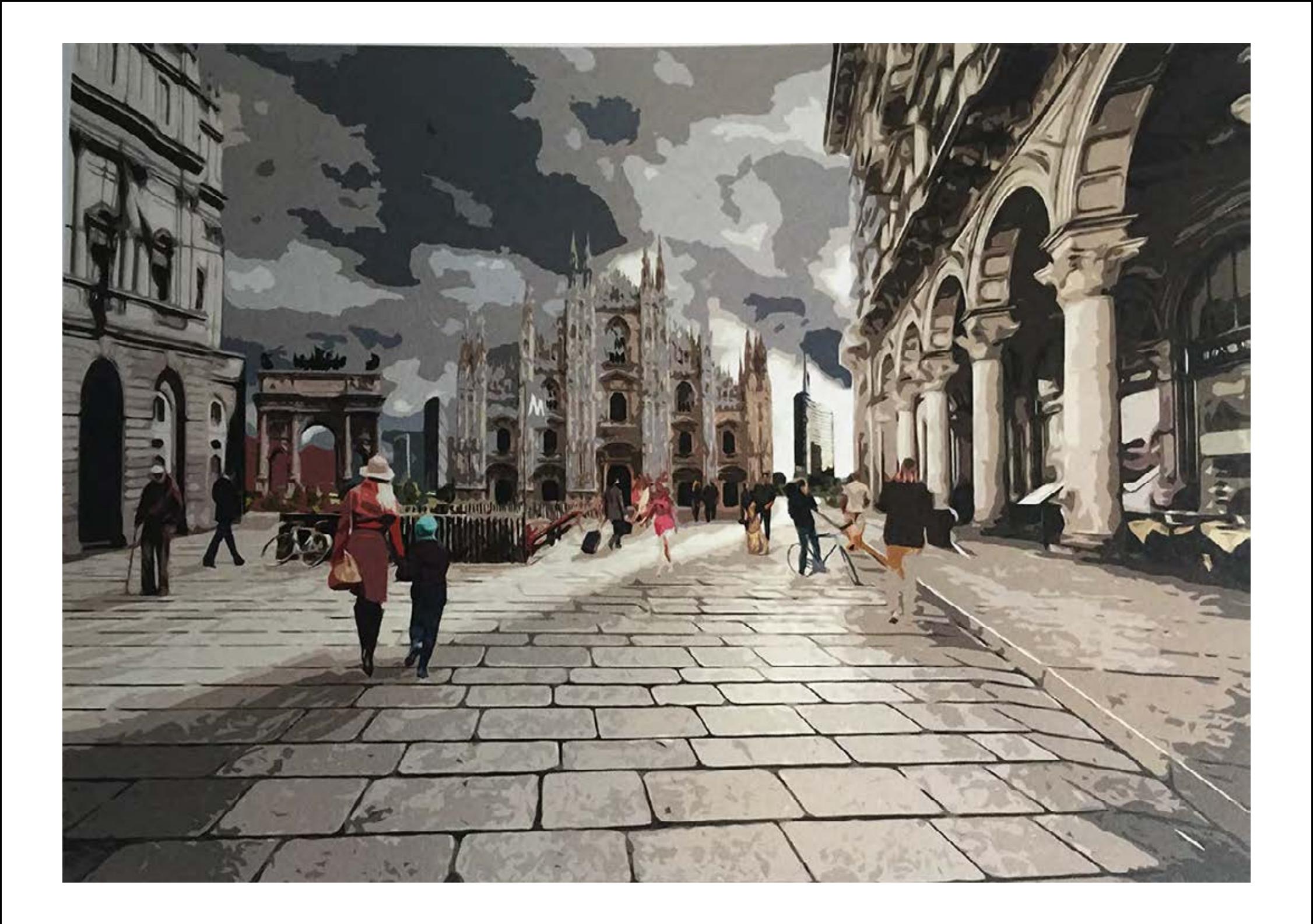

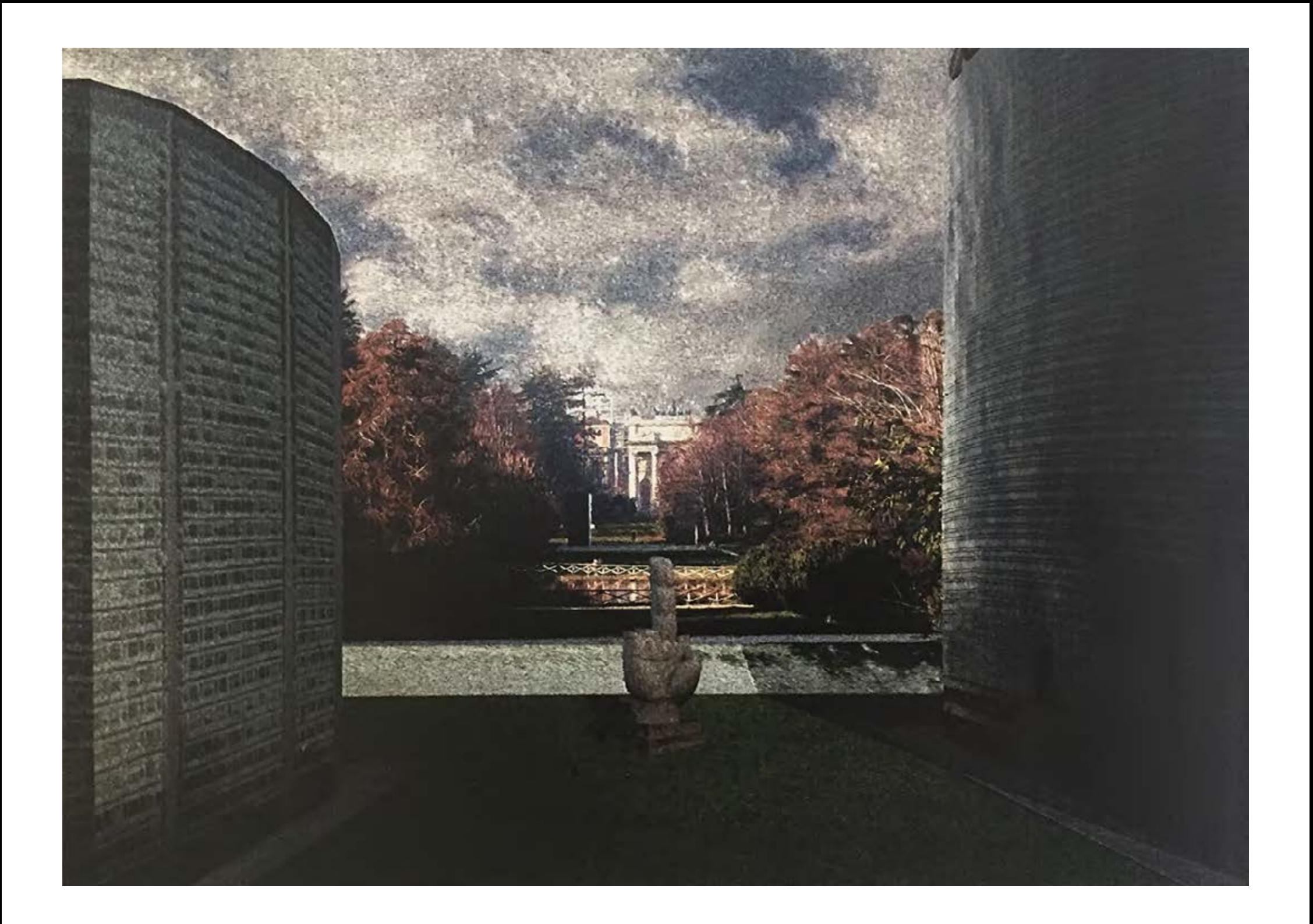

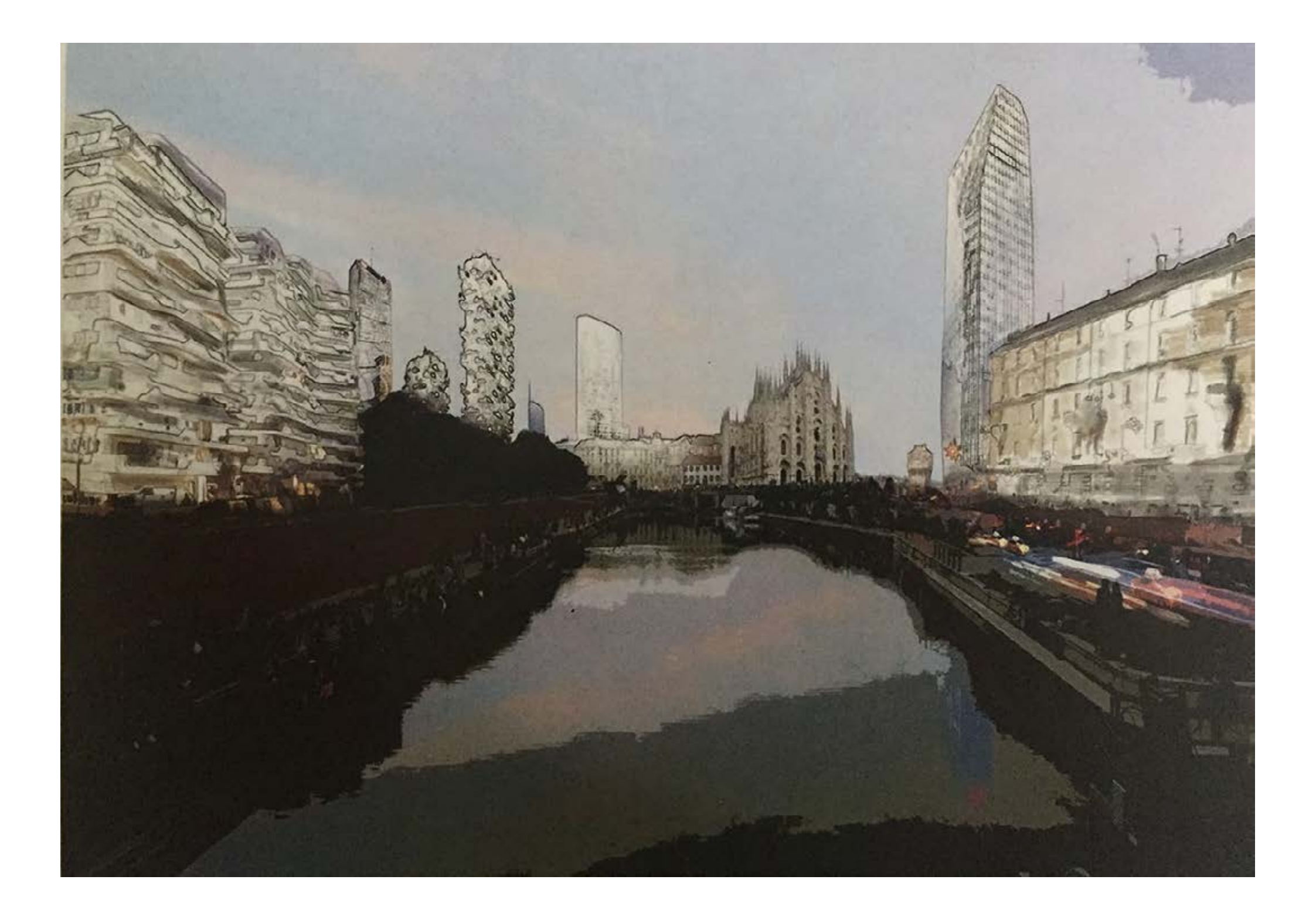

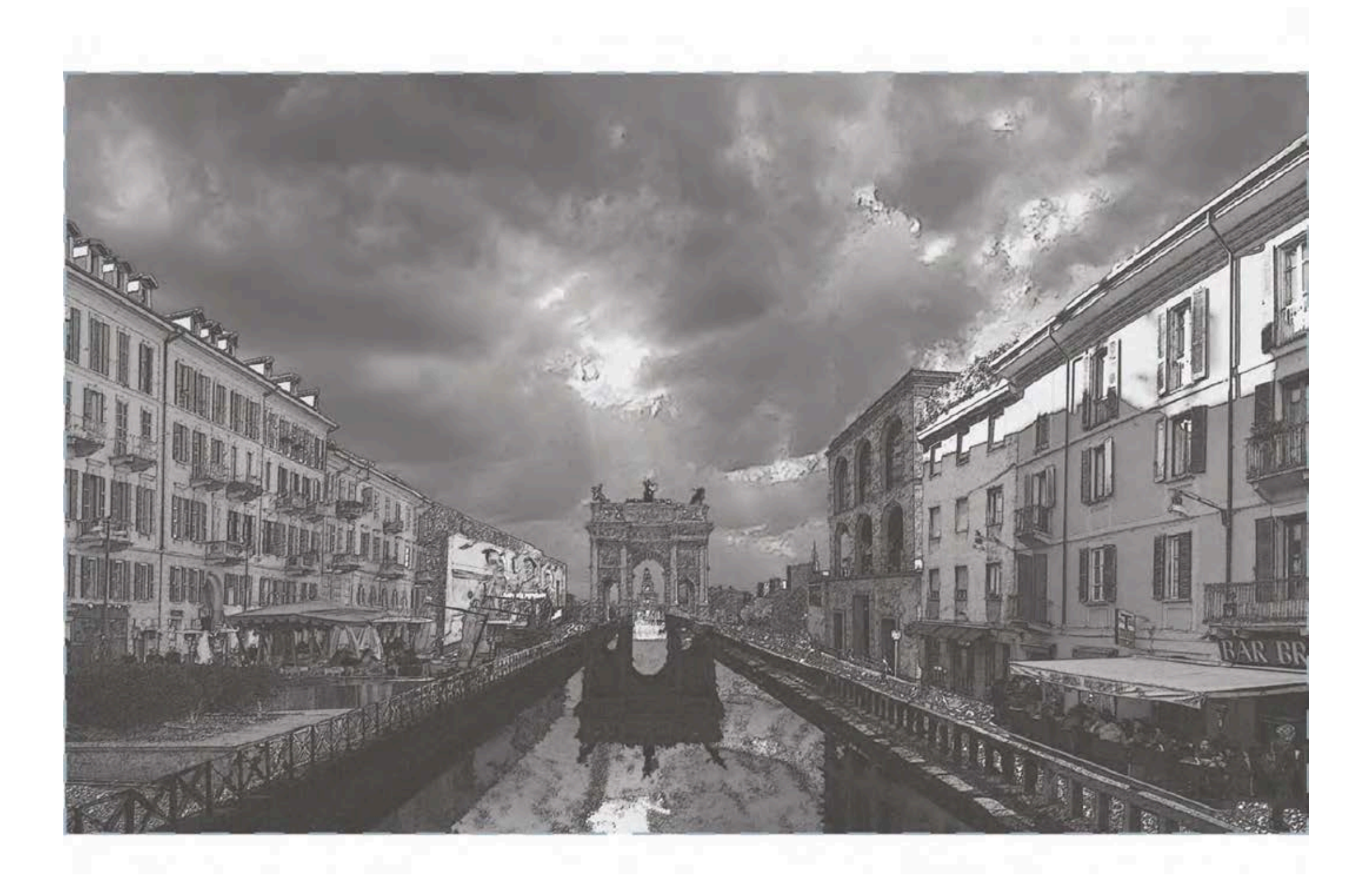